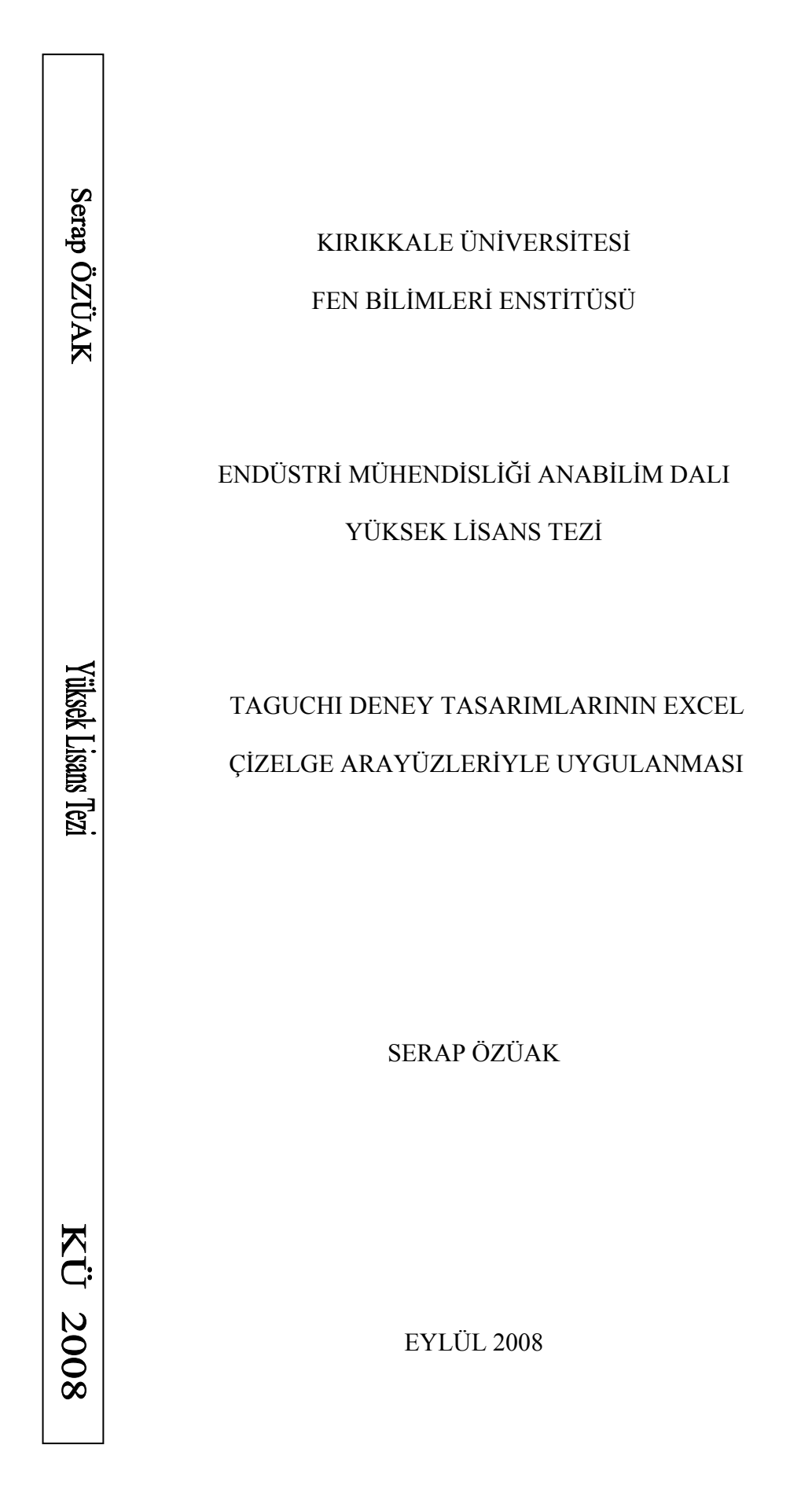

KIRIKKALE ÜNİVERSİTESİ FEN BİLİMLERİ ENSTİTÜSÜ

# ENDÜSTRİ MÜHENDİSLİĞİ ANABİLİM DALI YÜKSEK LİSANS TEZİ

# TAGUCHI DENEY TASARIMLARININ EXCEL ÇİZELGE ARAYÜZLERİYLE UYGULANMASI

SERAP ÖZÜAK

EYLÜL 2008

Fen Bilimleri Enstitüsü Müdürünün onayı.

…./…./……

Doç. Dr. Burak BİRGÖREN

Müdür Vekili

Bu tezin Yüksek Lisans tezi olarak Endüstri Mühendisliği Anabilim Dalı standartlarına uygun olduğunu onaylarım.

Doç. Dr. Burak BİRGÖREN

Anabilim Dalı Başkanı

Bu tezi okuduğumuzu ve Yüksek Lisans tezi olarak bütün gerekliliklerini yerine getirdiğini onaylarız.

Doç. Dr. Burak BİRGÖREN

Danışman

Jüri Üyeleri

Doç. Dr. Burak BİRGÖREN

Yrd. Doç. Dr. A.Kürşad TÜRKER

Yrd. Doç. Dr. Süleyman ERSÖZ

### **ÖZET**

# TAGUCHI DENEY TASARIMLARININ EXCEL ÇİZELGE ARAYÜZLERİYLE UYGULANMASI

ÖZÜAK, Serap

Kırıkkale Üniversitesi Fen Bilimleri Enstitüsü Endüstri Mühendisliği Anabilim Dalı, Yüksek Lisans Tezi Danışman: Doç. Dr. Burak BİRGÖREN Eylül 2008, 112 sayfa

 Kalite geliştirme araçlarından biri olan Taguchi Deney Tasarımı'nın birçok alanda başarılı uygulamaları vardır. Toplam Kalite Yöntemi çerçevesinde yer alan bu yöntem, faktör sayısının çok olduğu problemlerin çözümünde kullanılabilecek en ekonomik yöntemlerden biridir. Çünkü bu yöntem minimum deney sayısı ile kaliteyi iyileştirmeyi amaçlar.

Genichi Taguchi ürün ve süreç tasarımında kalitenin geliştirilmesi konusu üzerinde durmuştur ve kalite denetimini on-line ve off-line olarak ikiye ayırmıştır. Tasarım kavramını da sistem, tolerans ve parametre tasarımı olarak üçe ayırmıştır.

i

 Bu çalışmada, Taguchi'nin off-line kalite kontrolü ve parametre tasarımı üzerinde durulmuştur. Taguchi Parametre tasarımını ve deney sonuçlarının istatistiksel analizini tablolar kullanarak gerçekleştirmek için Excel arayüzleri hazırlanmış, bunun için VBA (Visual Basic Applications) makroları yazılmıştır. Geliştirilen arayüzün nasıl kullanılacağı örnek bir deney üzerinde açıklanmıştır.

**Anahtar Kelimeler:** Kalite, Taguchi Deney Tasarımı, Off-Line Kalite Kontrol, Parametre Tasarımı, Ortogonal Diziler

#### **ABSTRACT**

# APPLICATION OF TAGUCHI EXPERIMENT DESIGNS WITH EXCEL SPREADSHEET INTERFACES

ÖZÜAK, Serap

Kırıkkale University Graduate School Of Natural and Applied Sciences Deparment of Industrial Engineering, M. Sc. Thesis Supervisor: Assoc. Prof. Dr. Burak BİRGÖREN September 2008, 112 pages

 One of the quality improvement access of the Taguchi Experiment Design has many successful applications. This method is the most economic method that can be used to solve the problems with many factors in the Total Quality Management. Because this method infends to have the best quality in minimum experiments.

 Genichi Taguchi emphasizes improving quality in design of the product and process achievement. And he sets a party the quality control in two basic fragments. As on-line and off-line. He sets a party the Design Concept in three parts, system, tolerance and parameter.

iii

 In this study Taguci's off-line Quality control and Design of parameter have been taken as a main subject. To realize the analysis of design of Taguchi Parameter and results of experiment, excel interface has been prepared and for this purpose VBA macros has been written. Written interface has been explained using a sample experiment.

**Key Words:** Quality, Taguchi's Design of Experiment, Off-line Quality Control, Design of Parameter, Orthogonal Arrays

### **TEŞEKKÜR**

 Bu çalışmanın her aşamasında bana fikir verip, engin bilgi birikimini benimle paylaşan danışman hocam Sayın Doç. Dr. Burak BİRGÖREN' e, desteklerinden ötürü hocalarım Sayın Yrd. Doç. Dr. Süleyman ERSÖZ'e, Sayın Yrd. Doç. Dr. A.Kürşat TÜRKER'e ve diğer Endüstri Mühendisliği Bölümü hocalarıma, teknik anlamda yardımlarından ötürü eniştem Barış SÖZÜAK'a ve ayrıca desteklerini her zaman hissettiğim ve dualarını aldığım çok sevgili anne ve babama teşekkürlerimi sunarım.

# ŞEKİLLER DİZİNİ

# ŞEKİL

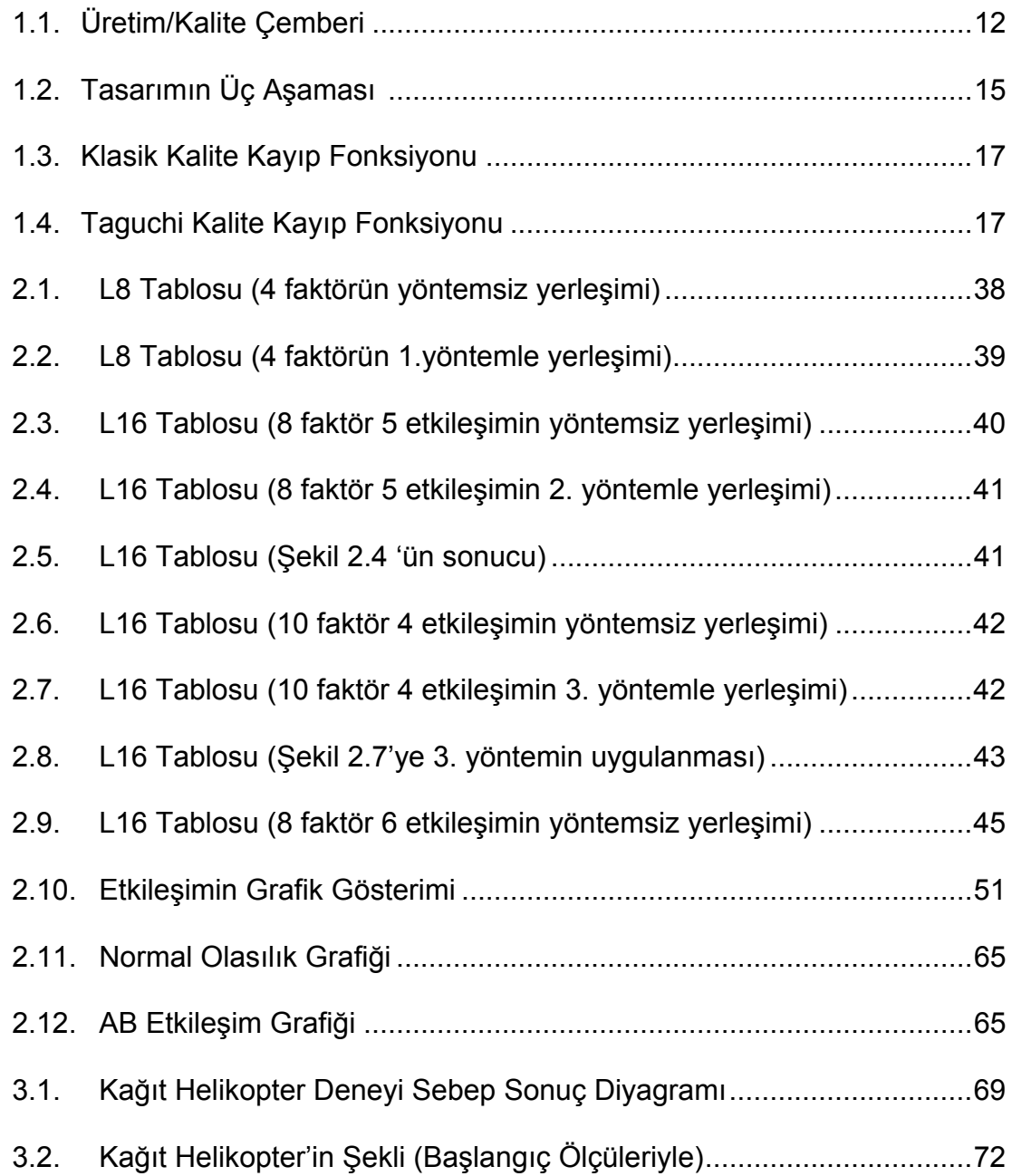

# ÇİZELGELER DİZİNİ

### ÇİZELGE

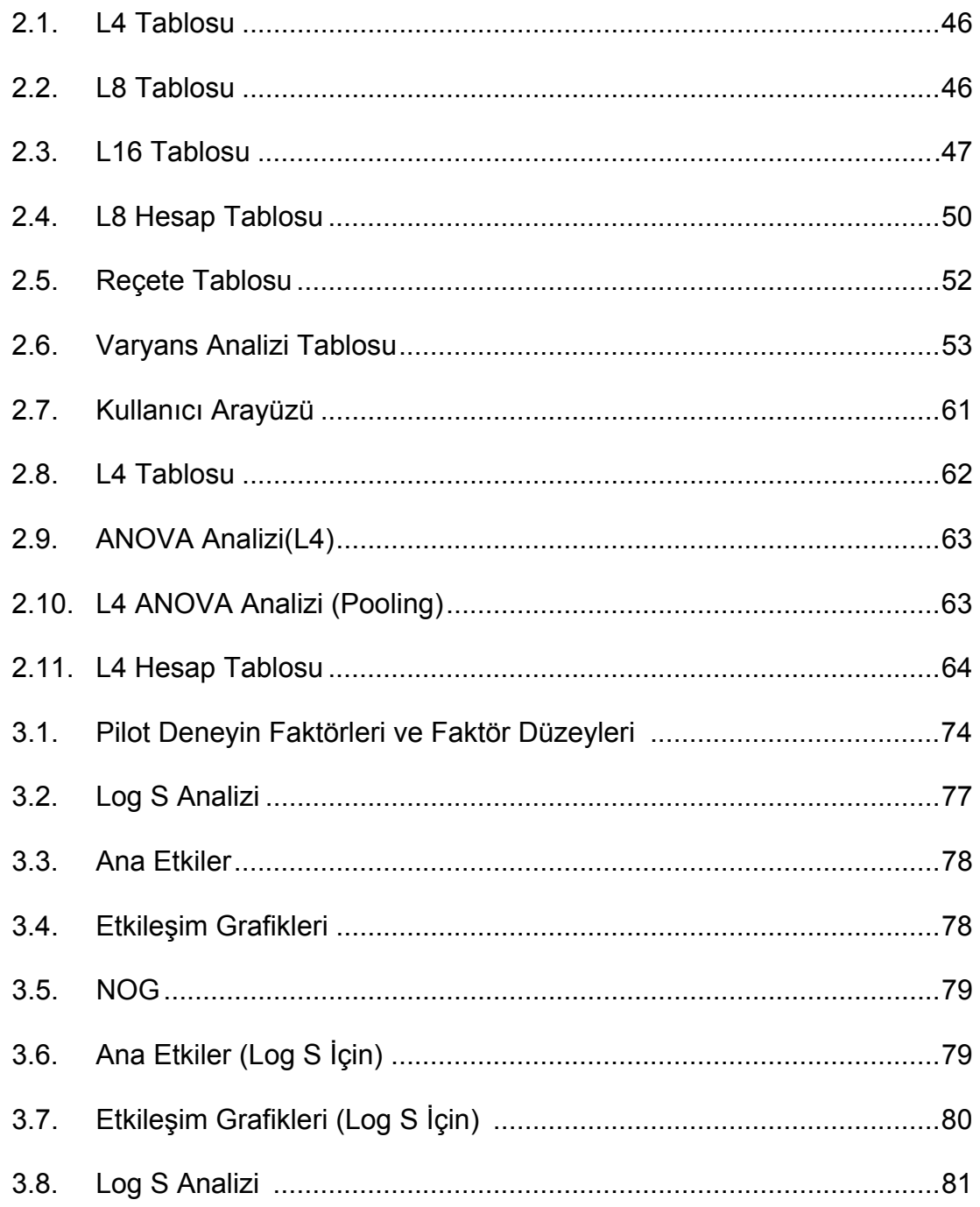

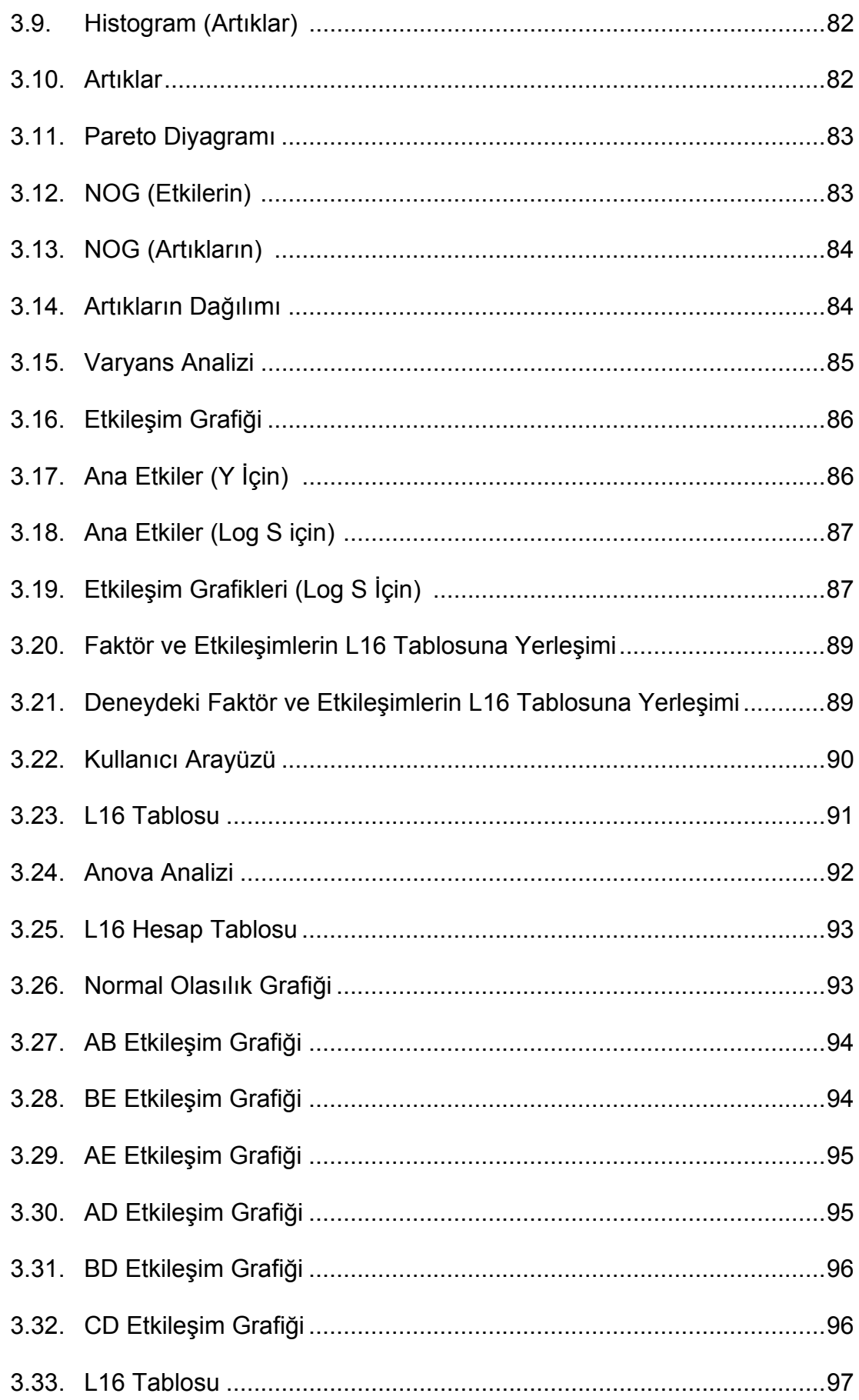

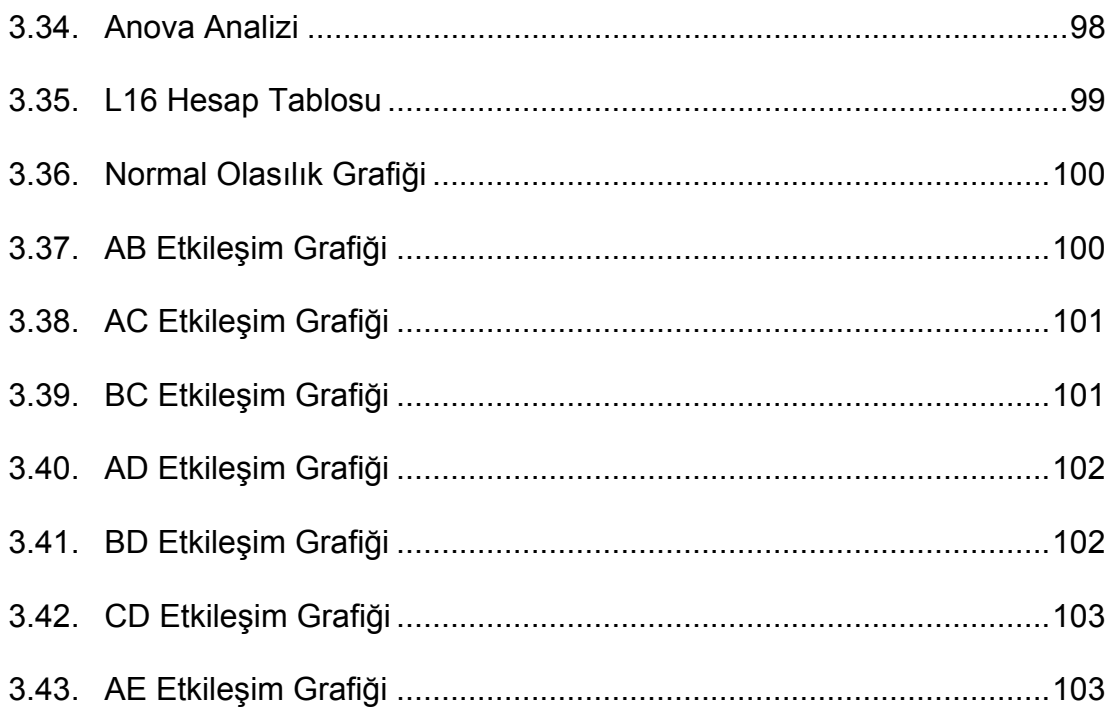

# **İÇİNDEKİLER**

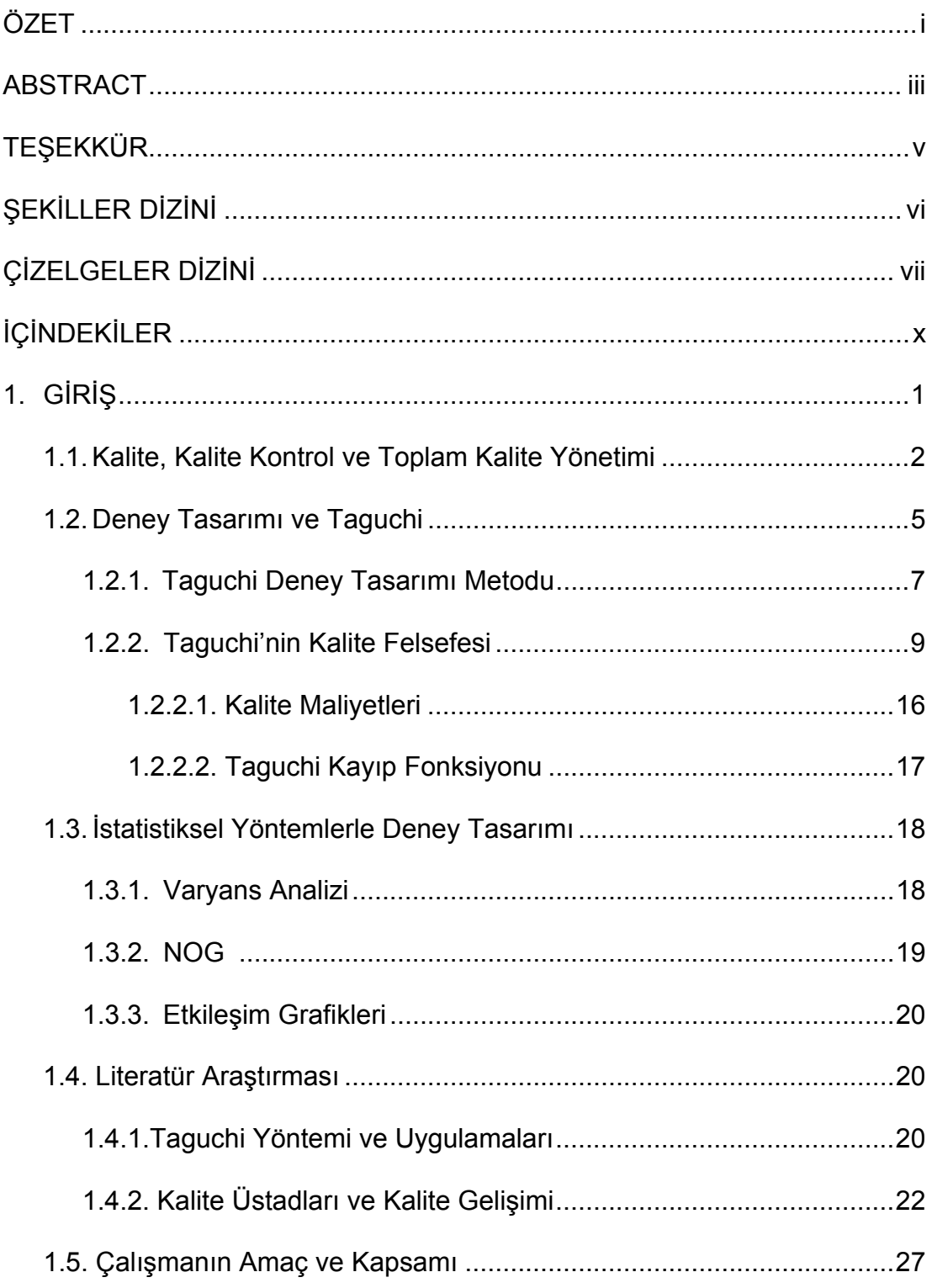

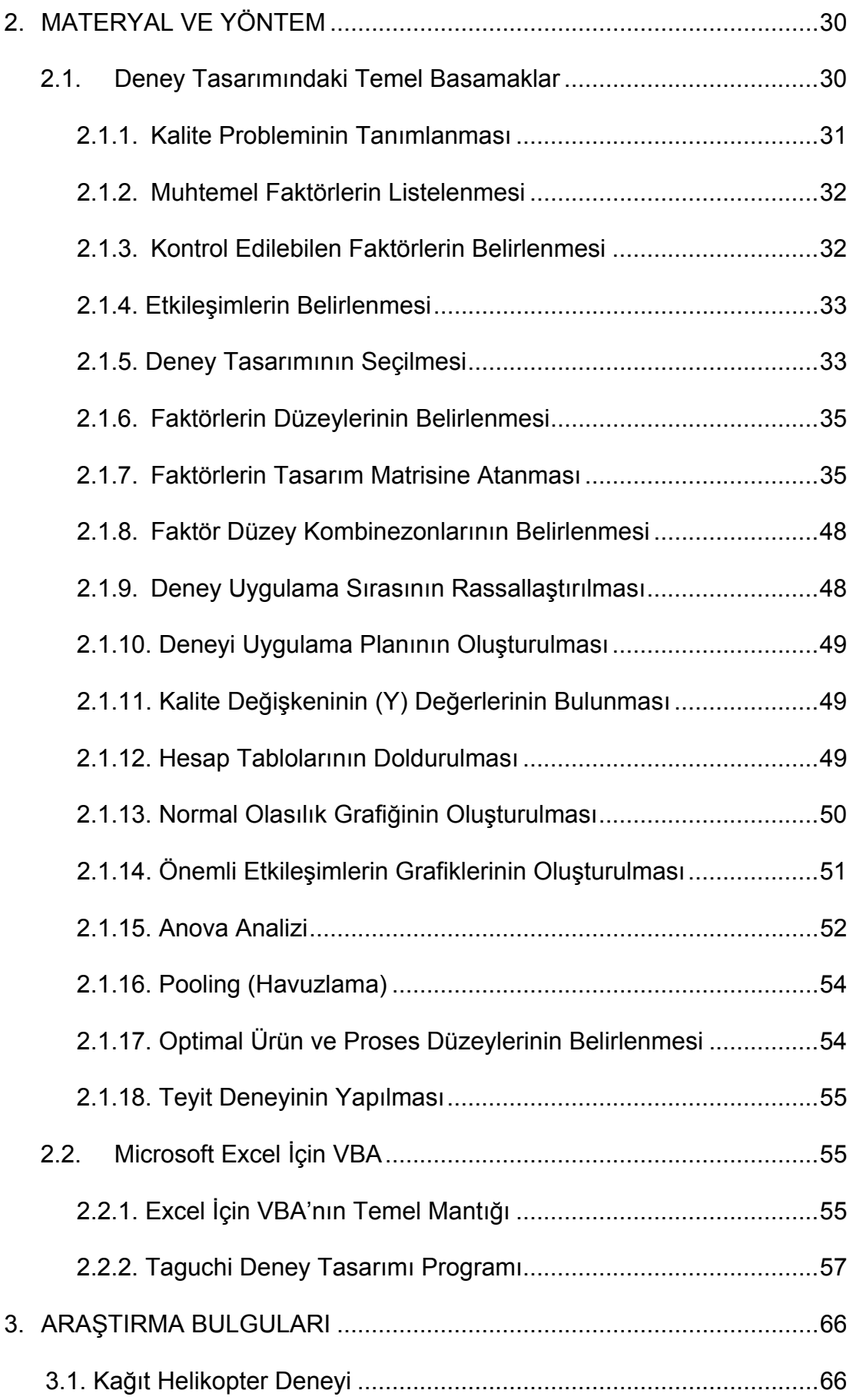

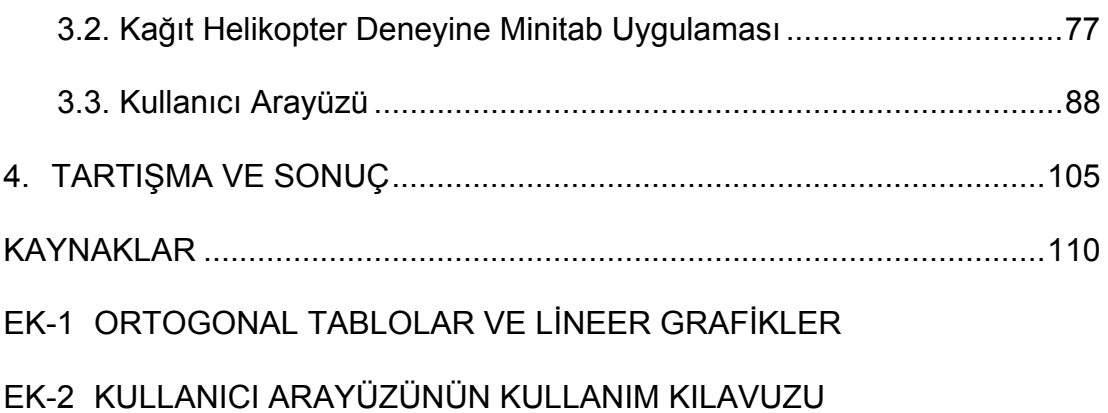

### **1. GİRİŞ**

Alışkanlıklarından kolay vazgeçemeyen ve yeniyi kabullenmekte zorlanan insanoğlu bu direncini teknoloji karşısında hiç bir zaman göstermemiştir. Çünkü teknoloji her zaman insanların isteklerinden yola çıkarak üretilmiş ve kullanıcısına birçok açıdan örneğin zaman, para, işgücü ve sağlık gibi önemli konularda fayda sağlamıştır. Ayrıca gelişen teknolojilere bağlı olarak bilim dünyasındaki yenilikler hız kazanmış ve teknolojik ürünlerin yayılma alanı genişlemiştir.

Teknolojiyle bütünleşik global dünyada yer almak talep toplumunun refahını her geçen gün yükseltirken, üreticilerin işini zorlaştırmaktadır. Tedarik zincirleri ile genişleyen ürün yayılımı sebebiyle artan rekabete cevap verebilmek için müşterilerin beklentilerine cevap vermek zorunluluk haline gelmiştir. Tabi bunun yanında ürettiğiniz ürünün mutlak suretle diğerlerinden üstün yanları olmalıdır. Örneğin üretim, hız veya maliyet gibi birtakım rekabet unsurlarında rakiplerine karşı üstünlük sağlamalıdır.

Ürünler müşterilerin beklentilerine cevap verdiği oranda başarılı olur ve üreticiler ürünlerini geliştirdiği sürece bu ürünler hayatta kalmaya devam eder. Üreticilerin global kasırgada ayakta kalabilmeleri için çağın gereğine ayak uydurmaları gerekir.

1980'lere kadar üretilen her şeyin alıcısı varken, 1980'lerden sonra yeni üretim teknikleri, bilgisayarlar ve internet teknolojisiyle birlikte ürünlerde müşteri ihtiyaç ve beklentileri önem kazanmış ve bu doğrultuda kalite tüm

müşteri beklentilerinin odağında yerini almıştır. Kalite anlayışı tıpkı üretim anlayışı gibi sabit kalmamış günden güne gelişmiştir. Hızlı değişime ayak uyduran işletmeler önceleri üründe kaliteyi yakalamaya çalışırken, sonra şirketlerinde ve daha sonra tedarikçilerden müşterilere kadar tüm tedarik zinciri boyunca kaliteyi yakalamaya çalışmışlardır.

#### **1.1 Kalite, Kalite Kontrol Ve Toplam Kalite Yönetimi**

Kalite kavram olarak 19.yy.' da, modern anlamda 20.yy.' da ortaya çıkmasına karşın kalite bilinci ilk insanlardan beri vardı. Kaliteye Avrupa Kalite Kontrol Organizasyonu'nun (EOQC) yaptığı tanım ışında bakarsak; kalite, bir malın ya da hizmetin tüketicinin isteklerine uygunluk derecesidir. Bu tanım çerçevesinde düşündüğümüzde, ilk insanların ürettikleri eşyalarda dahi bu amacın olduğunu görmek mümkündür. Zira yontma taş devrinde yapılan taştan eşyalar bile belli ihtiyaçlardan yola çıkarak üretilmiş ve kendisinden beklenen işi yaparak kaliteye ulaşmıştır.

Kalite ile ilgili ilk kayıt M.Ö. 2150 yılında yazılmış olan Hammurami Kanunları'nda yer almaktadır. Bu kanuna göre inşaat ustasının yaptığı bir evin yıkılması sonucu ev sahibinden birinin ölmesi durumunda o ustanın başı vurulurdu.

Osmanlı Devleti'nde de kalite bilinci vardı. 13. yüzyılda Anadolu'da yaygınlaşan Ahilik felsefesiyle lonca ve esnaf teşkilatları kaliteyle ilgili birtakım kurallar koymuştur. "Müşteri velinimetimizdir" prensibini ilk olarak bu teşkilat kullanmıştır. Dünyada ilk defa Osmanlı İmparatorluğu zamanında ürünlere standart getirilmiştir. Sultan 2. Bayezid tarafından 1502 yılında

yürürlüğe konulan Kanunname-i İhtisab-ı Bursa (Bursa Belediye Kanunu), dünyanın bugünkü anlamda bilinen ilk standart belgesi olarak kabul edilmiştir.

Ahilik felsefesi, kalite ve rekabette büyük üstünlük sağlamış olan Amerika ve Japonya'yı da etkilemiştir. 20. yüzyılda Amerika ve Japonya tarafından ortaya konan kalite anlayışı, başarılı uygulamalarından ötürü tüm dünya anlayışına yön vermiştir.

Kalitenin temelinde insan ve sistem unsurları birlikte yer alır. İnsanoğlunun hata yapan bir varlık olması sebebiyle onun kurduğu sistemin de hataya sebebiyet vermesi kaçınılmazdır. Ancak her geçen gün gelişen insan ve sistem unsurları ve bunun sonucunda oluşan zorlu rekabet koşullarında var olabilmenin yolu hataları önleyip mükemmele ulaşmak için çalışmaktır. Bu istek ve var olabilme mücadelesi kalite kavramını ortaya çıkarmıştır.

Kalite doğuşundan bugüne kadar, teknolojiye, değişen tüketici ihtiyaçlarına ve koşullara uyum sağlamaktadır ve kalitenin sınırları dinamik bir şekilde sürekli genişlemektedir. Kalitedeki bu gelişmeler yönetim anlayışlarıyla birlikte standartlar, kalite kontrolü ve belgelendirme gibi etkili araçlarla da sağlanmaktadır.

Kalite geliştirmede önemli bir araç olan Kalite Kontrol, belirlenmiş bir hedef düzeye ulaşmak için uygulanan teknikler ve yapılan faaliyetler bütünüdür. Kalite Kontrol 20. yüzyılın başlarında "Hata Önleme" , 1940'larda "İstatistiksel Kalite Kontrol" , bunu izleyen yıllarda "Toplam Kalite Kontrol" , daha sonra "Kalite Güvence ve Ürün Güvence", 1980'lerde "İstatistiksel Süreç Kontrol (SPC)" ve 1987'de Taguchi'nin "on-line (çevrim içi), off-line

(çevrim dışı) kalite kontrol" terimleri olarak ortaya çıkmıştır. On-line kalite kontrol kolayca görülebilir. Ancak off-line kalite kontrol daha az göze çarpar ama kaliteyi elde etmekte çok daha fazla etkilidir.

Kalitenin istenen düzeye ulaşması için Kalite sistemi iyi olmalıdır. İyi bir Kalite Sistemi, hem müşterinin hem de firmanın çıkarını gözetir. Müşteri, kalite ile üründen beklediği kullanıma uygunluğu, güvenliği, sağlığı ve tatmini yakalarken, firma da; karını, pazar payını, verimini artırmakta, maliyeti, servis-bakım ihtiyaçlarını ve müşteri şikayetlerini azaltmakta, çalışanlarını tatmin etmekte, maliyet ve zamandan tasarruf etmekte ve kaynaklarını optimum düzeyde kullanmaktadır.

Toplam Kalite Yönetimi, bir işletmenin kalitesini artırmak için tüm sistemi (ürün, süreç, insan, makine, yönetim, iletişim, iç ve dış müşteri memnuniyeti vs.) bir bütün olarak düşünür ve bu bütünü oluşturan halkaların hepsini birden geliştirmeyi, iyileştirmeyi amaç edinir. Tüm süreç halkalardan oluşur ve bu halkalardan birinin kırılması tüm sistemi zedeler.

Toplam Kalite bir yönetim anlayışıdır ve kalite tüm çalışanların bu işe elini koymasıyla sağlanır ancak bu konuda kalite liderine diğer herkesten daha fazla görev düşer.

Kalite Liderinin elinde bir yol haritası olmalıdır ve bu haritanın ana hatları şu şekilde olmalıdır $(1)$ ;

-Misyonun belirlenmesi

- İç ve dış müşterilerin belirlenmesi

- Müşteri ihtiyaçlarının belirlenmesi

- Vizyonunun oluşturulması

- Hedeflerin ve amaçların belirlenmesi
- Kritik süreçlerin belirlenmesi
- Performans kriterlerinin belirlenmesi
- Stratejik planların ortaya çıkarılması
- Değişim stratejilerinin belirlenmesi
- Kontrol ve değerlendirme sistemlerinin kurulması
- Kurumsallaşma adımları

#### **1.2 Deney Tasarımı ve Taguchi**

İngiliz istatistikçi Sir Ronald Fisher 1920'li yıllarda Deney Tasarımını bulmuş, bununla birlikte deney tasarımını sonuca ulaştırmakta çok etkin bir yöntem olan varyans analizini (Anova) geliştirmiştir. Böylece deney sonucunda elde edilen veriler varyans analizi yöntemiyle anlamlı sayısal verilere dönüşmüştür. Yöntem, önce Amerika'da daha sonra da Japonya'da kullanılmaya başlanmıştır.

Sanayide ürün ve süreç gelişimi için birçok yöntem geliştirilmiştir. Bu yöntemler içinde deney tasarımı, amaçlanan düzeye ulaşmadaki başarısı nedeniyle, büyük bir öneme sahiptir. Ancak bilindiği üzere deney tasarımı bir arge çalışmasıdır ve arge çalışmaları tüm başarılı örneklerine rağmen yüksek maliyet nedeniyle çoğu zaman uygulanamamıştır. Bu sebeple deney tasarımını kısa sürede ve en az maliyetle yapabilmek için çalışmalar yapılmış ve Japon Genichi Taguchi tarafından bir deney tasarımı metodu geliştirilmiştir.

 $\sim$  5

Makine mühendisi olan Genichi Taguchi ürün ve süreç tasarım aşamalarında kalitenin geliştirilmesi konusunda istatistiksel yöntemler kullanarak önemli çalışmalar yapmış ve 1940'larda başladığı çalışmalarla Taguchi Deney Tasarımı felsefesinin doğuşunu sağlamıştır. Taguchi Deney Tasarımı Yöntemi 1980'li yıllarda Genichi Taguchi tarafından başarılı ve etkin bir biçimde kullanılmıştır.

Taguchi Yöntemi 1940'lardan beri uygulanan bir yöntem olmasına karşın önemi 1980'lerde Japon teknolojisinin ilerleyişinin nedeni incelenirken anlaşılmıştır ve o dönemden itibaren uygulama alanını genişleyerek ürün, süreç ve tasarımda iyileştirmelere önemli katkı sağlamıştır.

Genichi Taguchi, Fisher'ın anlayışına farklı bir kuram getirmemiştir. Taguchi'nin dikkat çekmesine sebep olan unsur, imalat sektöründeki başarılı ve yenilikçi uygulamalarıdır. Taguchi Yönteminin kullanılmasındaki en önemli etkenler bu yöntemin ekonomik ve sistematik bir yöntem oluşudur. Bu metodla deney sayısı minimum düzeyde tutularak olası durumların bazıları incelenmiş ve olumlu sonuçlar alınmıştır. Böylece daha az deney ile dolayısıyla, daha az işgücü, daha az maliyet ve daha kısa süre ile deneyde istenen iyileşme sağlanmıştır. Ayrıca deney tasarımındaki karmaşık birtakım yöntemlerin yerini de herkesin uygulayabileceği yoğun istatistiksel yöntemlerden uzak olan yöntemler almıştır.

 $\sim$  6

#### **1.2.1 Taguchi Deney Tasarımı Metodu**

Taguchi Deney Tasarımı Yöntemi, deneysel uygulamalar ile ürün tasarımını ve üretim sürecini en iyi düzeye getirmeyi hedefleyen bir takım tekniklerden oluşur. Taguchi kalitenin azalmasında bir takım fonksiyonel sapmaların ve dışsal faktörlerin etkisi olduğunu saptamış ve giderilmesine yönelik analizler geliştirmiştir. Bu analizlerin yapılabilmesi için öncelikle mamulün fonksiyonlarını etkileyen kontrol edilebilen ve kontrol edilemeyen faktörlerin belirlenmesi gerekmektedir. Sonra bu faktörlerin arasında etkileşim olup olmadığının, varsa etkileşimin ne olduğunun saptanmasına yönelik olarak deneysel bir çalışma yapılmalıdır. Daha sonra kontrol edilemeyen faktörlerin etkisini en aza indirecek, kontrol edilebilen faktörlerin etkisini arttırıp kalitenin yükseltilmesine olanak verecek olan faktör düzeyleri saptanmalıdır ve bunlar üzerine odaklanılmalıdır. Çünkü kontrol edilebilen faktörler, kontrol edilemeyen faktörlerden etkilenmektedir ve deney sonucu kontrol edilemeyen faktörlerin varlığından dolayı hedef değerden sapma  $a$ östermektedir $(2)$ .

Taguchi Deney Tasarımında, varyansa neden olan faktörler kontrol edilebilen (tasarım faktörleri) ve kontrol edilemeyen faktörler (gürültü faktörleri) olarak ikiye ayrılır. Gürültü faktörlerinin kontrol edilmesi ya çok zor ve pahalıdır, ya da kontrolü imkansızdır. Ancak Taguchi kontrol edilemeyen faktörlere karşı kontrol edilebilir faktörlerde uygun optimal değerler bulunarak varyansın minimuma düşürülebileceği bir tasarım geliştirmiştir. Buna robüst (dayanıklı) tasarım denir. Robüst tasarım kontrol edilemeyen faktörlerin

etkisini en aza indirmektedir. Taguchi robüst tasarım için deney tasarımı önermiştir.

Kontrol edilebilen faktörler, deney tasarımının uygulanacağı ürün veya süreç hakkında tecrübe sahibi kişiler tarafından belirlenir. Birbirleriyle etkileşim halinde olan faktörler deneyler yapılmadan önce özenle seçilir. Kontrol edilebilen faktörlere örnek olarak hammadde çeşidi, fırın sıcaklığı, pişirme süresi verilebilir. Kontrol edilemeyen faktörlere ise gürültü, ısı, nem, toz gibi çevre koşullarını, hammaddedeki tolerans değişikliğini örnek olarak verebiliriz. Kontrol edilemeyen faktörlerin ortak özelliği bir çevreden başka bir çevreye, bir üründen başka bir ürüne göre değişiklik göstermesidir.

Kontrol edilemeyen faktörler içsel gürültü (ürünün zaman içinde dışarıdan bir etki olmaksızın bozulması) ve dışsal gürültü (ürünün yapısından değil de kullanım koşullarından kaynaklanan değişim) olarak iki gruba ayrılırken, kontrol edilebilen faktörler de ortalama tepki düzeyini etkileyen sinyal faktörleri, tepkideki varyansı etkileyen varyans kontrol faktörleri ve ekonomik koşullara göre belirlenen, ortalama tepkiyi ya da varyansı etkilemeyen maliyet faktörleri olmak üzere üçe ayrılır.

Taguchi ve Clausing, robüstlüğü yüksek sinyal/gürültü (S/N: Signal to Noise) oranı olarak tanımlar<sup>(3)</sup>. S/N oranı, belirlenen kontrol faktörleri düzeyinde fonksiyonun robüstlüğünü değerlendirir. Tasarımın amacı kayıpları azaltarak robüstlüğü arttırmaktır. Bu oran aynı zamanda hedef performans civarındaki varyansı da ölçer. Sinyal-gürültü oranı varyansa neden olan kontrol edilemeyen faktörlerlerin mevcut olması durumunda performansın istikrar ve güvenilirliğini ölçer $(4)$ . Taguchi yetmişten fazla sinyal-gürültü oranı

8 and 20 and 20 and 30 and 30 and 30 and 30 and 30 and 30 and 30 and 30 and 30 and 30 and 30 and 30 and 30 and

geliştirmiştir. Bunlardan geniş ölçüde uygulanan üç tane sinyal-gürültü oranı aşağıda verilmektedir.

Tip N: Hedef değer en iyi (ürün boyutları, elektrik voltajı vb.)

Tip S: En küçük en iyi (gürültü, zararlı maddeler, kirlenme vb.)

Tip B: En büyük en iyi (güç, mukavemet vb.) (5)

Bu üç tür problemde de amaç sinyal-gürültü oranını maksimize etmektir. Bunların maksimize edilmesi, bir yandan sinyali arttırırken, diğer yandan da varyansı azaltmaktadır.

Taguchi performans istatistiği olarak Sinyal-gürültü oranının kullanımını tavsiye eder. Kontrol edilemeyen faktörlerin performans karakteristiği üzerindeki etkisinin belirlenmesinde kullanılan performans istatistiği, kontrol faktörlerinin en uygun bileşiminin bulunmasını sağlar $^{(6)}$ .

#### **1.2.2 Taguchi'nin Kalite Felsefesi**

Taguchi'nin kalite felsefesinde klasik anlayıştan farklı olarak, kaliteyi kontrol etme ve geliştirme değil, kontrol edilemeyen faktörlere karşı robüst (dayanıklı) ve duyarsız değişkenler üretip maliyeti azaltma ve işletmeyi mevcut durumdan daha iyiye taşıma amacı vardır. Bu kalite anlayışı üreticiyi, müşteriyi ve hatta tüm toplumu ilgilendirir.

Taguchi kaliteyi bir ürünün istenen kalite düzeyine ulaşmaması durumunda uğranan kayıp olarak tanımlar. Ürünün kalitesi artırılmak isteniyorsa müşteride meydana getirebileceği kayıplar en az olacak şekilde üretilmelidir<sup>(7)</sup>. Bu kayıplara örnek olarak pazardaki imaj kaybı, pazar payı

kaybı, tamir maliyetleri, müşterinin memnuniyetsizliği, atıla ayrılan malzemeler, yeniden işleme giren ürünler, yarı mamuller için harcanan zaman ve işgücündeki kayıplar verilebilir. Taguchi bu kaybı istatistiksel olarak ifade ederken ürünün yalnızca spesifikasyonlar içerisinde kalma durumunu göz önüne almaz, hedef değerden ya da ortalamadan sapmayı da hesaplar. Bu da klasik kalite anlayışından farklı bir yaklaşımdır.

Ürün performansındaki varyansın azaltılması için yapılan ilk çalışma Taguchi'nin deney tasarımı kapsamında yaptığı çalışmalardır.

Taguchi'nin kalite felsefesini yedi noktada özetlenebilir (8):

1. Ürün kalitesinin önemli bir boyutu, o ürünün kalitesizliğinin toplumda yol açabileceği toplam kayıp olarak ifade edilebilir.

2. Rekabetçi bir ekonomide işletmenin varlığını sürdürebilmesi için kaliteyi sürekli olarak geliştirmesi ve maliyetleri düşürmesi gereklidir.

3. Sürekli kalite geliştirme programları, ürünün performans karakteristiklerinin hedef değerlerden sapmalarının kayda değer miktarda azaltılmasını içermelidir.

4. Ürün performansındaki değişim sonucunda ortaya çıkan ve müşterilerin katlandığı kayıp, yaklaşık olarak, performans karakteristiğinin hedef değerden sapmasının karesi ile doğru orantılıdır.

5. Ürünün nihai kalite ve maliyeti, önemli oranda ürünün ve imalat sürecinin mühendislik tasarımları tarafından belirlenir.

6. Ürün veya sürecin performans varyansı, ürün ve süreç parametrelerinin performans karakteristikleri üzerindeki eğrisel etkileri giderilerek azaltılabilir.

7. İstatistiksel olarak planlanmış deneyler performans varyansını azaltan ürün veya süreç parametrelerinin belirlenmesinde kullanılabilir.

 Yukarda adı geçen ürün parametresi ürünü, süreç parametresi ise süreci etkileyen faktörlerdir. Bu çalışmada parametre ve faktör kelimeleri eş anlamlı olarak kullanılmıştır.

Taguchi'nin on-line (çevrim içi) ve off-line (çevrimdışı) olarak ikiye ayırdığı kalite kontrol çalışmalarının şekli üretim/kalite çemberi olarak aşağıda yer almaktadır.

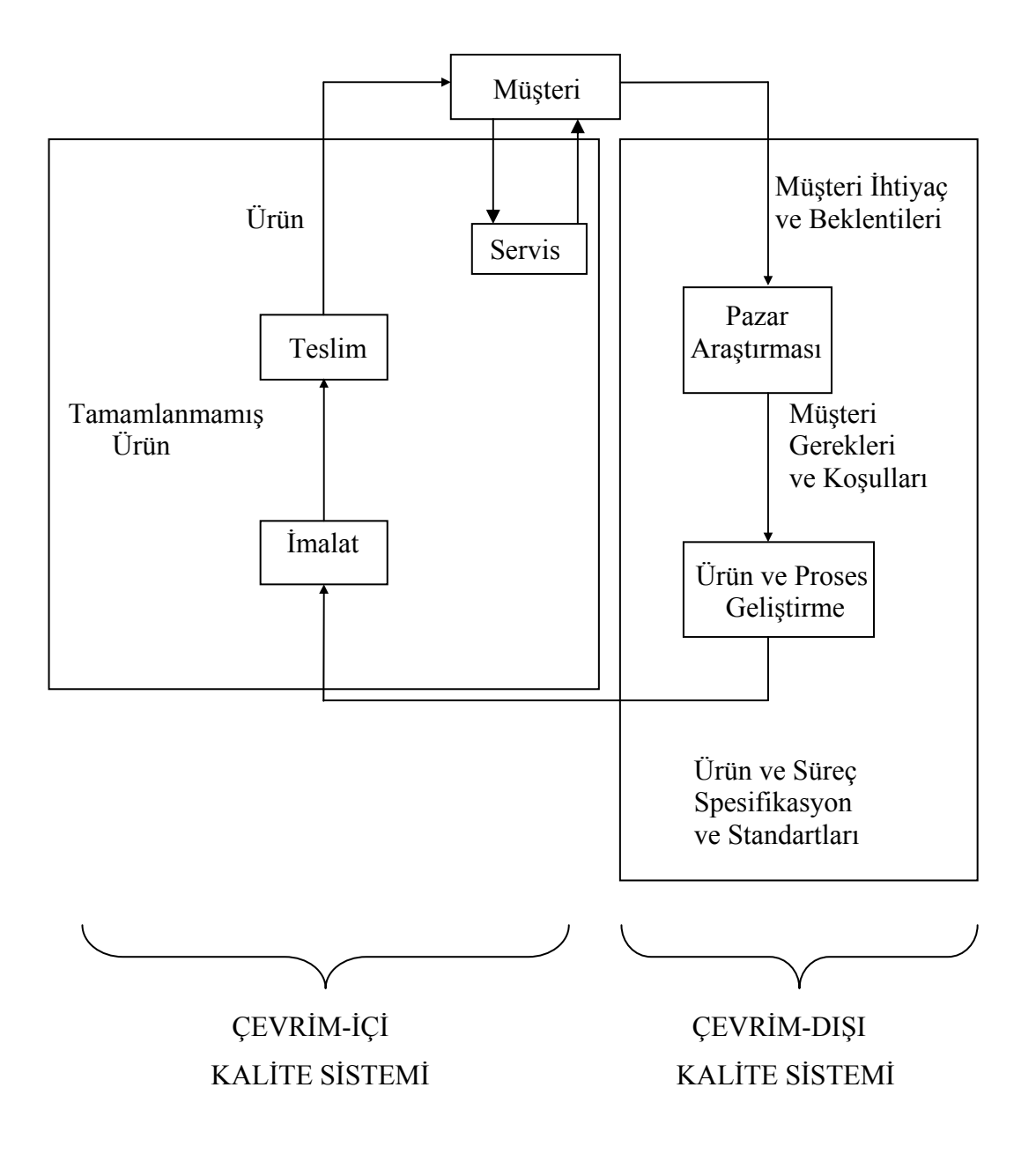

**Şekil 1.1:** Üretim/Kalite Çemberi (9)

Çevrim-içi (on-line) kalite denetimi, üretim esnasında ve sonrasındaki faaliyetleri kapsar. Bu faaliyetlerin içinde İstatistiksel Proses Kontrolü gibi istatistiksel çalışmalar da yer alır. Taguchi çevrim içi kalite kontrolü ürün ve proses tasarımı olmak üzere iki bölüme ayırmıştır.

Çevrim-dışı (off-line) kalite denetimi, üretimden önceki faaliyetleri kapsar. Taguchi felsefesi de kalitenin tasarım aşamasında yani üretim başlamadan önce başladığını savunur. Örneğin tasarım aşamasında olan üründeki sapmaları azaltma çalışmaları, pazar araştırmaları, üretim prosesinin geliştirilmesi gibi tasarım ve geliştirme çalışmaları off-line kalite denetimi içinde yer alır. Yine konumuz olan Deney Tasarımı çalışmaları da bu aşamada yapılır. Taguchi çevrim dışı kalite kontrolü üç bölüme ayırmıştır. Bunlar;

1.Sistem Tasarımı: Bir ilk ürün tasarımı geliştirilir ve bunun parametre değerleri belirlenip malzeme, parça, ekipman vb. seçilir. Sistem tasarımı ilk aşamadır ve bu aşamada tasarımcı tarafından yapıların değişimi incelenir ve bir ürünün istenen fonksiyonlarını elde edebilmesi için teknolojiler tasarlanır ve ürün için en uygun olan bir tanesi seçilir<sup>(10)</sup>.

2. Tolerans Tasarımı: Belirlenen tasarım toleransları uygulamaya konulur. Toleranslar daraltılmaya çalışılır. Tolerans sınırları daraltıldıkça hedefe daha da yaklaşılır. Buna karşın o toleranslar içinde ürünü üretmenin maliyeti artar. Bu tasarımda maliyeti minimize etmek ve ekonomik toleranslar elde etmek için, hedef değerden sapmalar kabul edilebilir ölçülerde tutulmaya çalışılır. Bu çalışmalar daha ileriki bölümlerde yer alacak Taguchi Kayıp fonksiyonu felsefesiyle yapılır.

3. Parametre Tasarımı: Taguchi'ye göre maliyetin indirgenmesinde ve kalitenin geliştirilmesinde en etkin aşama parametre tasarımıdır<sup>(11)</sup>.

Ürün ve süreç parametreleri ayrı değerlendirilir. Ürün parametre tasarımında, nihai üründeki varyansa sebep olan faktörler belirlenir ve deneyler yapılır. Amaç üründe ortaya çıkabilecek varyansları en aza indirerek maliyeti azaltmaktır. Süreç parametre tasarımında süreç için optimal düzey ve ayarlar belirlenir. Amaç süreçte ortaya çıkabilecek varyansları en aza indirerek maliyeti azaltmaktır. Çünkü varyans bizi hedef değerden uzaklaştırırken, kalitesizliğe yaklaştırmaktadır. Parametre tasarımı aşamasında ürün ya da süreci etkileyen ve birbiriyle etkileşim halinde olan değerlerin farklı bileşimleri kullanılır.

Taguchi'nin parametre tasarımı kapsamında, bir ürünün hedef değerden sapmasının varyansı hesaplanıp, varyans minimize edilebilir, kontrol edilemeyen faktörlere karşı robüst ve varyansa karşı duyarsız ürünler üretilebilir. Örneğin garanti süreleri önemli olan uzun süreli tüketim mallarında ömür uzunluğu konusunda testler yapılabilir. Deney tasarımı çalışmalarında tasarım parametreleri değerleri sistematik olarak değiştirilip, gürültü faktörlerinin etkisi karşılaştırılabilir.

Gunter de Taguchi gibi kalite hedefine ulaşmak için tasarım evresinde 3 adet aşama olduğunu belirtmiştir<sup>(12)</sup>. Bunlar şekilde gösterildiği gibi sistem, parametre ve tolerans tasarımlarıdır.

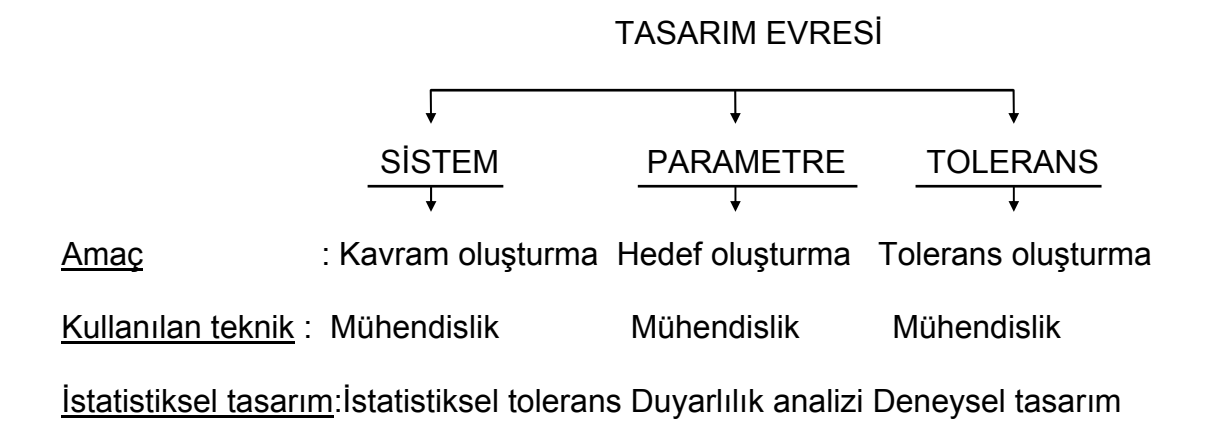

**Şekil 1. 2 :** Tasarımın Üç Aşaması

Taguchi yaklaşımında sistem ve parametre tasarımı bir yandan daha yüksek kalite elde ederken aynı zamanda maliyetleri düşürme olanağı sağlamaktadır. Tolerans tasarımı ise daha yüksek kalite için daha yüksek maliyetlere katlanmayı zorunlu kılmaktadır<sup>(12)</sup>.

Taguchi ürünün kalitesini geliştirmek için parametre tasarımının en iyi aşama olduğunu savunur. Çünkü parametre tasarımıyla çalışmayı sonuca ulaştırmak diğer tasarımlardan daha kolaydır. Bu nedenle Taguchi yaklaşımında parametre tasarımının önemi çok fazladır. Parametre tasarımında ürün geliştirmek için ürün tasarımı veya süreç tasarımı yapılır. Bu çalışmanın üçüncü bölümünde parametre tasarımı örneklendirilmiştir.

Bu tasarımlar uygulanırken istatistiksel yöntemlerden faydalanılır. Ortogonal diziler, varyans analizi, doğrusal grafikler ve kalite kayıp fonksiyonları kalitenin geliştirilmesi için kullanılan deney tasarımı yöntemleri arasındadır.

### **1.2.2.1 KALİTE MALİYETLERİ**

Kalite maliyetleri dört bölümden oluşur. Bunlar; muayene, iç hata, dış hata ve koruma maliyetleridir. Hurda masrafı, yeniden işleme masrafı, denetleme masrafı ve işe ara verme masrafı iç hata maliyetleri kapsamındadır. Satılamayan ürün masrafları ve ürün garanti masrafları dış hata maliyetlerindendir. Gözlem yapma, etütler yapma, kalite kontrol gibi maliyetler muayene maliyetleridir. İç ve dış hata maliyetlerinin oluşmasını engellemek ise koruma maliyeti kapsamında yer alır.

Kalite maliyetlerini azaltmak amacıyla 1970'lere kadar kalite kontrol üzerinde durulmuştur. Kalite kontrol çalışmaları defolu ürün sayısını azaltmasına rağmen maliyetleri azaltmakta çok etkili olmadığı için 1970'lerden sonra hata oluşumunu önlemeye yönelik çalışmalar yapılmıştır. Bunun sonucunda da iç ve dış hata maliyetleri azaltılmıştır.

Kalite'nin maliyetle olan ilişkisini ortaya koyup, kalitesizliğin maliyetlerini maddi ve sosyal kayıp olarak gören ilk kişi Taguchi'dir.

### **1.2.2.2 TAGUCHI KAYIP FONKSİYONU**

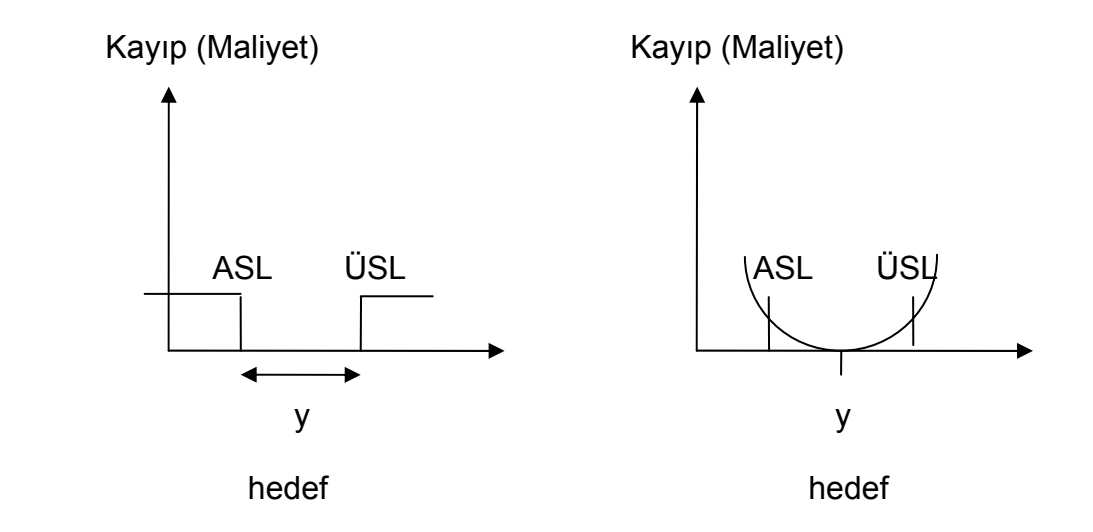

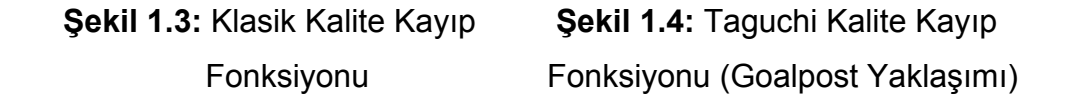

Şekil 1.3.'de geleneksel kalite anlayışı vardır. Ürün için iki değer belirlenmiştir. Bu iki değer ürünün alt ve üst spesifikasyon limitleridir. Ürün bu iki değer aralığında üretilmiş ise kalite sağlanmış demektir. Klasik anlayışa göre maliyet sadece üreticinin maliyetidir.

Şekil 1.4.'de Taguchi'nin kalite kayıp fonksiyonu yer almaktadır. Burada klasik anlayıştaki gibi limitler verilmiştir. Ancak burada üründeki kalitesizlik spesifikasyon limitlerinden çıktığında değil de hedef değerden çıktığında başlamaktadır ve ürün limitler dışına çıktığında, kalite tamamen bozulmaktadır. Şekilde görüldüğü gibi hedef değer noktasında kayıp fonksiyonu sıfırı göstermektedir.

Taguchi kaliteyi; ürünün müşteriye gönderildikten sonra toplumda meydana getirdiği kayıpla değerlendirmiştir. Bu kayıp azaldıkça ürünün kalitesi artış göstermektedir.

Taguchi yaklaşımıyla birlikte ürünlerini aynı spesifikasyon aralığında üreten iki firmadan, ürün değişkenliği az olan firmanın ürünlerinin daha kaliteli olduğu, diğerinin ürün kalite maliyetinin daha çok olduğu ve ürünlerinin kalitesinin düşük olduğu anlaşılmıştır. Dolayısıyla bir kaybı azaltmak için yapılması gereken iş, o ürünün değişkenliğini azaltmaktır.

### **1.3. İstatistiksel Yöntemlerle Deney Tasarımı**

Endüstri ve kalite iyileştirme uygulamalarında kesirli faktöriyel tasarımların analizleri varyans analiziyle hesaplanabilir. İkiden fazla ortalamayı karşılaştırmak için varyans analizi yöntemi (Anova) kullanılır.

#### **1.3.1 Varyans Analizi**

Varyans ve standart sapma (varyansın karekökü) bir ölçümde kullanılan değerlerin, ortalama çevresindeki dağılımını ölçmek için kullanılır. Varyans, ortalamanın örneklem değerlerinden çıkarılmasıyla bulunan sapmaların karelerinin ortalaması alınarak hesaplanır.

Değişkenlerin etkileşimi ve deneysel hataları bu yöntemle hesaplanır. Varyans analizi tek yönlü ve çok yönlü olarak uygulanabilir. Etkisi incelenecek faktör sayısının ikiden fazla olması durumunda hipotez testleri varyans analizi metodu kullanılarak, F dağılımına göre yapılır. Hipotezlerin

testinde varyans analizi tekniği kullanılabilmesi için aşağıdaki varsayımların kabul edilmesi gerekmektedir;

1- Her toplulukta bağımlı değişken normal dağılım gösterir.

2- Bağımlı değişkenin varyansı her topluluk için aşağı yukarı aynıdır.

3- Örnek verileri birbirinden tamamen bağımsızdır.

Varyans analizinin temel mantığı şu şekildedir; Ho hipotezi doğru ise (verilerin ortalamaları eşit ise), bu topluluklardan bağımsız olarak alınan örneklerin ortalamaları da birbirine yakın olmalıdır. Ya da Ho hipotezi yanlış ise, örnek ortalamalarının birbirinden farklı olması beklenir.

### **1.3.2 NOG**

Önemli etkileri normal olasılık grafiği aracılığıyla saptama yöntemine göre, sıfır ortalamalı normal dağılımdan gelen gözlemler sıraya konduktan sonra normal olasılık kağıdına işlenirse elde edilen noktaların bir doğru üzerinde yer almaları gerekir. Bu doğrunun eğimi normal dağılımın standart sapmasıyla orantılıdır. Ortalaması sıfırdan farklı olan etkiler doğrunun üzerinde yer almazlar.

#### **1.3.3 Etkileşim Grafikleri**

Deneyde kullandığımız 2 faktörün birbiriyle olan etkileşimini incelemek ve bu faktörlerin hangi düzeyinin seçilmesinin deneyi nasıl etkilediğini görmek için başvurulan bir yöntemdir.

#### **1.4 Literatür Araştırması**

Taguchi Deney Tasarımı Yöntemi bir kalite çalışmasıdır ve çok sayıda çalışma başarıyla uygulanmıştır.

#### **1.4.1 Taguchi Yöntemi ve Uygulamaları**

Taguchi Yöntemi imalat hattında ilk olarak 1953 yılında Japon Ina seramik firması tarafından kullanılmıştır. Fırındaki homojen olmayan ısı dağılımına karşı daha dayanıklı seramik imal etmek için en iyi değişkenseviye birleşimi araştırılmıştır. 1959 yılında Japon ulusal demiryolu şirketi tarafından ark kaynağı süreç değişkenlerinin en iyi değerlerinin belirlenmesi için bir çalışma yapılmıştır. Ayrıca, bilinmeyen direnç elemanlarının değerini belirlemede kullanılan Wheatstone köprüsü değişkenlerinin en iyi değerlerini belirleyen bir çalışma yapılmıştır.

Phadke metal oksit yarı iletken devrelerde kontakt pencere şekillendirme sürecini eniyileyen bir araştırma yapmıştır<sup>(13).</sup> Phadke baskı devrelerin uygun boyutlarda kesme işlemini gerçekleştiren bıçakların ömrünün artırılması ve yükseltici elektronik devrelerin en iyilenmesi amacıyla iki çalışma yapmıştır<sup>(14)</sup>. Kackar ise bütünleşik elektronik devrelerde

kullanılan silikon plakalarda epitaxial tabaka büyütme sürecini eniyilemek için bir çalışma yürütmüştür(15). Barker çim biçme makinalarının karbüratörlerinde kullanılan küçük plastik bir kelebeğin dayanımını artırmak üzere plastik enjeksiyon sürecini eniyileyen bir çalışma gerçekleştirmiştir<sup>(16)</sup>. Byrne ve Taguchi otomobil motorlarında gerekli çekme performansını sağlayan elastrometrik konnektörün naylon tüpe ekonomik olarak monte edilmesi yöntemini belirlemek üzere bir çalışma yapmışlardır<sup>(7)</sup>. Enright motor pistonu döküm işleminde kubbe oluşumunu önleyecek en iyi tasarım değişkeni değerlerini belirlemek için bir uygulama yapmıştır<sup>(17)</sup>. Schlack hız ölçüm ve körük salıverme kablolarını çevreleyen plastik kaplamanın büzülmesi nedeniyle oluşan hurda oranını azaltmak için en iyi değişken-seviye birleşimlerini belirleyici çalışmaların yapıldığını ifade etmektedir<sup>(18)</sup>. Fox ve Lee metal enjeksiyon kalıplama sisteminde en iyi makine ayarlarını belirlemişledir(19). Jiang robot süreç yeteneğini belirlemek ve eniyilemek için klasik deney tasarım yöntemleri ile Taguchi yöntemini kullanarak karşılaştırmalı bir çalışma yapmıştır<sup>(20)</sup>. Shiau ve Jiang üç boyutlu makine gösterim sisteminin yeteneğini belirlemek ve eniyilemek için bir çalışma yapmışlardır<sup>(21)</sup>. Shina baskı devrelere elektronik devre elemanlarının bağlantı noktalarının lehimlenmesi işleminde karşılaşılan hurda oranını en azlamak için bir çalışma gerçekleştirmiştir $(22)$ .
## **1.4.2 Kalite Üstadları ve Kalite Gelişimi**

Kalite ile ilgili ilk kayıtlar Ünlü Hammurabi Kanunlarına (M.Ö. 2150) kadar uzanır. Kalite kavram olarak 19. Yüzyıla ortaya çıkmıştır. Bu dönemle birlikte üreticiler kalite bilinciyle, ürünlerine kendi markalarını vurmaya başlamıştır. Kalite için bilim adamları farklı yaklaşımlar öne sürmüşlerdir.

P.B. Crosby'e göre kalite, şartlara uygunluktur. Crosby değişkenliğin %80'inden fazlasının yönetimden, %20'ye yakın bir kısmının da çalışanlardan kaynaklandığını savunur. Bundan dolayı da Crosby'e göre organizasyonda ilk eğitilecek grup üst yönetim ve müdürlerdir. Crosby'nin felsefesi 4 önemli nokta içerir. Bunlar:

- Kalite mükemmellik değildir, kalite ihtiyaçlara uygunluktur
- Kalite sistemi, hataları önlemedir
- Çalışma standardı, sıfır hata olmalıdır
- Kalitenin ölçümü, uygunsuzlukların maliyetidir.

Corsby, kaliteyi geliştirip, uygunsuzlukların maliyetini azaltmak için 14 basamaklı bir yaklaşım öne sürer. Buna göre yönetimin kalite ile ilgili kararları açık olmalı, kaliteyi geliştirmek için bir kalite geliştirme grubu kurulmalı, bu grup bir program çerçevesinde çalışanları yönlendirmelidir. Uygunsuzlukların potansiyel sebepleri bulunmalı, değerlendirilmeli ve düzeltici çalışmalar başlatılmalı, sıfır hata planlaması yapılmalı, çalışanlara sıfır hata planını başarıya ulaştırmak için eğitim verilmelidir.

Sonuç olarak Crosby'e göre kalite sonu olmayan bir geliştirmeyi içerir ve bundan dolayı her zaman tüm çalışmalar yeniden yapılmalıdır.

<u>22</u>

Dr. J. M. Juran'a göre kalite, kullanıma uygunluktur. Juran'ın kalite görüşü, yönetim felsefesine istatistiksel bir yaklaşım getirir. Kalite prosesleri, kalite planlaması, kalite kontrol ve kalite geliştirme ile mali prosesler arasında paralellikler çizerek yönetimin kontrolünü sağlar. Buna göre;

- Kalite planlaması, mali planlamaya ve bütçe yapmaya,

- Kalite kontrol, mali kontrole

- Kalite geliştirme, maliyetin azaltılmasına paraleldir.

Deming, müşteriyi üretim hattının en önemli parçası olarak tanımlar. Deming'e göre müşterinin ihtiyaçlarının karşılanması yeterli değildir. Müşteri sizin ürününüzden aynı zamanda zevk de almalıdır. Bundan dolayı tedarikçi, müşteri ihtiyaçlarının ötesinde, ürün ve/veya hizmetlerini geliştirmeli ve rekabet gücünü kaybetmemeye çalışmalıdır.

Üretilen ürünlerin hepsi belli bir değişkenlik gösterir. Deming'e göre bu değişkenliğin %2'si özel nedenlerden, %98'i sistemden kaynaklanmaktadır<sup>(23).</sup>

İmalat aşaması kalite geliştirme yöntemleri özel nedenlerden kaynaklanan değişkenliği, imalat öncesi kalite geliştirme yöntemleri de sistemden kaynaklanan değişkenliği azaltmaya yönelik olarak uygulanmaktadır (24).

Deming kalite gelişimine sistematik bir yaklaşım getirir ve gelişen kalite ile pazar payının arttığını, geri dönüşlerin azaldığını ve kurumun çalışanlarını daha iyi motive ve tatmin ettiğini savunur.

Deming, ürün ve hizmetlerin geliştirilmesi için amacın değişmezliğinin kesin bir gereklilik olduğunu, öbür kalite önderlerinde görülmediği kadar büyük bir önemle vurgulamaktadır. Buna ek olarak derin bilgi sahibi olma konusuna özel bir önem verir ve bununla temel olarak istatistiksel analizin kullanımıyla elde edilen değişimin anlaşılmasını ister.

Deming'in yaklaşımı firmalara ve yöneticilere bir takım güçlükler getirmektedir. İstatistik; prosesi ya da ürünü tanımlayan bir derleme, düzenleme ve yorumlama verisidir. Veri, açıkça düzensiz olan olayların ya da sürekli proseslerin analizinde kullanılmalıdır. İstatistiksel analiz, bir prosesin kontrol altında olup olmadığını ortaya çıkarabilir.

Bu istatistiksel sistem anlayışı, problemlerin doğru şekilde teşhis edilmelerine ve çözümlerinin bulunmasına olanak sağlar. Fakat Deming'in istatistiğe verdiği önem ve öğretileri konusunda gösterdiği ödünsüz yaklaşım, bazen yeni başlayanların konuyu anlamasını güçleştirmektedir.

Musabi Teknoloji Enstitüsü Başkanı ve Tokyo Üniversitesi Emekli Profesörü Kaoru İshikawa, Japonya' da kalite kontrol (KK) çemberleri ve kalite kontrol faaliyetlerinin geliştirilmesinde önemli rol oynamıştır. Ishikawa Japonya'da toplam kalite kontrol (TKK) hareketini karakterize eden altı özelliği şöyle sıralamaktadır:

- Şirket çapında TKK faaliyetlerine tüm çalışanların katılımı,

- Mesleki eğitim ve üretime önem verilmesi,

- KK çemberi faaliyetleri,

- Deming ödülü denetlemeleri ve başkan denetlemeleri ile aynı nitelikte TKK denetlemeleri,

<u>24</u>

- İstatistiksel yönetimlerinin uygulanması,

- TKK'nın ulus çapında tanıtılması.

Ishikawa aynı zamanda veri kullanımının önemi üzerinde de durarak, gerçekler ve veriler ile konuşmak gerektiğini ve verilerin yanlış ya da hatalı olabileceğini; ayrıca her şeyin ölçülemeyebileceğini de belirtmiştir.

Ishikawa "Bir sonraki proses müşteridir" kavramını ve buna göre bir sonraki prosese asla hatalı parça sevk etmemeyi, kamban sistemi ve tam anında (Just in-time) kavramlarını kurumsallaştırmıştır.

Toplam Kalite Yönetimi (TKY) ya da toplam kalite kontrol yönetimi, çok özlü ve özet bir anlatımla bir işletmede işin bir defada ve hatasız / eksiksiz olarak, sıfır hata ile yapılması ve müşterinin % 100 tatmin edilmesidir.

TKY, sıfır hata ilkesini temel aldığı için hammadde aşamasında başlayan, işletmeye girdi sağlayan, yan sanayileri de kapsamına alan ve müşteri şikayetleri ile birlikte satış sonrası hizmetleri de içeren bir süreç niteliğindedir.

Başlangıçta TKY'nin kapsamı, şirket genel müdürü, müdür, personel, ustabaşılar, işçiler ve satış elemanlarını içine alırken, son yıllarda yan sanayileri, dağıtım sistemlerini ve ortak firmaları da içine alacak şekilde genişletildi. TKY anlayışının başlıca amaçları arasında:

- Firmanın dinamizmini ve yapısını geliştirmek,

- Firmada tüm çalışanların işbirliğine dayanan bir kalite güvenliği sistemi kuracak üretim ve / veya hizmette sıfır hatayı esas almak,

- Müşterilerle tüketicilerin güvenini kazanmak,

<u>25</u>

- Dünyadaki en yüksek kalite düzeyine ulaşmayı dilemek ve bu amaçlara yönelik yeni ürünler geliştirmektir.

Kaizen, Japonya'nın rekabetteki başarısının anahtarıdır; üst yönetim, müdürler ve çalışanlar dahil olmak üzere herkesi kapsayan sürekli iyileştirme hareketidir.

Kaizenin bir diğer önemli yönü, prosesi vurgulamasıdır. Kaizen prosese öncelik veren düşünce tarzını ve iyileştirme için kişilerin proses öncelikli çabalarını destekleyen bir yönetim sistemini geliştirmiştir. Bu sistem, insanların çalışmalarını katı bir şekilde sonuçlara göre değerlendiren ve gösterilen çabayı ödüllendirmeyen batılı yönetim uygulamalarına tümüyle terstir.

Japonların problem çözmede en önemli teknikleri, Ishikawa tarafından kullanılması tavsiye edilen yedi araçtır. Bu araçlar şunlardır:

- 1- Pareto analizi
- 2- Sebep-sonuç (kılçık) diyagramı
- 3- Tabaklama
- 4- Çetele diyagramı
- 5- Histogram
- 6- Serpilme diyagramı
- 7- Kontrol şemaları

Kaizende önce kar değil kalite kavramı vardır. İyileştirme için iyileştirme arayışının rekabet gücünü artıran en emin yol olduğu savunulur.

### Kalite Üstadları:

• Deming Japonya'nın yeniden inşasına yardım etmiştir ve 14 yönetim ilkesi ile meşhurdur.

• Juran, Kalite Kontrol El Kitabını yazmıştır ve kalite gelişimi için 10 adım önerir.

• Crosby, Kalite Bedavadır kitabını yazmıştır ve organizasyonların sıfır hata için uğraşması gerektiğini söylemiştir.

• Ishikawa kalite çemberleri felsefesini ve balık kılçığı diyagramlarını geliştirmiştir.

• Taguchi süreçlerin mühendislik deneyleri ile optimize edilmesi ile ilgili metotlar geliştirmiştir.

• Feigenbaum toplam kalite kontrol kavramını geliştirmiştir.

### **1.5 Çalışmanın Amaç ve Kapsamı**

Üretimde zaman ve maliyet açısından bilimsel metotların kullanılması bir zorunluluktur. Deney tasarımı metotları da, işletmelerin artan rekabet şartlarında pazar paylarını arttırabilmeleri ve etkin çalışabilmelerinde önemli bir rol oynamaktadır. Taguchi metodunun üretimin başlamasından önce uygulanması işe başlamadan sonuç hakkında bilgi sahibi olunabildiği için büyük bir avantaj sağlamaktadır. Böylece işletmeler sistemlerini zaman ve maliyet kaybı oluşturmadan etkin ve verimli bir şekilde kurabilirler.

<u>27 and 27</u>

Kalite geliştirmenin çok önem kazandığı günümüzde, işletmeler için düşük maliyetler ile yüksek kaliteli ürünler üretebilmek amacıyla birçok kalite iyileştirme tekniği kullanılmaktadır. İstatistiksel deney tasarımları da tüm dünyada sanayi sektöründe son 15 -20 yılda çok geniş bir kullanım alanı bulan bir kalite iyileştirme tekniğidir. Taguchi ürün ve süreç tasarımı aşamasında daha yüksek kalitenin daha düşük maliyetlerle elde edilebileceğini göstermiştir. Geleneksel istatistik araçlarını yeni bir anlayışla kullanarak değişkenliğe karşı duyarsız, bir başka deyişle robüst ürün ve süreçler oluşturarak kalitenin gerçekleştirilebileceğini belirten Taguchi önemli ve yeni bir kalite mühendisliği düşüncesini geliştirmiştir. Teknik yönden bazı eleştirilere maruz kalmakla birlikte, bilim çevrelerinde olduğu kadar, endüstriyel uygulayıcılar için de kalite geliştirme ve maliyetleri düşürme konusunda yeni bir bakış açısı oluşturmuştur.

Deney tasarımının amacı genel olarak bir sürecin gösterdiği davranışlar hakkında bilgi toplayarak, bu sürecin kalite karakteristiklerini etkileyen faktörleri belirlemek ve sürecin kalitesinin iyileştirilebilmesi için hangi faktörlerin hangi seviyede olması gerektiğini tespit etmektir. Böylece süreçten beklenen performansın elde edilmesi için optimum faktör seviyeleri belirlenir ve sürecin kalitesi geliştirilir.

1940'lardan beri Japonya'da 1982'den beri A.B.D.'de yaygın bir uygulama alanı bulan Taguchi Yöntemi 1990'larda Türkiye'de az sayıda işletme tarafından uygulanmıştır. Kalite geliştirme sürecine giren her işletme Taguchi'nin deney tasarımı yönteminden yararlanabilir. Ancak Taguchi'nin bu yaklaşımının Toplam Kalite Yönetiminin bir parçası olduğu unutulmamalıdır.

Bu yüzden, tasarım çalışmalarına girişecek işletmelerin bu yöntemi tek başına kullanmayarak TKY'yi de hayata geçirmeye çalışması yöntemden daha iyi sonuç alınmasını sağlayacaktır.

# **2. MATERYAL VE YÖNTEM**

Bu bölümde Taguchi Deney Tasarımı Yönteminin temel basamakları yer almaktadır. Bu basamaklar üçüncü bölümde yer alan helikopter deneyi uygulamasının da iş akışını oluşturmaktır ve helikopter deneyi bu basamaklar takip edilerek sonuçlandırılmıştır.

### **2.1 Deney Tasarımındaki Temel Basamaklar**

İyileştirilmek istenen bir ürün veya süreç için Taguchi Deney Tasarımı çalışmalarının uygulanıp doğru sonuca ulaşabilmesi için belli bir takım kıstaslar ve izlenmesi gereken bir yol vardır. Bunların en başında yapılması gereken iş, deney ekibini oluşturmaktır. Bu ekip;

- Süreci çok iyi bilmeli,
- Planla Yap Doğrula Karar ver (PYDK) çemberini uygulamalı,
- Sürekli geliştirmeyi amaç edinmeli,

- Kalitenin 7 aracını kullanmalı,

-Tasarımı yapılacak deneyi oluşturan ne varsa bunların parametrelerine hakim olacak uzmanlığa sahip olmalı,

- Deneye etkisi olan faktörleri belirleyebilmeli,
- Hangi faktörlerin birbiriyle etkileşim halinde olduğunu bilmeli/tahmin edebilmeli,
- Deney tasarımına gerekli özeni göstermeli,
- Deney tasarımını ve Anova analizini bilmeli,

- Deney sonucunda varılan noktayı analiz edip gerekli iyileştirmeyi raporlayabilmelidir.

Bunun yanında yönetime düşen pay da para, işçilik ve zaman unsurlarından kaçınmadan deney tasarımının uygulanmasına imkan sağlamaktır. Deney ekibinde üst yönetimden bir temsilci de bulunmalıdır. Kısaca, Toplam Kalite Yönetimi çerçevesinde hareket edilmelidir.

Deney ekibinin oluşturulması ile yönetimin tam desteğini alan ekip, deney tasarımı çalışmalarına başlar. Prof.Dr. Mete Şirvancı, Kalite İçin Deney Tasarımı adlı kitabında Taguchi Deney Tasarımı çalışmalarını on altı adımda anlatmıştır<sup>(25)</sup>. Bu on altı adımla bunlara eklenen birkaç adım aşağıda yer almaktadır. Bu adımlar deneylerin fikir aşamasından sonuç aşamasına kadar tüm basamaklarını içerir.

### **2.1.1 Kalite Probleminin Tanımlanması**

Deneyin ilk aşaması, iyileştirmek istediğimiz bir ürün veya sürecin yani problemin belirlenmesidir. Mevcut problemin sağlıklı bir şekilde deneye aktarılabilmesi için problemin deney ekibi tarafından iyi anlaşılması gerekir. Belirlenen problem için kalite değişkenleri tanımlanır. Bu değişkenlerin deney sırasında çıktı olarak ölçülecek ve ürünün kalite özelliklerini temsil eden kalite değişkenleri olmasına dikkat edilir. Kalite değişkenlerinin ölçülebilir (sayısal ya da nicel) olması gerekir. Ancak nitel olan ve deneye dahil edilmesi gereken değişkenler varsa bu değişkenler için de nitel özellikleri temsil eden nicel puanlama yapılır. Böylece ölçülemeyen değişkenler de ölçülebilir hale getirilir. Ölçüm metotları ve deney aletleri bu aşamada belirlenir.

### **2.1.2 Muhtemel Faktörlerin Listelenmesi**

Kalite değişkenlerini etkilemesi muhtemel tüm faktörlerin bir listesi çıkarılır. Bu listenin tam ve doğru olarak oluşturulabilmesi için, ürüne ve sürece ait bir iş akış çizelgesi hazırlanması ve ilgili kişi ve bölümlerin görüşlerinin alınması çok yararlı olur. Önemli faktörlerin gözden kaçmasını önlemek için en etkili yöntem akış şeması çizip, bütün sürecin göz önüne alınmasını sağlamaktır.

Faktörlerin seçimi ve aralarındaki etkileşimlerin değerlendirilmesi için beyin fırtınası, akış diyagramı, sebep-sonuç diyagramı gibi metotlardan faydalanılır. Ayrıca belirlenen faktörlerin birbiriyle olan ilişkilerinin net olarak görülebilmesi ve sınıflandırılabilmeleri için bir serpilme diyagramı oluşturulabilir. Bu aşamalarda ürün ya da süreç uzmanları ve istatistik bilgisi olan kişilerin yer alması faydalı olur.

### **2.1.3 Kontrol Edilebilen Faktörlerin Belirlenmesi**

Taguchi faktörleri kontrol edilemeyen (gürültü) ve kontrol edilebilen faktörler olarak iki gruba ayırır. Deneyde dikkate alacağımız faktörler kontrol edilebilen faktörlerdir. Bu faktörleri deney ekibi mümkün olduğunca azaltmalıdır. Çünkü fazla olması halinde deneyin süresi ve maliyeti katlanarak artacaktır. Çalışmanın yapılabilmesi için değişkenlerden bazıları deneyin dışında tutulur. Bu kararı vermek için deneyimli kişilerin fikirleri alınır ve bununla da yetinilmez belirlenen tüm değişkenleri içeren hazırlık deneyi yapılır. Hazırlık deneyi sonucunda önemsiz değişkenler deney dışı bırakılır. Deneye dahil edilmeyen faktörlerin neden dahil edilmedikleri belirtilir.

## **2.1.4 Etkileşimlerin Belirlenmesi**

Faktörlerden birinin, iyileştirilmek istenen kalite ya da performans değişkenine (respons değişkenine) olan etkisi diğerinin hangi seviyede bulunduğuna bağlı ise bu iki faktör etkileşimlidir. Hangi faktörlerin arasında etkileşim olduğunu belirleyecek bir metot yoktur.

Deneye dahil edilen faktörlerden hangilerinin arasında etkileşimlerin olası olduğuna karar vermek için deney ekibinin deneyimlerinden ve daha önceki deneylerden yola çıkarak karar verilir. İki faktör arasında etkileşim olup olmadığı grafikleri çizilerek anlaşılabilir.

### **2.1.5 Deney Tasarımının Seçilmesi**

Deneye dahil edilen faktör ve incelenecek etkileşim sayısına bakarak bir ortogonal düzen seçilir. Ortogonal düzen faktörlerin minimum sayıda test ile değerlendirilmesini sağlar.

Tüm faktör bileşenlerinin denendiği tasarım metoduna tam faktöriyel tasarım denir. Tam faktöriyel tasarımda, tasarım uzayının tüm köşelerinin inceleniyor olması, tasarım probleminin optimum çözümünün bulunabileceğini kanıtlamaktadır<sup>(26)</sup>. Taguchi uzun yıllar yaptığı çalışmalar sonucunda çok daha az denemeli ve en az klasik olanı kadar iyi sonuç veren deney dizileri geliştirmiştir. Bu dizilere ortogonal diziler adı verilir. Bu deneyde tüm faktörler eş zamanlı olarak değiştirilir ve kalite değişkenini optimum yapan bir faktör bileşiminin bulunması amaçlanır.

Taguchi tarafından geliştirilen ortogonal dizilerden en çok kullanılanları 2, 3 ve 4 seviyeli faktörler için geliştirilmiş olan ortogonal dizilerdir. Daha fazla seviyeye sahip faktörler ve karışık seviyeli faktörler için bir takım metotlar kullanılarak yapılacak dönüşüm işlemleri yardımıyla standart ortogonal dizileri kullanmak mümkün olabilmektedir $(27)$ .

İki seviyeli faktöriyel tasarımlarda her faktörün yüksek ve düşük olarak belirtilen iki seviyesi vardır. Bu iki seviye ile faktörün varlığı ve yokluğu esleştirilmektedir<sup>(28)</sup>.

Birçok çalışmada bu seviyeler ortogonal tablolarda faktörün düşük seviyesi için -1, yüksek seviyesi için +1 ile ifade edilmektedir. Ancak Taguchi'nin kitaplarında bu seviyeler 1 ve 2 ile ifade edilmektedir. Bu çalışmada 1 ve 2 kullanımı tercih edilmiştir. Zira faktör seviyesi 2'den fazla olan uygulamalar için eksi artı gösterimi yanlış olur. Seviyeleri 1-2-3-4 şeklinde ifade etmek daha doğrudur. İki seviyeli faktöriyel tasarımlarda Taguchi ve Wu faktör düzeylerini "1" ve "2" olarak ifade edip ortogonal tabloya da bu şekilde aktarmışlardır<sup>(29)</sup>.

Ortogonal dizilerin seçiminde faktörlerin toplam serbestlik derecesine bakılır. Kullanılacak dizinin tipi için de faktörlerin düzey sayısına bakılır.

Bir faktörün serbestlik derecesi, faktörün seviye sayısının 1 eksiğidir. Grubun serbestlik derecesi ise tüm faktörlerin serbestlik dereceleri toplamıdır. Eğer faktörler arasında bir etkileşim söz konusu ise bu etkileşim için serbestlik derecesi, etkileşen faktörlerin serbestlik dereceleri çarpımına esittir<sup>(30)</sup>. Örneğin 2 düzeyli bir A faktörünün serbestlik derecesi 2-1=1 dir. 3

düzeyli bir B faktörünün serbestlik derecesi 3-1=2 dir. AB etkileşiminin serbestlik derecesi 1\*2=2 dir.

### **2.1.6 Faktörlerin Düzeylerinin Belirlenmesi**

Deneye dahil olan faktörlerin her biri için düzey değerleri belirlenir. Bu değerlerin seçiminde, özellikle ürün ve süreçle yakından ilgili olan personelin fikirleri alınır.

Düzey sayısı mümkün olduğunca küçük tutulmaya çalışılmalıdır. Faktörlerin alt ve üst düzeyleri arasındaki aralık çok küçük olursa faktörün etkisi görülmeyebilir, çok büyük olursa o faktör deneyin sonucuna (kalite değişkenindeki değişimlere) hakim duruma gelir ve diğer faktörlerin etkilerinin saptanması güçleşebilir. Bu sebeple her bir faktör için uygun düzeylerin belirlenmesi çok önemlidir. Deneye dahil edilmeyen faktörlerin değerleri deney sırasında sabit kalır.

### **2.1.7 Faktörlerin Tasarım Matrisine Atanması**

Kısmi faktöriyel tasarımda bütün deneyleri tek tek yapmak yerine deney setinin tümünü temsil edebilecek daha az sayıda deneyle optimuma yakın bir faktör bileşiminin bulunması sağlanır (31).

Taguchi Deney Tasarımında deneye etki ettiği düşünülen faktörler ve bu faktörlerin ikili etkileşimlerinin uygun kolonlara yerleştirilmesi işlemine ortogonal tasarım denir.

Ortogonal tasarım için üçgen tablolar tasarlanmıştır. Bu tablolar yardımıyla faktörler kolonlara yerleştirilir ve bu faktörlerin ikili etkileşimlerinin nerde çıkacağı tablo yardımıyla bulunur. Örneğin deneye etki eden, her ikisi de 2 düzeyli, iki adet faktör olsun. Bu faktörlerin isimleri A ve B olsun. Bunlardan A faktörünü birinci kolona ve B faktörünü ikinci kolona yerleştirip, Taguchi'nin iki düzeyliler için oluşturduğu üçgen tabloya bakarsak, AB etkileşiminin 3. kolonda çıkacağını görürüz.

Taguchi'nin ortogonal tasarımlar için faydalandığı tablolardan biri de lineer grafiklerdir. Faktör sayısı az olan deneylerde bu grafikler kullanılabilir. Lineer grafikler şematik olduğu için gözü yormaz, anlaşılması kolaydır. Ancak faktör sayısının çok olması durumunda, lineer grafikler faktör sayısına göre oluşturulduğu için, birçok lineer grafik arasından deneyimiz için uygun olanını bulmak oldukça güçtür. Üçgen tablolar her türlü deney için uygun olduğu için daha kullanışlıdır. Lineer grafikler faktör sayısına göre farklılık gösterirken, üçgen tablolar düzey sayısına göre farklılık gösterir. Ayrıca lineer grafikler sadece iki düzeyli faktörler için oluşturulmuştur.

Taguchi'nin oluşturduğu lineer grafiklerden bazıları ve üçgen tablo ekte verilmiştir.

Taguchi ortogonal yerleşimler için tablolar oluşturmuştur ancak optimal tasarım üzerinde hiç durmamıştır. Çünkü Taguchi felsefesinde optimal tasarım kavramı yoktur<sup>(32)</sup>. Optimal tasarım kavramına Prof.Dr. Mete Şirvancı'nın "Kalite İçin Deney Tasarımı" adlı kitabında rastlıyoruz<sup>(25)</sup>. Şirvancı'nın geleneksel Deney Tasarımı prensiplerinden yararlanarak

Taguchi felsefesine eklediği optimal tasarım kavramı, mümkün olduğunca az deney yaparak optimuma ulaşmayı amaçlar.

Bu amaç çerçevesinde Mete Şirvancı, üçgen tabloyu kullanarak faktörleri ortogonal tablolara yerleştirirken değişik bir takım yöntemler kullanır. Bu yöntemleri kullanmak zorunlu olmamakla birlikte, deney ekibine çok büyük kazanç sağlar. Bu yöntemlerle deney sayısı minimuma indiği için, maliyet ve zaman unsurlarındaki kayıp azalır ve bu da deney yapılmasına karar verilmesinde etkili bir rol oynar.

Bu yöntemlerdeki ortak amaçlardan biri de faktörlerle ikili etkileşimlerin ortogonal dizi kolonlarında çakışmasını önlemektir. Deney çakışmalar dikkate alınmadan yapılırsa, deney sonucunu yorumlayamayabiliriz. Çünkü herhangi bir sütunda çakışan faktör ve etkileşimlerin olması durumunda hangisinin deneyde etkili olduğunu anlamak güçtür. Çakışmadan dolayı deneyden yanlış bir sonuç çıkarmak da mümkündür.

Taguchi Deney Tasarımında minimum sayıda deneyle hedefe ulaşmak için faktörleri tasarım matrisine atamada çeşitli yöntemler kullanılabilir.

I. Yöntem: Faktörleri sütunlara sıra takip ederek atamak yerine etkileşimlerinin hangi sütunda çıkacağına bakarak her faktörü gerekli sütuna atamak gerekir. Yani 4 faktörlü bir deneyde faktörleri sırasıyla 1. 2. 3. ve 4. sütuna atamamak gerekir. Çünkü sütunlarda sadece faktörler değil, bu faktörlerin etkileşimleri de yer alacaktır. Etkileşimlerin yerlerini, sütunlara atanacak olan faktörler belirleyeceği için, atama yaparken deneyde önemli olan etkileşimlerin hangi kolonda çıkacağına bakılır. Burada dikkat etmemiz

gereken nokta faktörlerle etkileşimlerin farklı sütunlara yerleşmesini sağlayıp, çakışmaları tamamen veya mümkün olduğu ölçüde engellemektir.

### Birinci Yöntem İçin Örnek:

Her biri 2 düzeyli 4 adet faktörü üçgen tablo yardımıyla sıra takip ederek yerleştirecek olursak, faktör ve etkileşimlerin L-8 ortogonal dizisine yerleşimi aşağıdaki gibi olur.

Faktörler: A, B, C ve D olsun.

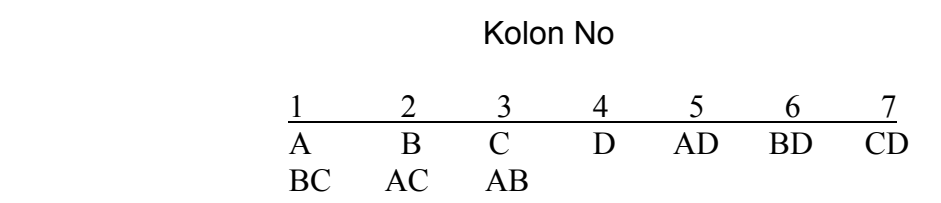

**Şekil 2.1:** L8 Tablosu (4 faktörün yöntemsiz yerleşimi)

A, B, C ve D faktörleri sırasıyla birinci, ikinci, üçüncü ve dördüncü sütuna yerleştirilir. Daha sonra etkileşimler, Taguchi'nin 2 düzeyli faktörler için oluşturduğu üçgen tablo yardımıyla, kolonlara yerleştirilir.

Şekil 2.1.'de görüldüğü üzere A ile BC, B ile AC ve C ile AB eşad oluşturmuştur (çakışmıştır). Faktörlerle etkileşimlerin eşad oluşturması deneyi yorumlarken sorun çıkarabilir. Örneğin deney sonunda deneye A'nın mı yoksa eşadı olan BC'nin mi etki ettiğini saptayamayabiliriz. Oluşan çakışmayı önlemek için faktörlerle etkileşimler aynı kolonlara gelmeyecek şekilde yerleştirilir. Bu durum çakışmayı giderirse 1. Yöntem uygulanır. Çözmezse diğer yöntemler denenir.

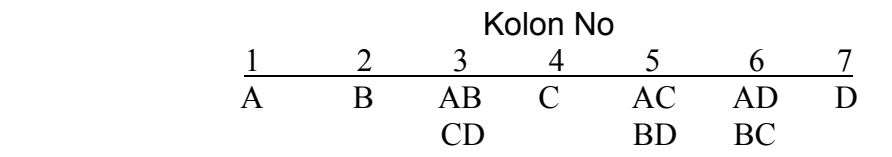

**Şekil 2.2:** L8 Tablosu (4 faktörün 1.yöntemle yerleşimi)

Şekil 2.2'deki yerleşimde A, B, C ve D faktörleri hiçbir etkileşimle çakışmamıştır. Dolayısıyla deney sonucunda deneyi neyin etkilediğini saptamak daha kolay olacaktır.

Tabi bunu söylerken bizim ilgilendiğimiz etkileşimlerin neler olduğu da unutmamak gerekir. Örneğin faktörler A, B, C, D ve şüphelenilen etkileşimler AD, BD ve CD ise her iki yerleşimi de kullanabiliriz. Ancak ilgilendiğimiz etkileşimler AB, BD ve AD ise birinci yerleşimi seçmemiz işimizi zorlaştıracaktır.

II. Yöntem: Çakışmanın olduğu durumlarda, çakışmayı önlemek için faktörlerde isim değişikliğine gitmektir. İsimlerin değişmesiyle hem faktörler yer değiştirmiş olacak hem de değişen faktörlerin etkileşimlerinin yeri değişecektir. Böylece çakışan faktörler ve etkileşimler çakışmayı bozacak ve deneye etkisi olduğu düşünülen faktörlerle ikili etkileşimler farklı sütunlarda yer alacaktır.

# İkinci Yöntem İçin Örnek:

Deneyde iki düzeyli sekiz adet faktör ve buna ek olarak şüphelenilen beş adet etkileşim olsun. Bunlar;

Faktörler : A, B, C, D, E, F, G, H

Etkileşimler : AC, DF, FH, BF ve EH olsun.

Deneyde sekiz faktör olduğu için L8 tablosu kullanılamaz ve ilk olarak L-16 düzeneğinin ihtiyacı karşılayıp karşılamadığına bakılır.

|              | Kolon No |   |    |               |    |         |    |           |      |     |     |    |    |    |
|--------------|----------|---|----|---------------|----|---------|----|-----------|------|-----|-----|----|----|----|
| $\mathbf{1}$ |          | 3 | 4  | $\mathcal{L}$ | 6  |         | 8  | 9         | 10   | 11  | 12  | 13 | 14 | 15 |
| $\mathsf{A}$ | AC.      | C | -B | AB            | E  | AE D AD |    |           | $-G$ | AG  | AF  | F  | AΗ | Н  |
|              | BE       |   |    | СF            |    | BС      |    | <b>BF</b> |      | CD. | BD. |    | BG |    |
|              | DG       |   |    | DF            |    | DН      |    | CG        |      | EF  | DН  |    | CF |    |
| FH           |          |   | GН |               | FG |         | FН |           | RH   | ЕG  |     | DE |    |    |

**Şekil 2.3:** L16 Tablosu (8 faktör 5 etkileşimin yöntemsiz yerleşimi)

AC etkileşimi FH etkileşimiyle, BF etkileşimi de EH etkileşimiyle eşad oluşturmuştur. Burada F ile G'nin ve C ile E'nin adlarını değiştirirsek yerleşim şu şekilde olur:

### Kolon No

|     |  |      |              |              |  | 1 2 3 4 5 6 7 8 9 10 11 12 13 14 15  |     |  |
|-----|--|------|--------------|--------------|--|--------------------------------------|-----|--|
|     |  |      |              |              |  | A AE E B AB C AC D AD F AF AG G AH H |     |  |
|     |  |      |              |              |  | BC CE BE BG DE BD                    | -RF |  |
| DF. |  | DG - | DH -         | $EF$ and $E$ |  | CG EH                                | EG  |  |
| GH. |  | FH   | $FG$ and $G$ | CH           |  | BH CF                                |     |  |

**Şekil 2.4:** L16 Tablosu (8 faktör 5 etkileşimin 2. yöntemle yerleşimi)

Son durumda atama şu şekilde yapılır;

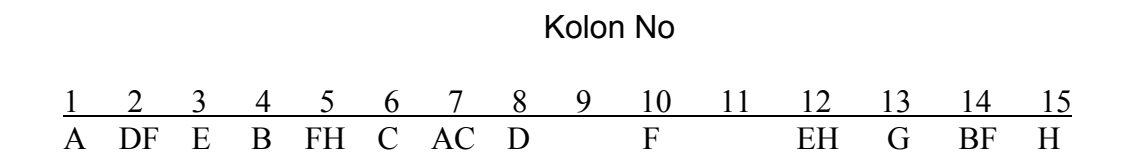

**Şekil 2.5:** L16 Tablosu (Şekil 2.4 'ün sonucu)

III. Yöntem: Bu yöntemde de çakışmanın olması durumunda, gerekli faktörlerin yerleri değiştirilerek ikili etkileşimlerinin boş kolonlarda çıkması sağlanır. Bu yöntem faktörün kendisi veya etkileşimi çakışma oluşturmuşsa uygulanır ve böylece çakışma önlenmiş olur.

### Üçüncü Yöntem İçin Örnek:

Deneyimize 2 düzeyli 10 faktör ve 4 etkileşimin etki ettiğini varsayalım. Faktörler : A, B, C, D, E, F, G, H, I, J Etkileşimler : AC, BC, FH, AI olsun.

#### Kolon No

|  |                  |  |  |  |                      |  | 1 2 3 4 5 6 7 8 9 10 11 12 13 14 15          |  |
|--|------------------|--|--|--|----------------------|--|----------------------------------------------|--|
|  |                  |  |  |  |                      |  | A AC C B J E AE D AD G AG AF F I H           |  |
|  |                  |  |  |  |                      |  | BJ BE EJ AJ AB CJ BC EI BF BI BH BD CI AH AI |  |
|  |                  |  |  |  |                      |  | HI DG FI GICE DI DH FJ CG HJ CD CH DJ BG GJ  |  |
|  |                  |  |  |  | FH DF FG EH EF EG CF |  |                                              |  |
|  | ( <del>î</del> H |  |  |  |                      |  | DE                                           |  |

**Şekil 2.6:** L16 Tablosu (10 faktör 4 etkileşimin yöntemsiz yerleşimi)

FH ile AC ve H ile AI eşad oluşturmuştur. H'ın kolonunu faktörlerle eşad oluşturmayacak şekilde değiştirmemiz gerekiyor. H'ın yer değiştirmesiyle FH'ın da yeri değişecektir. H'ı öyle bir kolona yerleştirmeliyiz ki, FH etkileşimi de boş kolonlardan birine yerleşsin.

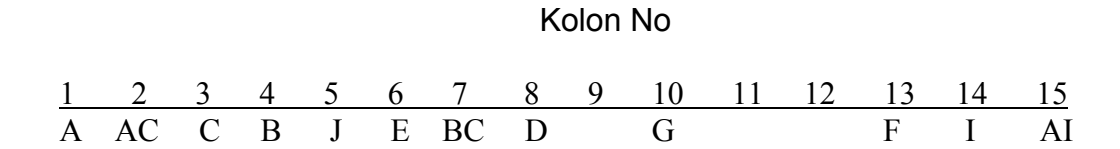

**Şekil 2.7:** L16 Tablosu (10 faktör 4 etkileşimin 3. yöntemle yerleşimi)

Boş kolonlar 9, 11 ve 12 dir. Şimdi üçgen tablodan yararlanarak sırayla bakıyoruz;

H'ı 9. kolona yerleştirirsek FH 4. kolonda çıkar,

H'ı 11. kolona yerleştirirsek FH 6. kolonda çıkar,

H'ı 12. kolona yerleştirirsek FH 7. kolonda çıkar.

Bizim 4. 6. ve 7. kolonlarımız dolu. Bunlardan E'nin herhangi bir faktörle etkileşimine ihtiyacımız olmadığı için E'yi boş herhangi bir kolona atabiliriz. Böylece H'ı 11. kolona atayabiliriz. Tablonun son hali aşağıdaki gibidir;

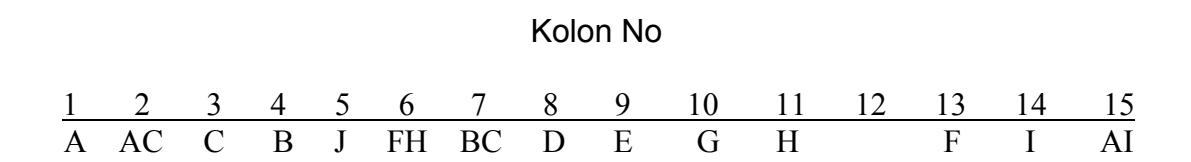

**Şekil 2.8:** L16 Tablosu (Şekil 2.7'ye 3. yöntemin uygulanması)

E'yi kolon 12'ye de yerleştirebilirdik.

Faktör ve etkileşimlerin eşad oluşturduğu durumlarda deneyimizi istediğimiz sonuca ulaştıramayabiliriz. Ancak bazı durumlarda eşadlar olsa bile deneyimizi yapıp Anova analiziyle de deneye hangi faktörler ve etkileşimlerin etki ettiğini tespit edebiliriz. Yalnız bunun kararına ancak deney sonucunda varabiliriz. O yüzden deneye başlamadan önce eşadları yok etmek veya minimuma indirmek bizi en doğru sonuca ulaştırır.

Yukarıda örnekleriyle verilen 3 durum eşadı bozmuyorsa, deney konusunda uzman kişilerce eşadlı bir deney mi yapılacağına yoksa daha fazla sayıda bir deney mi yapılacağına karar verilir. Eğer eşad çoksa ve daha fazla deney sayısının getireceği kazanç için gerekli maliyetlere katlanılacaksa bir sonraki ortogonal tabloya geçilir. Bunu 4. durum için oluşturulan örnekte gösterelim.

IV. Yöntem: Bu yöntem diğerlerinden biraz farklıdır. Bu yöntemde çakışmayı önlemenin yolu bir sonraki ortogonal tabloya geçmektir ancak bununla birlikte maliyetin katlanacağı unutulmamalıdır. Bu yöntemin kullanılması için çakışmanın diğer üç yöntemle önlenememiş olması gerekir.

Yukarda yer alan 4 yöntem için de amaç deneyimizi çakışma olmadan ya da sonucuna katlanılarak minimum çakışmayla yapmaktır. Yani deneyimizi minimum sayıda deneyle sonuçlandırmaktır. Çakışmayı önlemek daha doğru bir sonuca daha kısa zamanda ulaşmayı sağlarken, minimum deneyle bunu yapmak zaman ve maliyet açısından işletmeye büyük bir kazanç sağlar. Dolayısıyla işletmelerin gözünü korkutan deney tasarımı çalışmaları, işletmenin üretim akışını daha az aksatarak, daha az maliyetle daha kısa sürede optimal sonuca götürür.

# Dördüncü Yöntem İçin Örnek:

Deneyimize 2 düzeyli 8 adet faktör ve 6 adet etkileşimin etki ettiğini düşünelim.

Faktörler : A, B, C, D, E, F, G, H

Etkileşimler : AC, BC, AD, EH, FG ve FH olsun.

Toplamda 14 adet faktör ve etkileşim var. Bunların L-16 tablosuna nasıl yerleşeceğine bakalım:

### Kolon No

|     |      |           |  |      |  |       | 1 2 3 4 5 6 7 8 9 10 11 12 13 14 15 |       |      |
|-----|------|-----------|--|------|--|-------|-------------------------------------|-------|------|
|     |      |           |  |      |  |       | A ACC B AB E AE D AD G AG AF F AH H |       |      |
|     | BE - |           |  |      |  |       | CE BC BF CD BD BG                   |       |      |
| DG. |      | <b>DF</b> |  |      |  | DH CG | EF CH CF                            |       |      |
|     | FH - |           |  | GH - |  |       | FG EH                               | BH EG | -DE. |

**Şekil 2.9 :** L16 Tablosu (8 faktör 6 etkileşimin yöntemsiz yerleşimi)

Görüldüğü gibi 6 adet ikili etkileşim birbirleriyle eşad oluşturmuştur. Bunları yukarda verilen 3 yöntemle çözmeye çalışalım.

1.yöntem: Bu yöntemi tabloda görüldüğü gibi sıralı yerleşim yapmayarak uyguladık.

2. yöntem: Bu yöntemi B ile C'nin ve G ile F'nin adlarını değiştirerek uyguladık.

3. yöntem: Bu yöntemi F'nin yerini değiştirerek ve H'ın yerini değiştirerek uyguladık.

Yukarıdaki yöntemleri kullanmak çakışmayı bozmadığı için deneyi yapan ekip bu ikili etkileşimlerden hangisinin deneyde baskın olacağına karar veremez ve dördüncü yönteme geçilir. Bunun sonucu olarak son örnek için Taguchi'nin L-32 ortogonal tablosu kullanılır.

Yerleştirme konusunda standart bir tasarım yoktur. Ancak çakışmanın en az olduğu iki düzeyli deneylerde faktör ve etkileşimlerin L-4, L-8, L-16 ve L-32 ortogonal tablolarına yerleşimleri aşağıdaki gibidir. Bu yerleşimler birçok beklentiye cevap verecek durumdadır ve görüldüğü gibi hiçbir faktör birbiriyle eşad oluşturmamıştır. Hatta faktörlerle etkileşimler çok az eşad

oluşturmuştur. Aşağıdaki tabloları ihtiyaç doğrultusunda değiştirmek mümkündür.

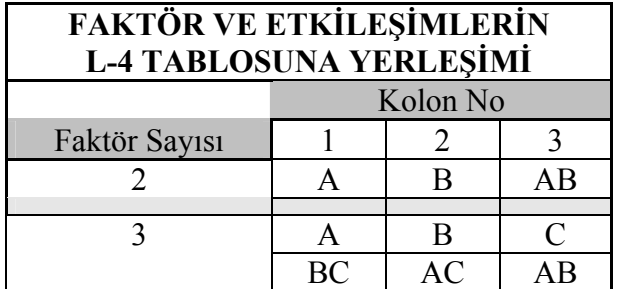

# **Çizelge 2.1:** L4 Tablosu

# **Çizelge 2.2:** L8 Tablosu

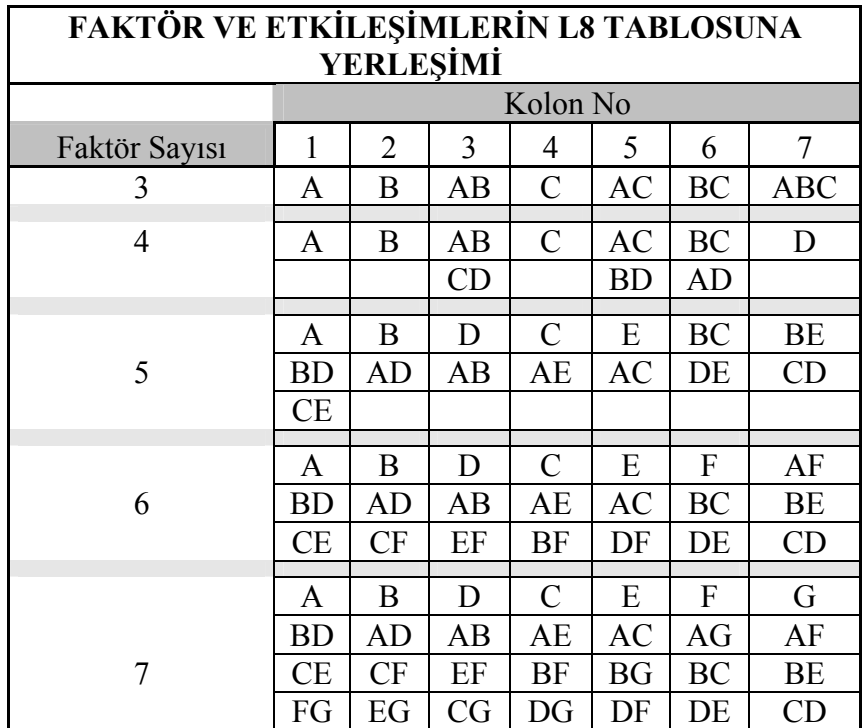

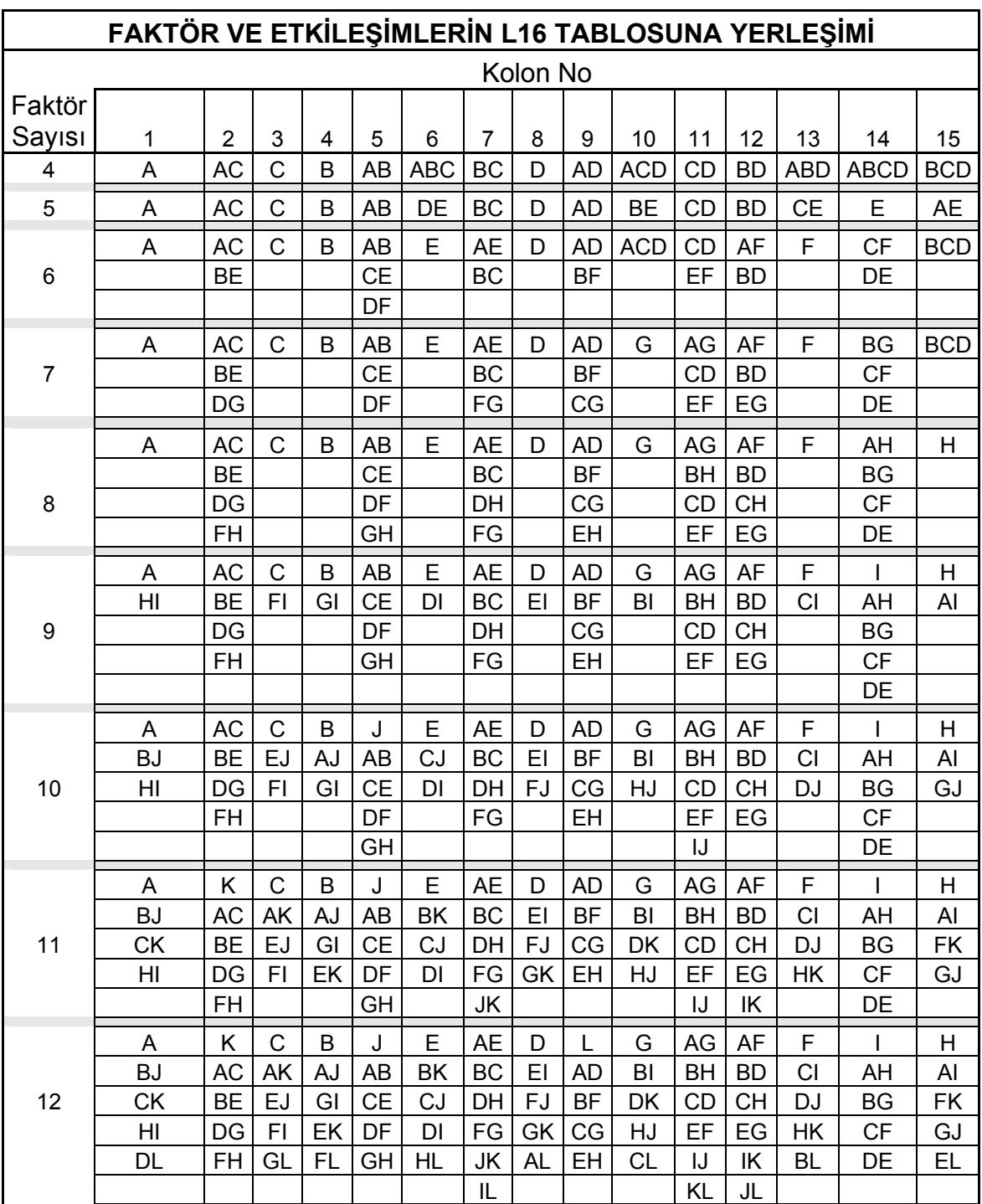

# **Çizelge 2.3:** L16 Tablosu

# **Çizelge 2.3 (devam)**

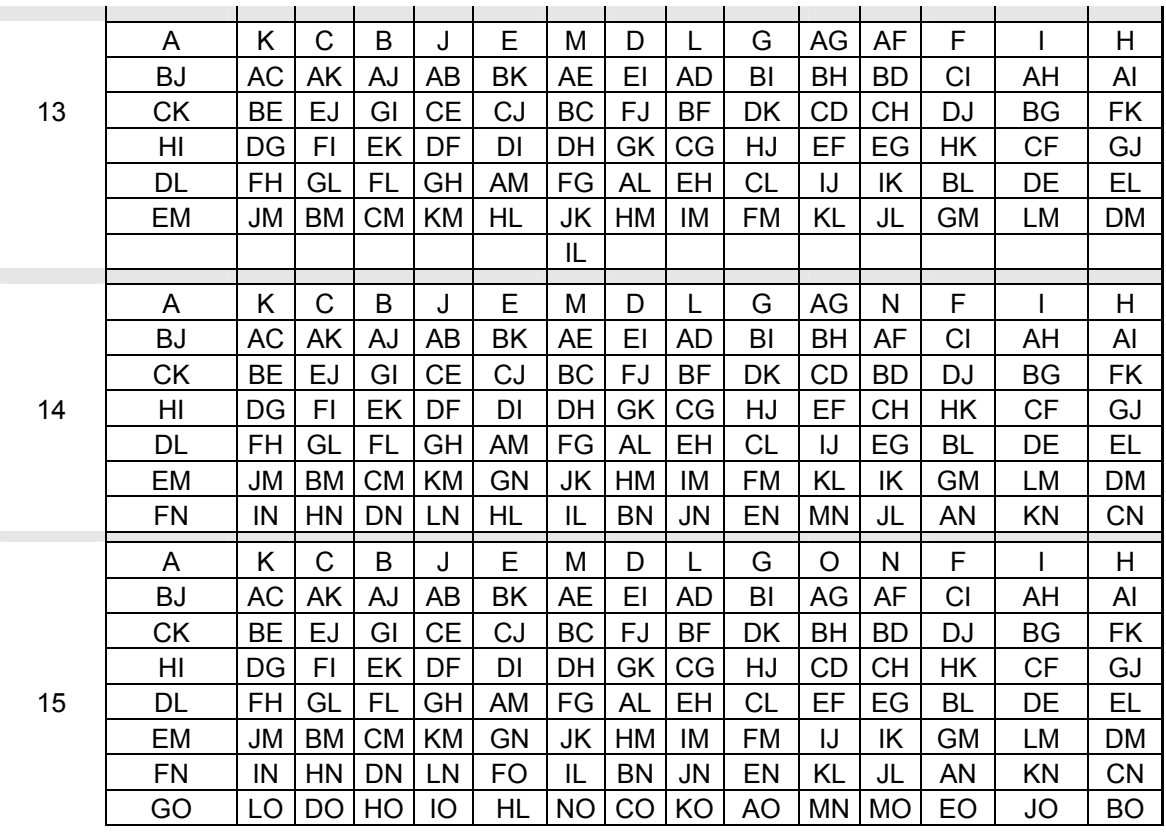

# **2.1.8 Faktör Düzey Kombinezonlarının Belirlenmesi**

Faktörlerin atandığı tasarım matrisi kullanılarak, uygulanacak faktör düzey kombinezonları belirlenir ve reçete tablosu oluşturulur. Deneyin tekrar sayısı belirlenir.

# **2.1.9 Deney Uygulama Sırasının Rassallaştırılması**

Deneyi uygulama sırası rassal olmalıdır. Böylece hesaba katılmamış değişkenlik kaynakları deney sırasında oluşabilecek olumsuz sonuçları önler.

### **2.1.10 Deneyi Uygulama Planının Oluşturulması**

Deneyi uygulayacak personel seçimi, zaman, ölçme yöntemi gibi planlar çıkarılır. Oluşturulmuş rassal sırada, tekrar edilecek sayı kadar deney yapılır.

## **2.1.11 Kalite Değişkeninin (Y) Değerlerinin Bulunması**

Deney uygulama planı doğrultusunda yapılır ve kalite değişkeni Y'nin değerleri kaydedilir.

### **2.1.12 Hesap Tablolarının Doldurulması**

Deney uygulanarak deneye karşılık gelen hesap tabloları doldurulur ve etki değerlerini hesaplanır. Bu etki değerlerine göre de NOG'de yerleşim sırası belirlenir.

Tablo deney sonuçlarının analizi için pratikte şu şekilde kullanılır; önce deney sonucu elde edilen ortalama değerler "gözlem değeri" sütununa işlenir. "Gözlem değeri" sütununun her bir hücresinde bulunan değer, o hücrenin bulunduğu satırdaki "-" veya "+" işareti bulunan hücrelere kopyalanır. Aşağıdaki tabloda "-" işareti bulunan hücrelere kopyalanmıştır. "+" işareti bulunan hücrelerin içi boş bırakılmış ve dolgu rengi siyah yapılmıştır. Sonra her bir sütunun toplamı alınarak "toplam" satırı doldurulur. Her sütunun toplamı "sayı" satırındaki rakama bölünerek sonuç "ortalama" satırına işlenir. Daha sonra her ana sütundaki ikinci sütun ortalamasından birinci sütun

ortalaması çıkarılır ve etki satırına işlenir. Son olarak sıra satırına, etkilerin küçükten büyüğe sıralanmış şekli yazılır<sup>(33)</sup>.

|                |        |    | B<br>A         |    |                | C        |                | AB             |                | AC     |                | BC     |                | <b>ABC</b> |                |  |
|----------------|--------|----|----------------|----|----------------|----------|----------------|----------------|----------------|--------|----------------|--------|----------------|------------|----------------|--|
| Standart       | Gözlem |    |                |    |                |          |                |                |                |        |                |        |                |            |                |  |
| Sıra           | Değeri | 1  | $\overline{2}$ | 1  | $\overline{2}$ | 1        | $\overline{2}$ | 1              | $\overline{2}$ | 1      | $\overline{2}$ | 1      | $\overline{c}$ | 1          | 2              |  |
| 1              | 15     | 15 |                | 15 |                | 15       |                |                | 15             |        | 15             |        | 15             | 15         |                |  |
| 2              | 13     | 13 |                | 13 |                |          | 13             |                | 13             | 13     |                | 13     |                |            | 13             |  |
| 3              | 7      | 7  |                |    | 7              | 7        |                | $\overline{7}$ |                |        | 7              | 7      |                |            | $\overline{7}$ |  |
| 4              | 11     | 11 |                |    | 11             |          | 11             | 11             |                | 11     |                |        | 11             | 11         |                |  |
| 5              | 8      |    | 8              | 8  |                | 8        |                | 8              |                | 8      |                |        | 8              |            | 8              |  |
| 6              | 16     |    | 16             | 16 |                |          | 16             | 16             |                |        | 16             | 16     |                | 16         |                |  |
| $\overline{7}$ | 17     |    | 17             |    | 17             | 17       |                |                | 17             | 17     |                | 17     |                | 17         |                |  |
| 8              | 9      |    | 9              |    | 9              |          | 9              |                | 9              |        | 9              |        | 9              |            | 9              |  |
| toplam         | 96     | 46 | 50             | 52 | 44             | 47       | 49             | 42             | 54             | 49     | 47             | 53     | 43             | 59         | 37             |  |
| sayı           | 8      | 4  | 4              | 4  | 4              | 4        | 4              | 4              | 4              | 4      | 4              | 4      | 4              | 4          | 4              |  |
| ortalama       | 12     | 12 | 13             | 13 | 11             | 12       | 12             | 11             | 14             | 12     | 12             | 13     | 11             | 15         | 9              |  |
| etki           |        |    | 1              |    | $-2$           | 3<br>0,5 |                | $-0.5$         |                | $-2,5$ |                | $-5,5$ |                |            |                |  |
| Sıra           |        | 6  |                |    | 3              |          | 5              |                | 7              |        | 4              |        | $\overline{2}$ |            | 1              |  |

**Çizelge 2.4:** L8 Hesap Tablosu

Tabloda görüldüğü gibi L8 Hesap tablosunda etkilerin değerleri küçükten büyüğe doğru sıralanmıştır. Bu etkiler NOG tablosuna da bu sıra ile aktarılır.

# **2.1.13 Normal Olasılık Grafiğinin Oluşturulması**

Deney tasarımında temel varsayım, gözlenen Y değerlerinin olasılık dağılımının normal olduğudur. Bu nedenle hesap tablolarında her kolon için hesaplanan etki değerlerinin dağılımı da normal varsayılmaktadır. Önemli etkiler için normal dağılımın ortalaması sıfırdan farklı, eksi veya artı bir değer olacaktır. Önemsiz etkiler için ise gözlenen yalnızca ortam gürültüsüdür; dolayısıyla, ortalama sıfırdır.

Normal olasılık grafiği oluşturulurken, etki değerleri yatay eksene işlenir. Olasılık ekseni olan dikey eksene, etkilerin sıra numarasına karşılık düşen olasılık değeri işlenir. Olasılık değerinin formülü: (i-0.5) / m dir. (Burada i:sıra numarası, m:toplam etki sayısıdır.)

# **2.1.14 Önemli Etkileşimlerin Grafiklerinin Oluşturulması**

NOG'de bulunan önemli etkilerin etkileşim grafikleri çizilir. Etkileşim grafiklerinin 3 farklı yorumu vardır. İki faktör arasında ya etkileşim yoktur, ya zayıf etkileşim vardır ya da güçlü etkileşim vardır.

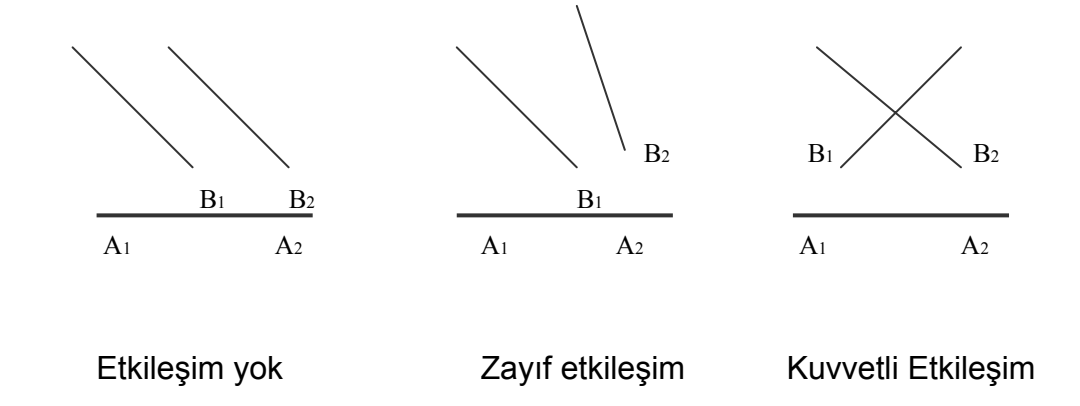

**Şekil 2.10 :** Etkileşimin Grafik Gösterimi

Burada 2 düzeyli A ve B faktörlerinin birbirleriyle etkileşim durumları gösterilmiştir. Birinci durumda doğrular paralel olduğu için A ile B faktörleri

arasında etkileşim yoktur. İkinci durumda paralellik bir miktar bozulduğu için etkileşim zayıftır. Üçüncü durumda tam bir çakışma olduğu için A ile B faktörleri arasında güçlü bir etkileşim vardır. Üçüncü duruma örnek olarak sıcaklık ve nemin hissedilen sıcaklık üzerine etkisi verilebilir. Örneğin sıcaklığın 40 derece olduğu iki ayrı yerden, nem değeri yüksek olan yerde hissedilen sıcaklık daha fazladır. Bu durumda nem ve sıcaklık faktörleri güçlü etkileşimlidir.

### **2.1.15 Anova Analizi**

Prof. Dr. Mete Şirvancı'nın oluşturduğu adımlara Anova analizi de eklenebilir. Anova analizi ekte verilmiştir. Analizin amacı ortalamayı hedefte tutarken standart sapmayı en azlayan değişken-düzey bileşimini belirlemektir. Değişken etkilerinin anlamlı olup olmadığını belirlemek için kullanılan yöntemlerden en fazla kabul göreni varyans analizidir. Bunun yanında grafiksel yaklaşımlar da karar vericiye önemli bilgiler sağlar<sup>(34)</sup>. Aşağıda 2 faktör ve 1 etkileşimli bir deneyin reçete tablosu yer almaktadır.

### **Çizelge 2.5 :** Reçete Tablosu

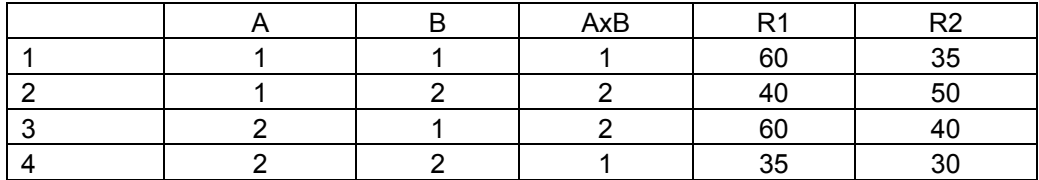

## Reçete tablosu verilen deney için varyans analizi aşağıdaki gibidir.

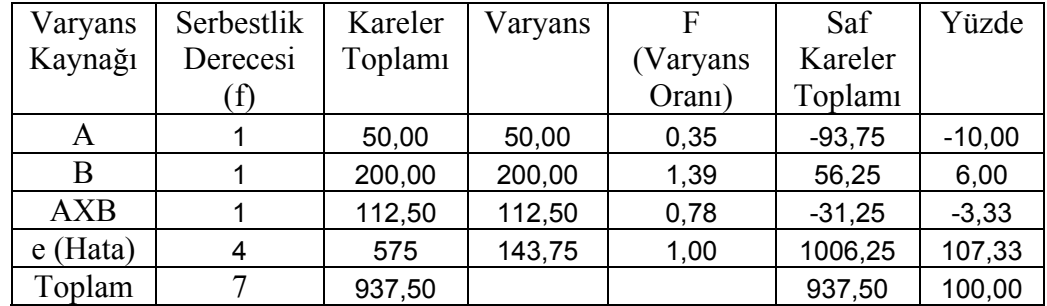

## **Çizelge 2.6 :** Varyans Analizi Tablosu

Varyans Kaynağı: Varyansa etkisi olan faktörler, etkileşimler ve hatadan oluşur.

Serbestlik Derecesi: Faktörler için serbestlik derecesi faktör düzey sayısının bir eksiğidir. Etkileşimlerin serbestlik derecesi, etkileşimi oluşturan 2 faktörün serbestlik derecelerinin birbiriyle çarpımı kadardır. Toplam serbestlik derecesi deney sayısı ile tekrar sayısının çarpımının bir eksiği kadardır. Yani toplam deney sonucu sayısının bir eksiğidir. Hata serbestlik derecesi ise toplam serbestlik derecesi ile faktör ve etkileşimlerin serbestlik dereceleri toplamının farkı kadardır.

Kareler Toplamı: Toplam varyansı oluşturan 3 adet bileşen vardır. Bunlar;

- Performans karakteristiğini etkileyen faktörlerin varyansları
- Bu faktörlerin etkileşimlerinin varyansları
- Hata varyansı  $^{(33)}$

 $SST = SS_{A+}SS_{B+}SS_{AB+}SS_{e}$ 

- SSA = A faktörünün kareler toplamı
- $SS_{B} = B$  faktörünün kareler toplamı
- SSAB = AxB etkileşiminin kareler toplamı
- SSe = Hatanın (e) kareler toplamı
- SST = Toplam kareler toplamı

### **2.1.16 Pooling (Havuzlama)**

Önemsiz etkilerin etkisi yokmuş gibi düşünülüp Anova tablosundan çıkarılması ve Anova analizinin yeniden oluşturulmasına pooling (havuzlama) denir<sup>(36)</sup>. Eğer Anova analizinde herhangi bir etki ya da etkileşimin yüzde değeri 1'in altında kalıyorsa bu etki ve etkileşimlere pooling uygulanır. Kullanıcılar için bu çalışmada hazırlanan Excel için VBA programında pooling yapılabilmektedir.

### **2.1.17 Optimal Ürün ve Proses Düzeylerinin Belirlenmesi**

NOG, etkileşim grafikleri, hesap tabloları, varyans analizi yardımıyla optimal ürün ve proses düzeylerini belirlenir ve kalite değişkeni Y'nin beklenen değerini hesaplanır. Bu noktada Y'nin hangi kalite değişkeni olduğu önemlidir. Daha önceden deney ekibi tarafından belirlenmiş kalite değişkenine (en büyük en iyi, en küçük en iyi, hedef değer en iyi) göre hesaplama yapılır.

### **2.1.18 Teyit Deneyinin Yapılması**

Basamak 15'de belirlenen düzeylerde deneyler uygulayarak sonuçları doğrulanır. Taguchi, bir deneyde faktör seviyelerinin tüm kombinasyonlarının kullanılmasına rağmen faktör seviyelerinin en iyi kombinasyonlarının tespit edilmesinde grafikler güvenilir değilse, teyit (doğrulama) deneyinin yapılmasını tavsiye eder. Eğer optimal faktör seviyeleri için yanlış seçim yapılmışsa doğrulama deneyinde optimal faktör seviyelerinden faktör seviyelerinin doğrulanması gerekir<sup>(36)</sup>.

# **2.2 Microsoft Excel İçin VBA**

VBA Ofis uygulamalarını genişletmek, otomatize etmek ve başka uygulamalar ile entegre etmek için kullanılan basit bir programlama dilidir. VBA Microsoft Office uygulamaları ile kullanılır. Çünkü kullanıcıların uygulamaları özgünleştirebilmeleri ve kendi ortamlarına uygun beceriler ekleyebilmeleri amacıyla oluşturulmuş ortak bir dil ve programlama aracıdır.

Microsoft Excel için bundan sonra kısaca Excel tabiri kullanılacaktır.

### **2.2.1. Excel İçin VBA'nın Temel Mantığı**

VBA temel denetim yapılarını, matematik fonksiyonlarını ve değişken kullanım becerilerini sunar. VBA'nın Windows altında uygulamaları otomatikleştirmek için kullanılan evrensel bir dil olduğu söylenebilir. VBA'nın asıl gücü, onu destekleyen uygulamaların nesneleridir.

Amerika'daki işletmelerin yarısından çoğu Microsoft Office ürünlerini kullanır. Bu işletmeler uygulamalarını özgünleştirmek ve iletişim kuracak şekilde birbirine bağlamak için VBA'yı kullanır.

Excel için VBA, Excel ortamında Visual Basic programlama diliyle uygulamalar geliştirmek için kullanılan bir dildir. Microsoft Office paket programı içinde bulunan programların bazılarında, kullanıcıya kolaylık olsun diye, sürekli tekrar edilen işlemleri otomatik hale getirmek için Makro komutu kullanıcıya sunulmuştur. Makro hazırlamadan çok sayıda komut vererek yapılacak bir çalışma makro hazırlanarak tek bir tıklama ile yapılabilir.

Makrolar hazırlanırken, Excel'in arka planında çalışan Visual Basic programlama dili de hazır halde beklemektedir. Herhangi bir kayıt yapıldığında bu programlama dili aktif hale gelir ve yapılan makro komutunu programlama diline çevirir. Yapılan makroyu düzenlemek de mümkündür. Ayrıca daha önceden hazırlanmış makrolar aynı veya farklı bir bilgisayarda transfer oluşturma yoluyla kullanılabilir.

Excel'de makro oluşturmanın 3 yolu vardır. Bunlar:

1- Makro Kaydetme: Makroları bir teyp kullanıcısı gibi kaydetmektir. Makronun çalıştırılmasından durdurulmasına kadar geçen zamanda yapılan her bir işlem kaydedilir.

Excelde Araçlar - Makro - Visual Basic düzenleyicisini açarak ana pencereye ulaşılır. Üst pencereden de ulaşmak mümkündür. Araç çubuğundaki simgelerde makroyu çalıştırma, kaydetme, güvenlik, VB düzenleyicisi, denetim araç kutusu, tasarım modu ve kod düzenleme

simgeleri bulunur. Denetim araç simgesi bilinen VB modüllerine ulaşmayı sağladığı için çok kullanışlıdır.

2- VBA Kodlama: Makro olarak hazırlamak istenen komutlar Visual Basic'de yazılır. Bu yol diğer yöntemlerden farklı olarak iyi bir kod bilgisi gerektirir.

3- Fonksiyon Hazırlama: Excel'de mevcut olan fonksiyonlar kullanılarak hazırlanır. Böylece uzun formüller yazmaya gerek kalmaz.

### **2.2.2. Taguchi Deney Tasarımı Programı**

Taguchi Deney Tasarımı için bu çalışmada hazırlanan program, VBA programlama dili kullanılarak Excel'de oluşturulmuştur. Burada, VBA programlama dili ile bir kullanıcı ara yüzü oluşturuldu ve kullanıcının Excel'e yalnızca deney verilerini girerek Anova analizine ulaşması sağlandı. Excel'de Hesap Tabloları, Normal Olasılık Grafikleri ve İkili Etkileşim Grafikleri de Excel'de yer alan tablolar sayesinde oluşturuldu.

Geliştirilen kullanıcı ara yüzünün paket programdan üstün birçok yönü bulunmaktadır. Öncelikli olarak ara yüz tüm kullanıcıların rahat kullanabileceği şekilde hazırlanmış ve düğmelerle her bir adımdan bir sonraki adıma geçiş sağlanmıştır. Dolayısıyla program bir akış çerçevesinde kullanıcıyı yönlendirmektedir.

Ara yüz Türkçe olarak hazırlanmıştır, üstelik kodlar da Türkçedir. Bu sayede programın geliştirilmek istenmesi durumunda orta düzey Taguchi ve Excel bilgisi olan ilgili kişilerce rahatça geliştirilebilecektir.
Günümüzde bilgisayarla uğraşan birçok kişi, kullanım kolaylığı nedeniyle Excel'i rahatlıkla kullanmaktadır. Bu program Excel'de hazırlandığı için kullanıcıların alışık olduğu bir ekrandır ve Excel'in zaten paket programlar gibi karmaşık yönü yoktur.

Hazırlanan bu çalışmanın paket programlardan üstün bir diğer yönü ücretsiz olmasıdır. Tüm bunlara ek olarak paket programlar üzerine herhangi bir kod, bilgi vs. eklenmesine müsaade etmez, aldığınızla yetinmek zorunda kalırsınız. Oysa hazırlanan programı değiştirmek ve geliştirmek mümkündür.

Bu çalışma şu an için 2 düzeyli faktörlere ve faktör sayısı maksimum 31 olan deneylere cevap vermektedir ve Taguchi'nin ortogonal tablolarından L4-L8-L16-L32 tablolarını içermektedir. Bunu Taguchi'nin tüm ortogonal tablolarını içerecek şekilde geliştirmek mümkündür.

Bu programın çalışma mantığı ile Excel'deki tablo ve grafikler, Taguchi'nin L4 ortogonal tablosunu üzerinden anlatılmaktadır.

Bir deney tasarımı uygulamasını yapacak kullanıcı faktör ve etkileşimlerini belirleyip bu verileri kullanıcı ara yüzüne girer. Kullanıcı ara yüzü Çizelge 2.7.'deki gibidir. Bu ekran kullanıcının deneyle ilgili verileri girdiği ekrandır. Deneyde belirlenmiş olan faktör sayısı, deneyde kaç adet ana etkiniz var sorusunun karşısındaki boş kutucuğa girilecektir. Bu kutucuğa girilecek sayı 2 ile 31 arasındadır. Bu sebeple program çalıştığında bu alana otomatik olarak 2 sayısı gelmektedir. İsterse kullanıcı artırıp azaltma düğmesiyle faktör sayısını değiştirebilir.

Deneyde belirlenmiş olan ve etkisi görülmek istenen etkileşimlerin sayısı etkisini görmek istediğiniz kaç adet etkileşim var sorusunun karşısındaki boş kutucuğa girilir.

Ekranın sağ tarafında yer alan, ana etkinin adı başlığının altında kalan metin kutularına, alt alta faktörlerin isimleri girilir. Bu metin kutularının sağında yer alan, X başlığının altındaki metin kutularına da sıra ile faktörler için kullanılacak harfler girilir. Y başlığının altındaki sütunlara ise etkileşimin harfleri girilir.

Ekranın sağ tarafında kalan, faktör ve etkileşimlerin veri girişlerinin yapıldığı alan doldurulduğunda, yukarıdaki ana etki ve/veya etkileşimleri değiştirmek istiyorum seçeneği seçilirse tüm bilgiler silinmektedir. Bu düğmenin altında yer alan yukarıdaki ana etki ve/veya etkileşimleri değiştirmek istemiyorum seçeneği seçilirse uygun tablo seçimini altında 4 adet buton açılır. Bu butonlar L4-L8-L16-L32 butonlarıdır.

Deneyi tekrar sayısı deney tekrar sayısını giriniz yazısının altındaki artırıp azalabilen kutucuğa girilir. Tekrar sayısı 10 ile sınırlandırılmıştır.

Yukarıdaki aşamalardan sonra uygun tablo seçiminin altında yer alan tablolardan deney için uygun olan tablo seçilir ve ara yüze girilen bu bilgiler doğrultusunda program otomatik olarak ilgili tablonun yer aldığı Excel sayfasını kullanıcıya açar. Daha sonra kullanıcıya girdiği deney sayısı kadar deney sonucu girme alanı açılır ve bu boş alanlar dışında diğer alanları veri girişine kapalı tutar. Bu ekran L4 için şekil 2.8.'de görülmektedir.

Çizelge 2.8.'de yer alan üret düğmesi rastgele deney sırası üretmek için kullanılır. Deneylerin rassal sırada gerçekleşmesi gerektiği için her bir

deney için bu düğme tıklanır. Faktörün altında yer alan a, b ve ab harflerinin yazılı olduğu 3 hücre açılan kutu şeklindedir ve kullanıcı ara yüzünde girilen faktör ve etkileşimlerin harfleri buradan seçilebilmektedir. Tabi burada dikkat edilmesi gereken bir nokta vardır. Her bir sütuna istenilen faktör ya da etkileşimin girişi mümkün olsa da atama yaparken L4-L8-L16-L32 Ortogonal tablo yerleşimlerine veya Taguchi'nin oluşturduğu üçgen tabloya göre yerleşim yapmaya dikkat edilmelidir. Üçgen tablo ekte verilmiştir. Ayrıca hazırlamış olduğum programın Excel sayfasında da Üçgen Tablo yer almaktadır. Bu sayfada yer alan Anova L4 düğmesine tıklandığında program otomatik olarak hesaplanmış Anova analizi sayfasını açar. Şekil 2.9.'da L4 için girdiğimiz veriler sonucu oluşan Anova analizini görebiliriz.

Kullanıcı gerek görürse Anova analizinin hesaplanmasından sonra pooling yapabilir. Şekil 2.10'da %1'in altında kalan değer için pooling yapıldığını görebiliriz.

Anova analizinden sonra hesap tablosuna geçilir ve buradan normal olasılık grafiğine ve etkileşim grafiğine ulaşmak mümkündür. Şekil 2.11 ve Şekil 2.12'de bu grafikler yer almaktadır.

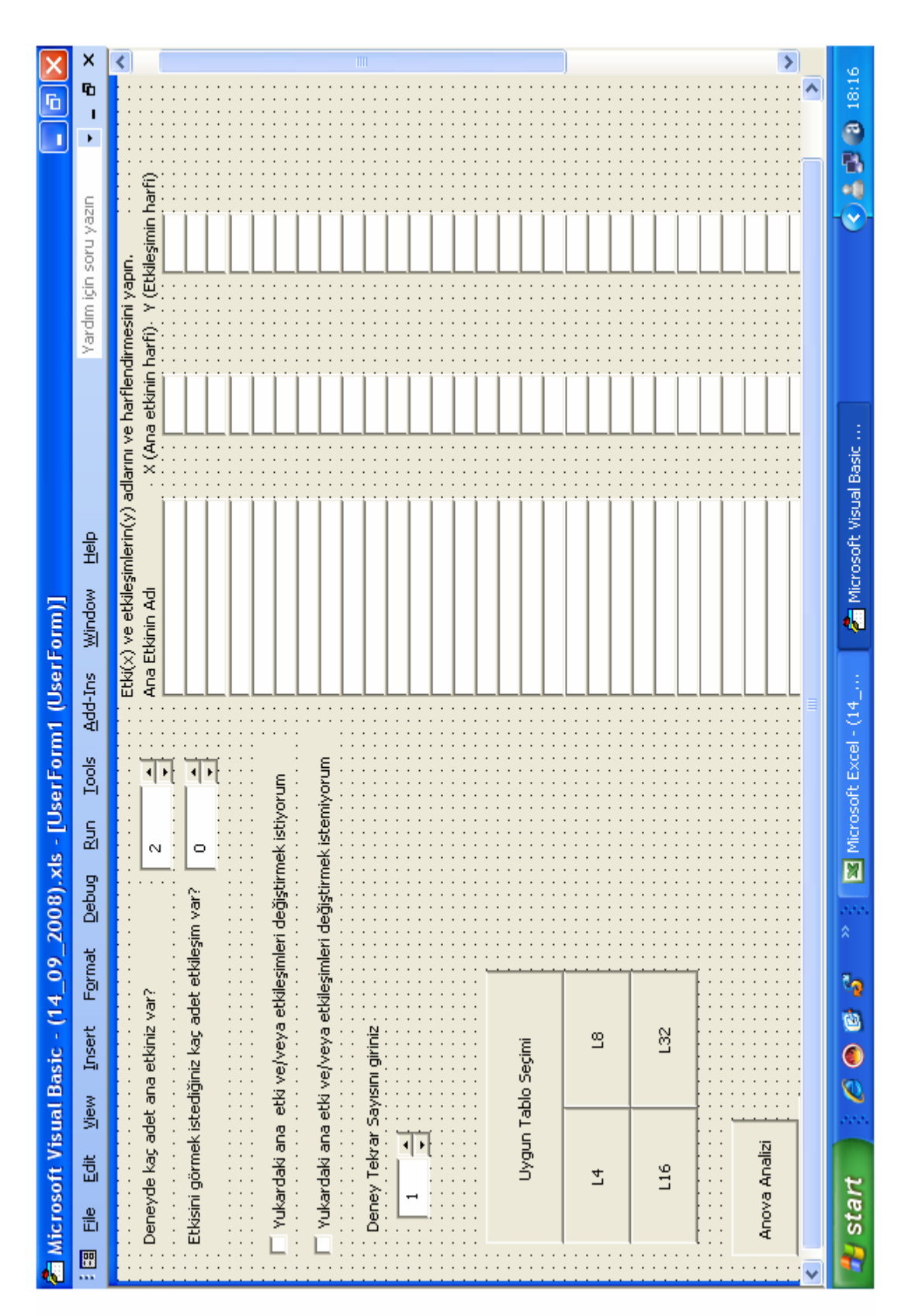

Çizelge 2.7: Kullanıcı Arayüzü

| <b>Jret</b>                 |      |     |                           |                          |        |                                                                                                  |        |                           |                      |                  |             |                  |                                |
|-----------------------------|------|-----|---------------------------|--------------------------|--------|--------------------------------------------------------------------------------------------------|--------|---------------------------|----------------------|------------------|-------------|------------------|--------------------------------|
| $(2^3)$ Serisi              |      |     |                           |                          |        |                                                                                                  |        |                           |                      |                  |             |                  |                                |
|                             |      |     | Faktör                    |                          |        |                                                                                                  |        | Deney Sonuçları           |                      |                  |             |                  |                                |
| Rastgele<br>Deney<br>Sırası | Deme | ø   | ø<br>م<br>σ               | $\frac{1}{\text{Tekar}}$ |        | $\begin{tabular}{cc} 2. & 3. & 4. \\ \text{Tekra} & \text{Tekrar} & \text{Tekrar} \end{tabular}$ |        | $\frac{5}{\text{Tekrar}}$ | 6.<br>Tekrar         | 7.<br>Tekra<br>H | s.<br>Tekra | 9.<br>Tekra<br>H | $\frac{10}{\text{Tekra}}$<br>۳ |
|                             |      |     | $\mathbf{\tilde{z}}$<br>S | 26<br>$\approx$          | ≌<br>그 |                                                                                                  |        |                           |                      |                  |             |                  |                                |
|                             |      |     |                           | <u>다</u>                 |        |                                                                                                  |        |                           |                      |                  |             |                  |                                |
|                             |      | מ מ | $\mathbb{C}^4$            | $\approx$                | ¤ ន    |                                                                                                  |        |                           |                      |                  |             |                  |                                |
| AnovaL4                     |      |     |                           |                          |        |                                                                                                  |        |                           |                      |                  |             |                  |                                |
|                             |      |     |                           |                          |        |                                                                                                  |        |                           |                      |                  |             |                  |                                |
|                             |      |     |                           | VARYANS                  |        | KARELE<br>R                                                                                      | VARYAN | VARYAN                    | <b>SAF</b><br>KARELE | YÜZDE            |             |                  |                                |
|                             |      |     |                           | KAYNAĞI                  |        | TOPLAM                                                                                           |        | <b>ORANI(F)</b>           | <b>TOPLAM</b>        |                  |             |                  |                                |
|                             |      |     |                           | œ                        |        | 32,00                                                                                            | 32,00  | 0,97                      | $00^{\circ}$         | $-0,55$          |             |                  |                                |
|                             |      |     |                           | ᅌ                        |        | 18,00                                                                                            | 18,00  | 0,55                      | $-15,00$             | $-8,24$          |             |                  |                                |
|                             |      |     |                           | 용                        |        | 0,00                                                                                             | 8,0    | 8,00                      | -33,00               | $-18,13$         |             |                  |                                |
|                             |      |     |                           | Ø                        | 4      | 132                                                                                              | 33,00  | 1,00                      | 231,00               | 126, 92          |             |                  |                                |
|                             |      |     |                           | M<br>Nobela              | r,     | 182,00                                                                                           |        |                           | 182,00               | 100,00           |             |                  |                                |

Çizelge 2.8: L4 Tablosu

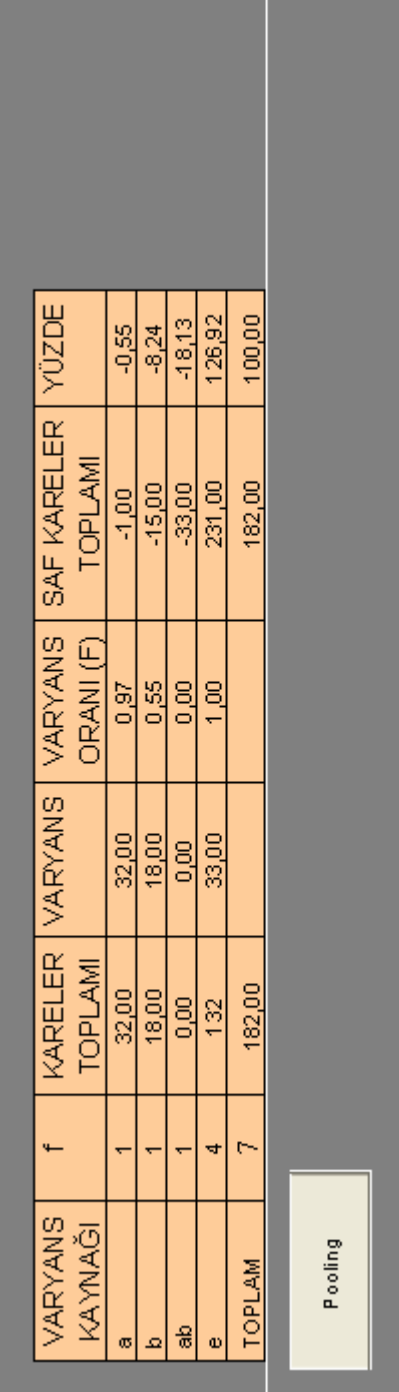

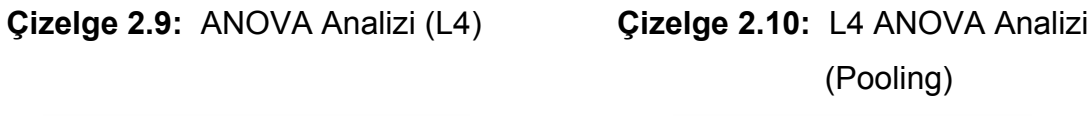

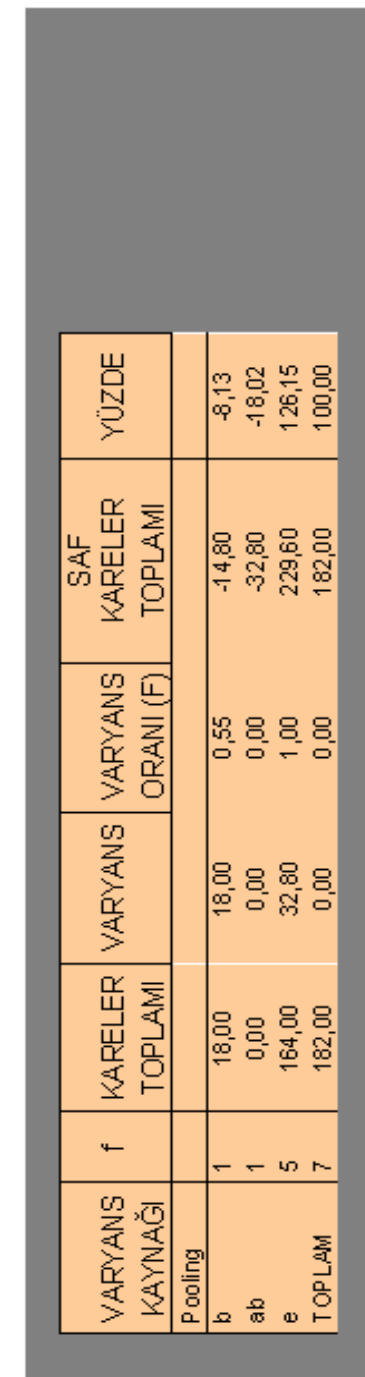

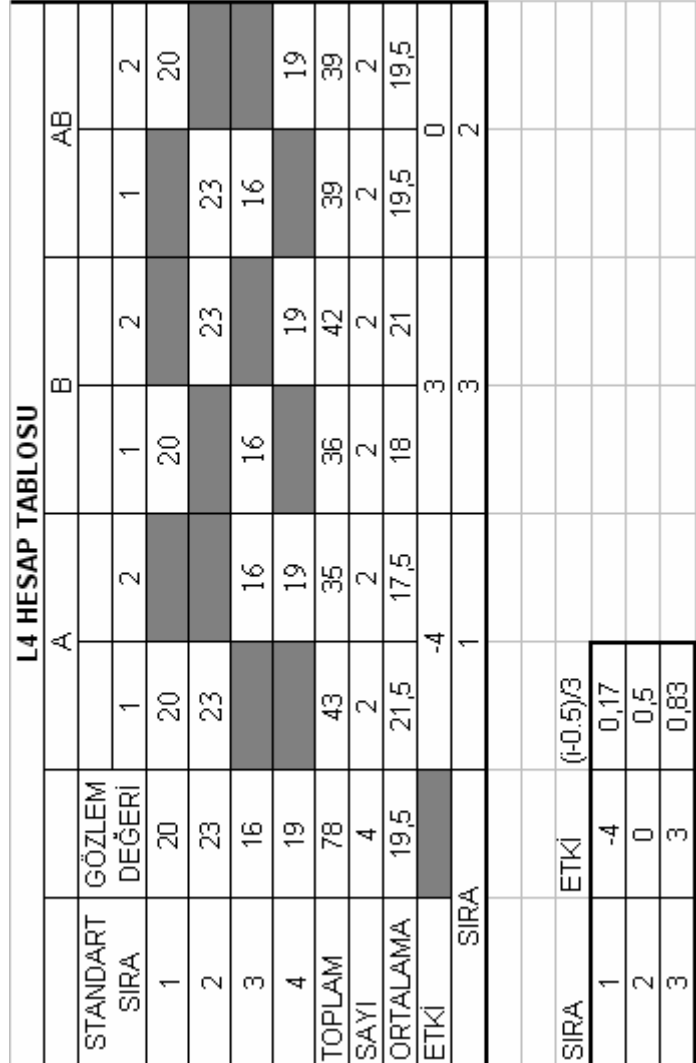

# Çizelge 2.11: L4 Hesap Tablosu

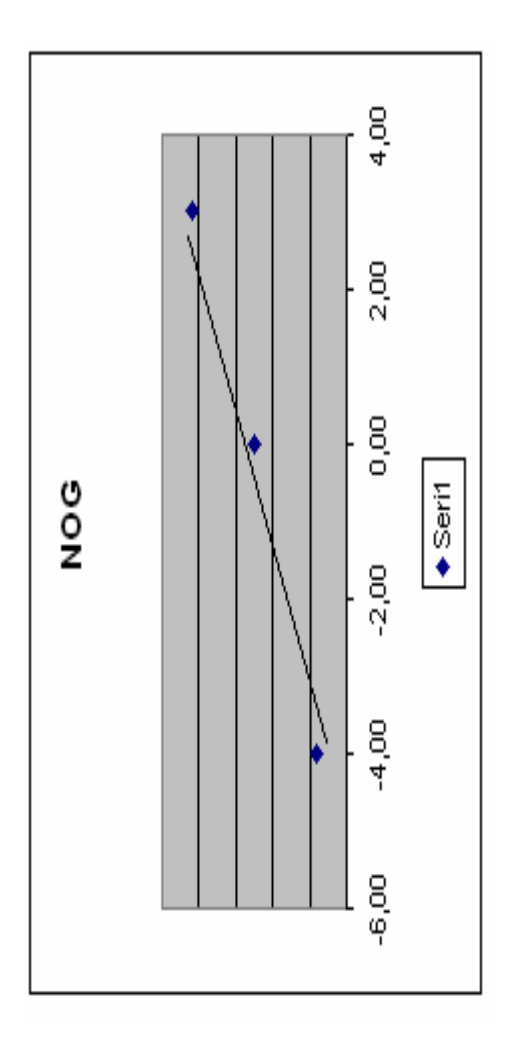

Şekil 2.11: Normal Olasılık Grafiği <a>Sekil 2.12: AB Etkileşim Grafiği

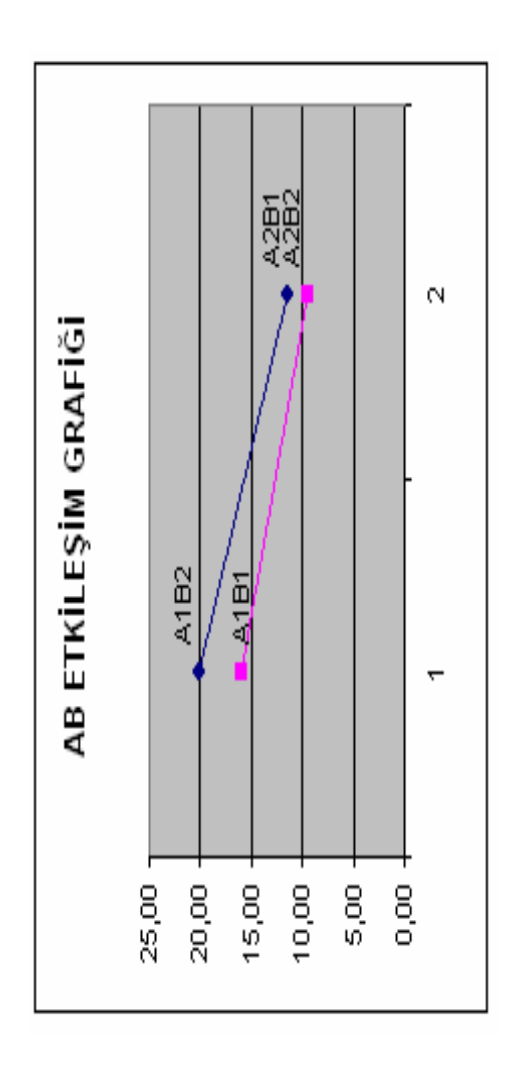

### **3. ARAŞTIRMA BULGULARI**

Bu bölümde Taguchi Deney Tasarımı uygulamasına örnek olarak kağıt helikopter deneyi ikinci bölümde yer alan deney adımları takip edilerek yapılmış ve Minitab 13 paket program ile deney verileri yorumlanmıştır. Yine aynı veriler, maliyeti yüksek ve kullanıcıların kullanmakta zorlandığı paket programlarla yorumlanmak yerine veriler Excel'e kaydedilip, deney sonuçları Excel'de oluşturuldu. Kullanıcı yalnızca VBA'da hazırlanmış olan kullanıcı ara yüzüne veri girişlerini yapıp Excel'de karşısına çıkan uygun ortogonal tabloya deney sonuçlarını girerek, Minitab paket programıyla elde edilen sonuçlara ulaşmıştır.

### **3.1. Kağıt Helikopter Deneyi**

Bu bölümde, 2. Bölüm'de yer alan Deney Tasarımındaki Temel Basamaklar sırasıyla uygulanarak pilot ve asıl deneyler yapılacaktır.

Deney tasarımındaki ilk basamak kalite probleminin tanımlanmasıdır. Bu adımda iyileştirilmek istenen şey ürünle de süreçle de ilgili olabilir. Problemin doğru bir şekilde deneye aktarılabilmesi için karar vericilerin ilgili alanda tecrübeli kişiler olması ve bu kişilerin problemi iyi çözümlemeleri gerekir.

Problemin belirlenmesinin ardından ürün veya süreçle ilgili kalite değişkeni tanımlanır. Kalite değişkeni tanımlarken dikkat edilmesi gereken

hususlar "2.1.1 Kalite Probleminin Belirlenmesi" başlığı altında anlatılmaktadır.

Kağıt helikopter deneyindeki kalite problemi, yani deneyde iyileştirilmek istenen noktalar standart ölçülere göre yapılan helikopterin, uçuş süresini maksimize etmek ve uçuş süresinin standart sapmasını minimize etmektir.

Uçuş süresinin sinyal-gürültü oranı Tip B'dir. Yani En Büyük En İyi türünde bir kalite değişkenidir. Uçuş süresinin standart sapmasının sinyalgürültü oranı ise Tip S'dir. Yani En Küçük En İyi türünde bir kalite değişkenidir. Sinyal-gürültü oranının deney için önemi "1.2.1 Taguchi Deney Tasarımı Metodu" başlığının altında ayrıntılı olarak anlatılmaktadır.

Helikopter deneyinde olduğu gibi, bir deneyde birden çok kalite problemi olabilir. Deney yapılırken bu durum dikkate alınmalıdır. Özellikle de deney sonuçlarının yorumlanması ve sonuca bağlanması noktasında tüm kalite problemlerinin değerlendirilmesi gerekir. Örneğin helikopter deneyinde uçuş süresinin standart sapması dikkate alınmadan yalnızca helikopterin uçuş süresini maksimize eden değerlerin bulunması bizi mevcut durumdan da kötü bir noktaya götürebilir.

Kağıt Helikopter Deneyi için kaliteyi olumsuz etkileyen iki adet kalite problemi belirlenmiş ve böylece Taguchi Deney Tasarımı için gerekli ilk adım tamamlanmıştır.

Deney tasarımındaki ikinci adım sonuca etkili muhtemel faktörlerin oluşturulmasıdır. Bu faktörlerin belirlenmesinde kullanılan yöntemler "2.1.2 Muhtemel Faktörlerin Listelenmesi " başlığının altında anlatılmaktadır.

Kağıt Helikopter Deneyi için 2.1.2'deki yöntemlerden sebep-sonuç diyagramı kullanılacaktır.

Deneyin iş akış sırası ise aşağıdaki gibidir:

- Birer adet 80 gr/m<sup>2</sup>'lik A4 kağıdı ve daha hafif olan teksir kağıdı milimetrik çizilir ve bu kağıtlar fotokopi ile çoğaltılır.
- Çizilen bu kağıtlar hesaplanan ölçülerde, maket bıçağı yardımıyla kesilir.
- Kesilen kağıtlar katlama yerlerinden katlanır ve böylece deneyi yapılacak helikopterler oluşur.
- Deney için uygun olan bir odada kağıt helikopterler 2,5 metre yükseklikten serbest atış ile bırakılır.
- Her bir helikopterin havada kalma süreleri kronometreyle ölçülür ve uçuş süreleri kayıt edilir.

Bu sürecin sebep- sonuç diyagramı aşağıdaki gibidir:

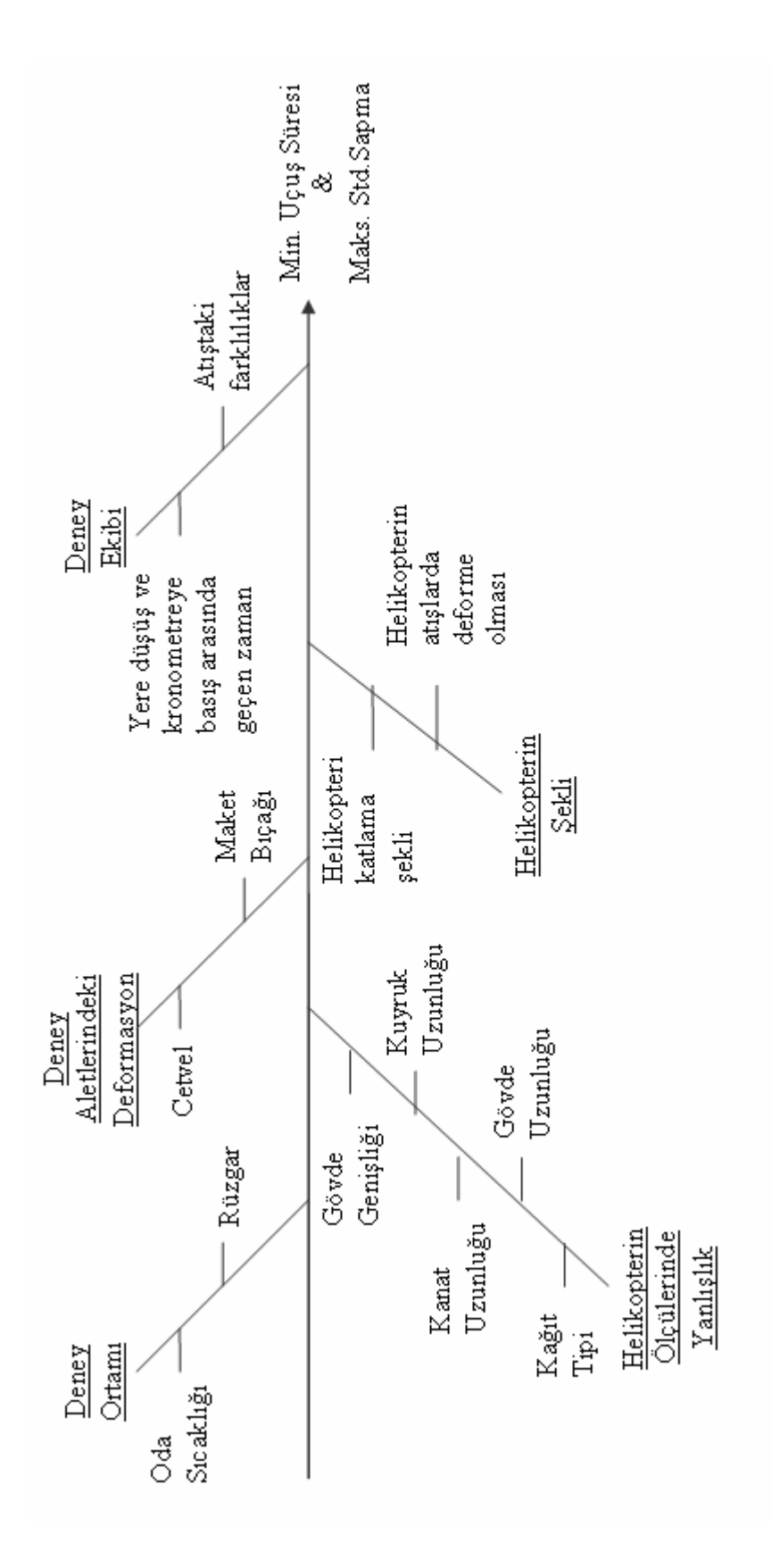

Şekil 3.1: Kağıt Helikopter Deneyi Sebep - Sonuç Diyagramı

Deney tasarımındaki üçüncü adım deneyde kullanacağımız faktörlerin kararlaştırılmasıdır. Bu adım "2.1.3. Kontrol Edilebilen Faktörlerin Belirlenmesi" başlığı altında anlatılmaktadır.

Taguchi Deney Tasarımında kontrol edilmesi çok güç veya pahalı olan faktörler gürültü faktörü olarak değerlendirilir ve deneydeki kontrol edilebilen faktörlerin dışında tutulur.

Kontrol edilebilen faktörlerin seçiminde faktör sayısının az tutulması çok önemlidir. Çünkü bu sayı arttıkça deney sayısı da o faktörün düzey sayısıyla orantılı olarak artmaktadır. Örneğin iki düzeyli beş faktörlü bir deney için deney sayısı 2\*2\*2\*2\*2 = 32 olurken, bu sayı yedi faktöre çıktığında 2\*2\*2\*2\*2\*2\*2=128 deney yapılması gerekmektedir. Yani eklenen her bir faktör, deney sayısını kendi düzey sayısının çarpımı kadar artırmaktadır.

Deney sayısının katlanarak artması sebebiyle, deney ekibi kontrol edilebilen faktörleri belirlerken maliyeti de göz önünde bulundurmalıdır. Bu adımda, hangi faktörleri deney dışında bırakmak gerektiğine karar verilemediği durumlarda hazırlık deneyi yapılabilir.

Kağıt Helikopter deneyinde belirlenen kontrol edilebilen ve kontrol edilemeyen faktörler aşağıda listelenmiştir.

#### Kontrol edilebilen faktörler;

- Helikopterin Gövde Genişliği
- Helikopterin Gövde Uzunluğu
- Helikopterin Kanat Uzunluğu
- Helikopterin Kuyruk Uzunluğu

- Helikopterin Kağıt Tipi (80gr/m² A4 kağıdı ve A4'den daha hafif teksir kağıdı)

Yukarıda görüldüğü gibi beş adet kontrol edilebilen faktör belirlenmiştir. Bu durumda deneyin tam faktöriyel seçilmesi durumda yapılacak deney sayısı otuz iki adettir. Tekrar sayısı 1'den çok ise deney sayısı, tekrar sayısının katı şeklinde olacaktır.

Deney adedine ilerleyen adımlarda karar verileceği için deneyin tam faktöriyel mi kesirli mi olacağı, deney sayısının kaç olacağı ilgili adımda açıklanacaktır.

### Kontrol edilemeyen faktörler;

- Oda sıcaklığı
- Rüzgar
- Helikopterin çiziminde kullanılan cetvel
- Helikopteri kesmede kullanılan maket bıçağının ucunun keskinliği
- Helikopteri katlama şekli
- Deneyler beş tekrarlı olduğundan helikopterlerin deforme olması
- Atıştaki farklılıklar
- Helikopterin serbest bırakılması ve kronometreye basılması arasındaki süre farkı
- Helikopterin yere düşmesi ve kronometreye basılması arasındaki süre farkı

Kağıt helikopterlerin yüksekliği 21.6 cm ve eni 4.6 cm dir.

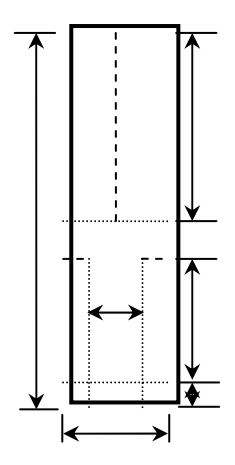

**Şekil 3.2:** Kağıt Helikopter'in Şekli (Başlangıç Ölçüleriyle)

Kağıt helikopterin kontrol edilebilen faktörlerinin başlangıç ölçüleri ise aşağıdaki gibidir:

Gövde Genişliği: 1.9 cm Gövde uzunluğu: 8.8 cm Kanat Uzunluğu: 7.8 cm Kuyruk Uzunluğu: 2.2 cm Kağıt Tipi: A4 ve daha hafif başka bir kağıt türü

Deney tasarımındaki dördüncü adım etkileşimlerin kararlaştırılmasıdır.

Bu adım "2.1.4. Etkileşimlerin Belirlenmesi" başlığı altında anlatılmaktadır.

Deney ekibinin tecrübesi bu adımda çok önemlidir. Hangi faktörün hangisiyle etkileşim halinde olduğunun bilinmemesi durumunda yapılacak pilot deney, asıl deneyde dikkate alınacak etkileşimleri belirlemede yardımcı olur. Pilot deney sonucunda ortaya çıkan etkileşim grafikleri gerçek deney için önemli bir veri oluşturur.

Deney tasarımındaki beşinci adım deney tasarımını yapmaktır. Bu adım "2.1.5. Deney Tasarımının Seçilmesi" başlığı altında anlatılmaktadır.

Kağıt helikopter deneyi için, ¼ kesirli L8 deneyinde üst üste binmiş çok eşad oluşabileceği göz önünde tutularak ve beş faktörlü L32 deneyi çok maliyetli olacağından ½ kesirli L16 deneyi yapılmasına karar verildi.

Deney tasarımındaki altıncı adım kontrol edilebilen faktörlerin düzeylerinin belirlenmesidir. Bu adım "2.1.6. Faktörlerin Düzeylerinin Belirlenmesi" başlığı altında anlatılmaktadır. Bu adımda da deney ekibinin tecrübesi çok önemlidir.

Deneyde alt ve üst düzey arasındaki farkın çok küçük veya çok büyük olmamasına dikkat edildi. Uçuş süresinde daha etkili olduğunu düşünülen Kanat Uzunluğu, Gövde Uzunluğu, Gövde Genişliği parametrelerinin aralık değeri 1, Kuyruk Uzunluğu parametresinin aralık değeri ise 0,5 olarak belirlendi.

Pilot deneyin sonuçlanmasıyla tespit edilen faktör değerleri gerçek deneyin girdisi olarak kullanılacaktır.

#### **Çizelge 3.1:** Pilot Deneyin Faktörleri ve Faktör Düzeyleri

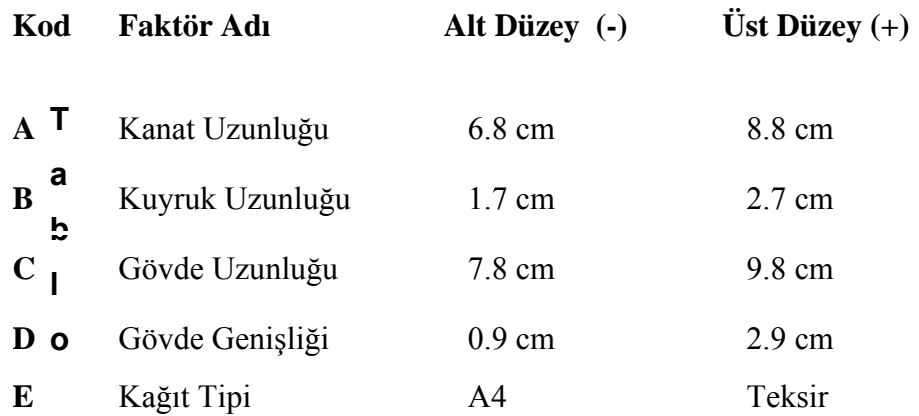

Deney tasarımındaki yedinci adım tasarım matrisini oluşturmaktır. Bu adım "2.1.7. Faktörlerin Tasarım Matrisine Atanması" başlığı altında anlatılmaktadır.

Kağıt helikopter deneyi için oluşturulan tasarım matrisi Çizelge 3.20 'de yer almaktadır. Tabloda da görüleceği gibi A faktörü birinci kolona, B faktörü dördüncü kolona, C faktörü üçüncü kolona, D faktörü sekizinci kolona ve E faktörü altıncı kolona yerleşmiştir. Hangi deneyde hangi faktörün alt seviyesinin hangi faktörün üst seviyesinin kullanılacağına bu matristen bakılır.

Deney tasarımındaki sekizinci adım faktör düzey kombinezonlarının oluşturulmasıdır. Bu adım "2.1.8. Faktör Düzey Kombinezonlarının Belirlenmesi" başlığı altında anlatılmaktadır. Tekrar sayısı ve reçete tablosu bu adımda oluşturulur.

Kağıt helikopter deneyinde tekrar sayısı pilot deney için iki, asıl deney için beş olarak belirlenmiştir. Pilot deney için reçete tablosu Çizelge 3.2'de görülmektedir. Ayrıca Çizelge 3.8'de de asıl deney için reçete tablosu verilmektedir.

Deney tasarımındaki dokuzuncu adım deney sırasını oluşturmaktır. Bu adım "2.1.9. Deney Uygulama Sırasının Rassallaştırılması" başlığı altında anlatılmaktadır. Excel Makrolarıyla hazırlanan program L4, L8, L16 ve L32 deneyleri için rassal sıra oluşturmaktadır. Bunun için üret butonuna basmak yeterlidir.

Deney tasarımındaki onuncu adım deney planını oluşturmaktır. Bu adım "2.1.10.Deneyi Uygulama Planının Oluşturulması" başlığı altında anlatılmaktadır.

Deneye başlamadan önce zaman, işgücü ve maliyet kaybını önlemek ve faktörlerin alt ve üst düzeylerini belirlemek için pilot deney yapılmasına karar verildi. Deney hava akımının olmadığı kapalı bir mekanda yapıldı. Helikopteri tek kişi serbest atışa bıraktı. Maliyet ve zamandan kazanmak ve istatistiksel hesaplamaları yapabilmek için pilot deney iki tekrarlı yapıldı. Kağıt helikopterler yerden 2.5 m. yüksekten serbest atış ile uçuşa bırakıldı.

Deney tasarımındaki on birinci adım deneyi yapıp, sonuçlarını kaydetmektir. Bu adım 2.1.11.'de yer almaktadır.

Kağıt Helikopter Deneyi sonucunda elde edilen veriler sonuç tablosuna kaydedildi. Excel Makrolarıyla hazırlanan programda kullanıcı ara yüzünde seçilen tabloya ve girilen tekrar sayısına göre sonuç değerlerinin

girildiği tablo otomatik olarak karşımıza gelmektedir ve verilerin girileceği alanlar dışında her hangi bir alana veri girişi yapılamamaktadır.

Deney tasarımındaki on ikinci adım hesap tablolarının oluşturmaktır. Bu adım "2.1.12. Hesap Tablolarının Doldurulması" başlığı altında anlatılmaktadır. Bu adımda Çizelge 3.24 ve 3.34'de verilen hesap tabloları oluşturulmuştur.

Deney tasarımındaki on üçüncü adım NOG'yi oluşturmaktır. Bu adım "2.1.13. Normal Olasılık Grafiği'nin Oluşturulması" başlığı altında anlatılmaktadır. Bu adımda Çizelge 3.5, 3.12, 3.25 ve 3.35 oluşturulmuştur.

Deney tasarımındaki on dördüncü adım etkileşim grafiklerini oluşturmaktır. Bu adım "2.1.14. Önemli Etkileşimlerin Grafiklerinin Oluşturulması" başlığı altında anlatılmaktadır. Bu adımda 3.4, 3.7, 3.15, 3.18, 3.26-3.31, 3.36-3.42 çizelgeleri oluşturulmuştur.

Deney tasarımındaki on beşinci adım Anova Analizini yapmaktır. Bu adım "2.1.15. Anova Analizi" başlığı altında anlatılmaktadır. Bu adımda 3.23. ve 3.33 çizelgeleri oluşturulmuştur.

Deney tasarımındaki on altıncı adım Pooling yapmaktır. Bu adım "2.1.16. Pooling" başlığı altında anlatılmaktadır.

Deney tasarımındaki on yedinci adım optimal düzeyleri belirlemektir. Bu adım "2.1.17. Optimal Ürün ve Proses Düzeylerinin Belirlenmesi" başlığı altında anlatılmaktadır. Kağıt helikopter deneyinin optimal düzeyleri bölüm 3.2'de deney sonuçları başlığının altında yer almaktadır.

Deney tasarımındaki on sekizinci adım teyit deneyi yapmaktır. Bu adım "2.1.18. Teyit Deneyinin Yapılması" başlığı altında anlatılmaktadır.

### **3.2. Kağıt Helikopter Deneyine Minitab Uygulaması**

Bu bölümde kağıt helikopter deneyi bölüm 3.1.'deki sıra takip edilerek yapılmış ve deneyin sonuçları Minitab paket programı yardımıyla yorumlanmıştır.

### **Pilot Deney**

| Α    | B    | C    | D    | E    | Y1   | Y2   | S        | logS       |
|------|------|------|------|------|------|------|----------|------------|
| $-1$ | -1   | -1   | $-1$ | 1    | 1,51 | 1,48 | 0,021213 | $-1,67339$ |
| $-1$ | $-1$ | -1   | 1    | -1   | 1,74 | 1,81 | 0,049497 | $-1,30542$ |
| $-1$ | $-1$ | 1    | $-1$ | $-1$ | 1,3  | 1,28 | 0,014142 | $-1,84949$ |
| $-1$ | $-1$ | 1    | 1    | 1    | 1,97 | 1,94 | 0,021213 | $-1,67339$ |
| $-1$ | 1    | -1   | -1   | -1   | 2,02 | 2,11 | 0,06364  | $-1,19627$ |
| $-1$ | 1    | $-1$ | 1    | 1    | 1,45 | 1,62 | 0,120208 | $-0,92007$ |
| $-1$ | 1    | 1    | $-1$ | 1    | 1,45 | 1,56 | 0,077782 | $-1,10912$ |
| $-1$ | 1    | 1    | 1    | $-1$ | 2,14 | 2,15 | 0,007071 | $-2,15051$ |
| 1    | $-1$ | -1   | -1   | -1   | 2,83 | 2,89 | 0,042426 | $-1,37236$ |
| 1    | -1   | -1   | 1    | 1    | 2,63 | 2,7  | 0,049497 | $-1,30542$ |
| 1    | -1   | 1    | $-1$ | 1    | 1,46 | 1,51 | 0,035355 | $-1,45154$ |
| 1    | $-1$ | 1    | 1    | -1   | 3,08 | 2,67 | 0,289914 | $-0,53773$ |
| 1    | 1    | -1   | -1   | 1    | 1,39 | 1,57 | 0,127279 | $-0,89524$ |
| 1    | 1    | -1   | 1    | -1   | 2,33 | 2,59 | 0,183848 | $-0,73554$ |
| 1    | 1    | 1    | -1   | -1   | 3,04 | 3,22 | 0,127279 | $-0,89524$ |
| 1    | 1    | 1    | 1    | 1    | 1,46 | 1,69 | 0,162635 | $-0,78879$ |

**Çizelge 3.2**: Log S Analizi

# **Pilot Deneme Sonuçları**

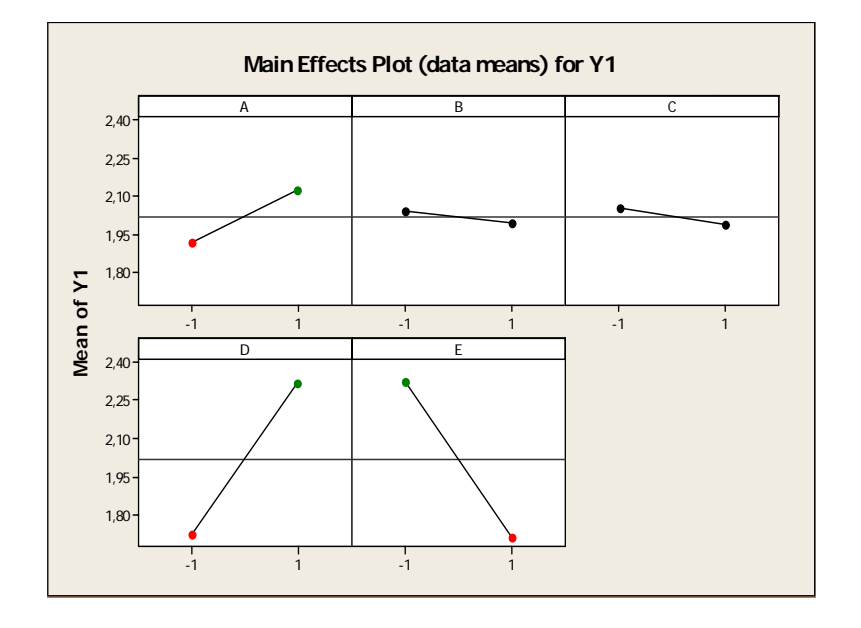

**Çizelge 3.3:** Ana Etkiler

# **Çizelge 3.4:** Etkileşim Grafikleri

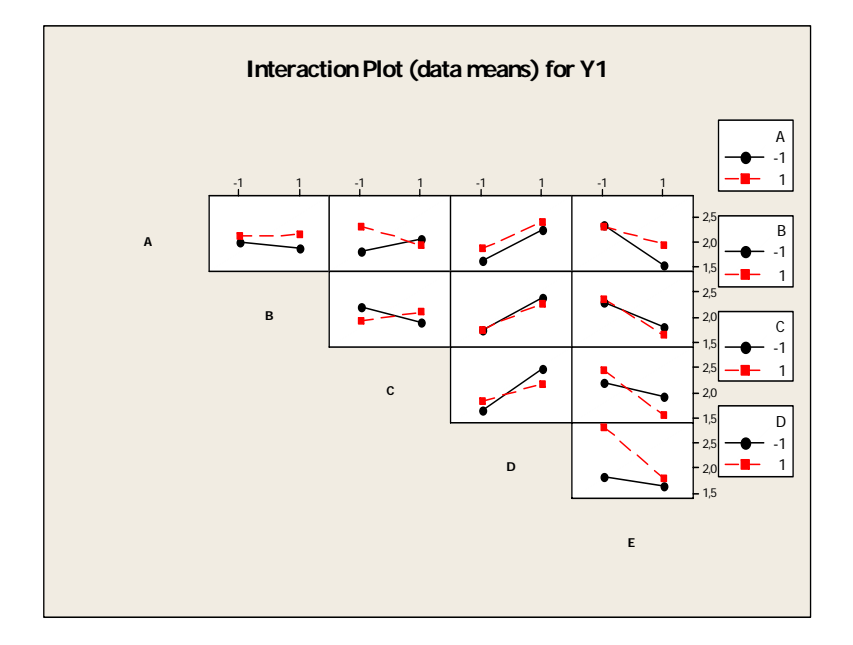

**Çizelge 3.5:** NOG

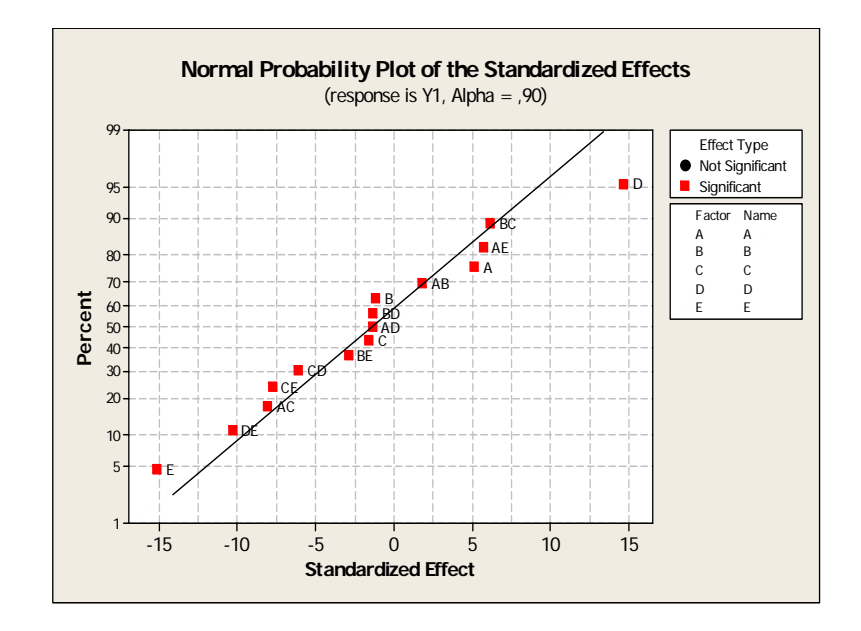

# **Çizelge 3.6:** Ana Etkiler (Log S İçin)

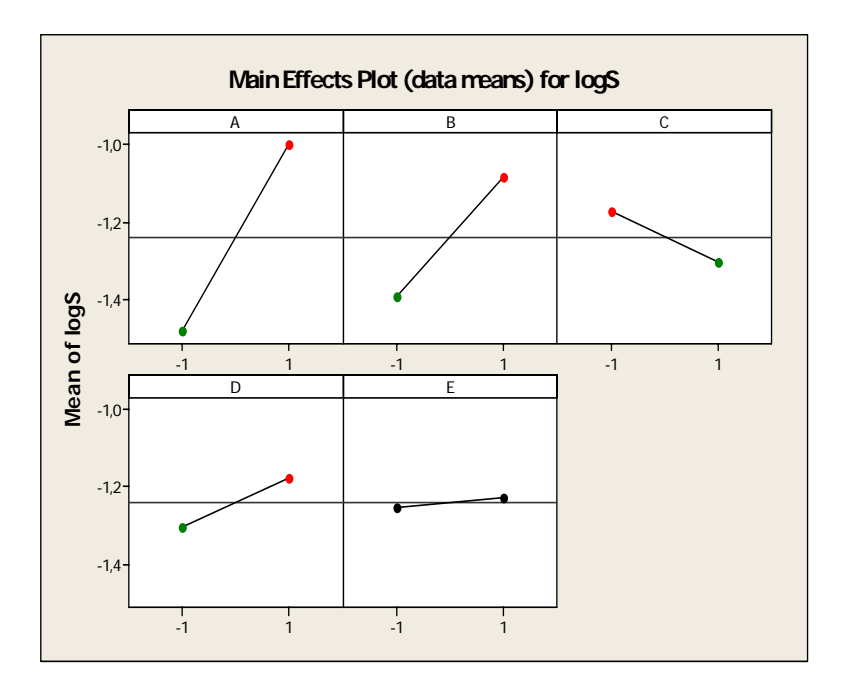

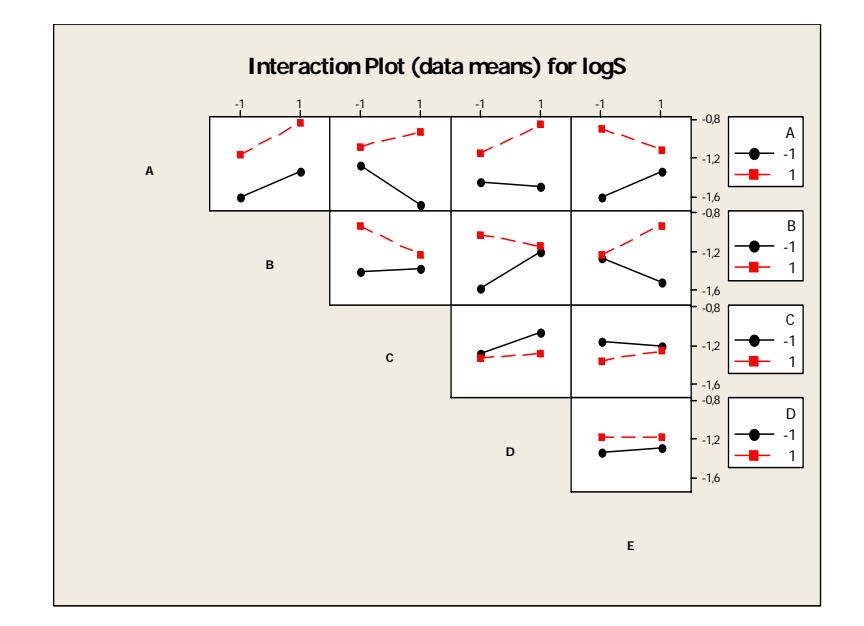

**Çizelge 3.7:** Etkileşim Grafikleri (Log S İçin)

Bu çizelgelerden yola çıkarak;

- A anlamlı
- D anlamlı
- E anlamlı
- AB AE BC BD BE CE DE anlamlı
- AC AD CD anlamsız
- AB: A+ B- seç
- AE: A- E+ dan kaçın
- BC: Bir şey söyleyemiyoruz
- BD: D- den kaçın
- BE: E+ dan kaçın
- CE: E+ dan kaçın
- DE: D+ E- seç

Sonuç olarak A'nın + B'nin - D'nin + E'nin - düzeylerine karar verilir.

C için her hangi bir düzeye karar verilememiştir.

### **Asıl Deney**

| Α    | в    | С                   | D           | Е    | Υ1   | <b>Y2</b>      | Y3    | Y4       | <b>Y5</b> | S        | logS       |
|------|------|---------------------|-------------|------|------|----------------|-------|----------|-----------|----------|------------|
| -1   | $-1$ | -1                  | -1          |      | 2,66 | 2,66           | 2,49  | 2,56     | 2,61      | 0,072319 | $-1,14075$ |
| $-1$ | $-1$ | -1                  | 1           | -1   | 3,2  | 3,4            | 3,21  | 3,29     | 3,23      | 0,082644 | $-1,08279$ |
| $-1$ | $-1$ |                     | $-1$        | -1   | 3,31 | 3,45           | 3,2   | 3,17     | 3,24      | 0,11149  | $-0,95276$ |
| -1   | $-1$ |                     | 1           |      | 2,5  | 2,58           | 2,59  | 2,47     | 2,52      | 0,051672 | $-1,28674$ |
| -1   | 1    | -1                  | $-1$        | -1   | 2,97 | 3,12           | 2,99  | 3,11     | 2,98      | 0,074364 | $-1,12864$ |
| -1   | 1    | -1                  |             |      | 2,46 | 2,38           | 2,36  | 2,35     | 2,56      | 0,088431 | $-1,0534$  |
| -1   | 1    | 1                   | $-1$        | 1    | 2,41 | 2,37           | 2,45  | 2,34     | 2,45      | 0,048785 | $-1,31171$ |
| $-1$ | 1    | 1                   | $\mathbf 1$ | $-1$ | 3,51 | 3,14           | 3,42  | 3,44     | 3,23      | 0,155788 | $-0,80747$ |
| 1    | $-1$ | $-1$                | $-1$        | -1   | 3,42 | 3,54           | 3,26  | 3,15     | 3,43      | 0,15411  | $-0,81217$ |
| 1    | $-1$ | -1                  | 1           | 1    | 2,74 | 2,51           | 2,67  | 2,55     | 2,67      | 0,094974 | $-1,0224$  |
| 1    | -1   | 1                   | -1          | 1    | 2,62 | 2,59           | 2,51  | 2,6      | 2,46      | 0,068044 | $-1,16721$ |
| 1    | $-1$ |                     | 1           | -1   | 2,91 | 2,93           | 2,86  | 2,91     | 2,81      | 0,048785 | $-1,31171$ |
| 1    | 1    | -1                  | -1          |      | 2,16 | 2,3            | 1,67  | 2,05     | 2,23      | 0,248133 | $-0,60532$ |
| 1    | 1    | $-1$                | 1           | -1   | 3,52 | 3,59           | 3.44  | 3,36     | 3,51      | 0,08735  | $-1,05874$ |
| 1    | 1    |                     | $-1$        | $-1$ | 3,14 | 3,23           | 3,3   | 3,43     | 3,18      | 0,114149 | $-0,94253$ |
|      |      |                     |             |      | 2,62 | 2,62           | 2,59  | 2,45     | 2,26      | 0,155467 | $-0,80836$ |
|      |      | Tablo: 1/2 kesirli, |             |      |      | 5 tekrarlı L16 | deney | düzeneği |           |          |            |

**Çizelge 3.8:** Log S Analizi

**Çizelge 3.9:** Histogram (Artıklar)

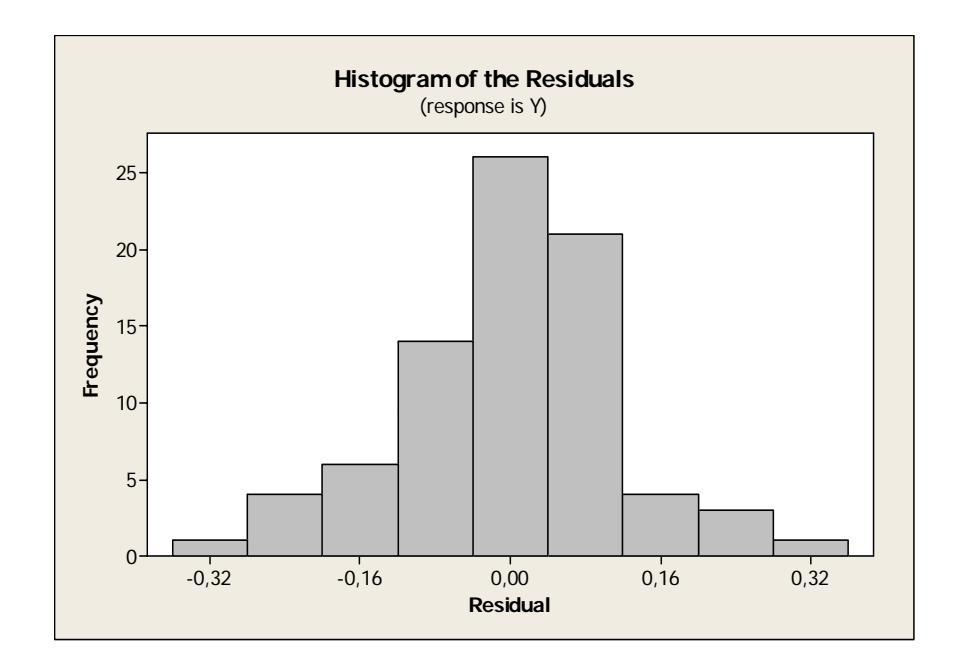

**Çizelge 3.10:** Artıklar

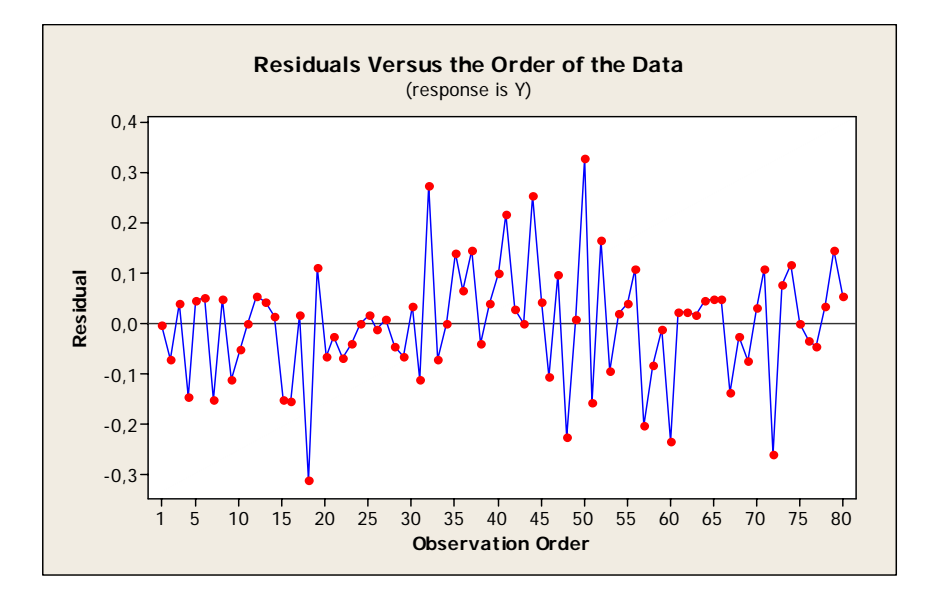

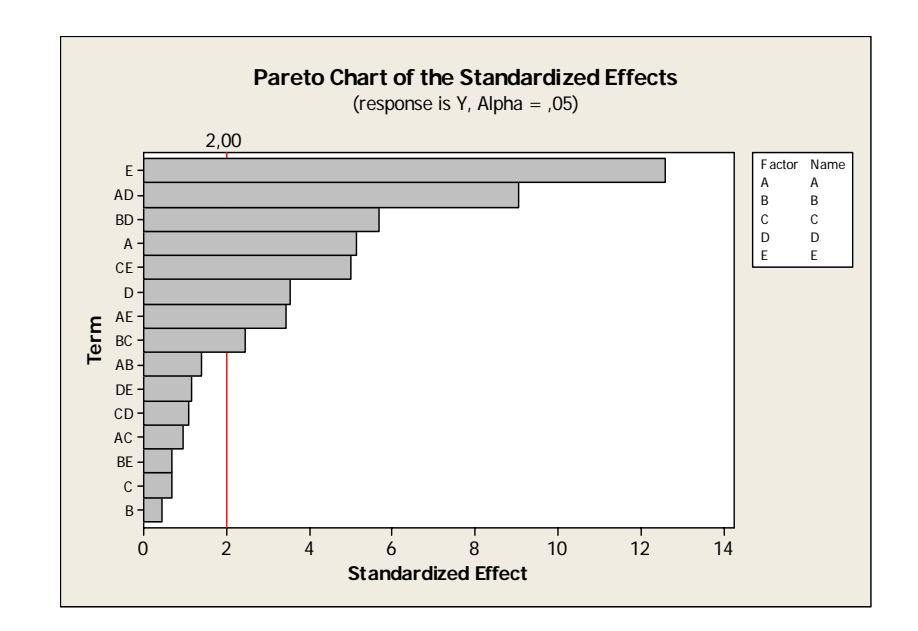

**Çizelge 3.11:** Pareto Diyagramı

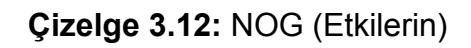

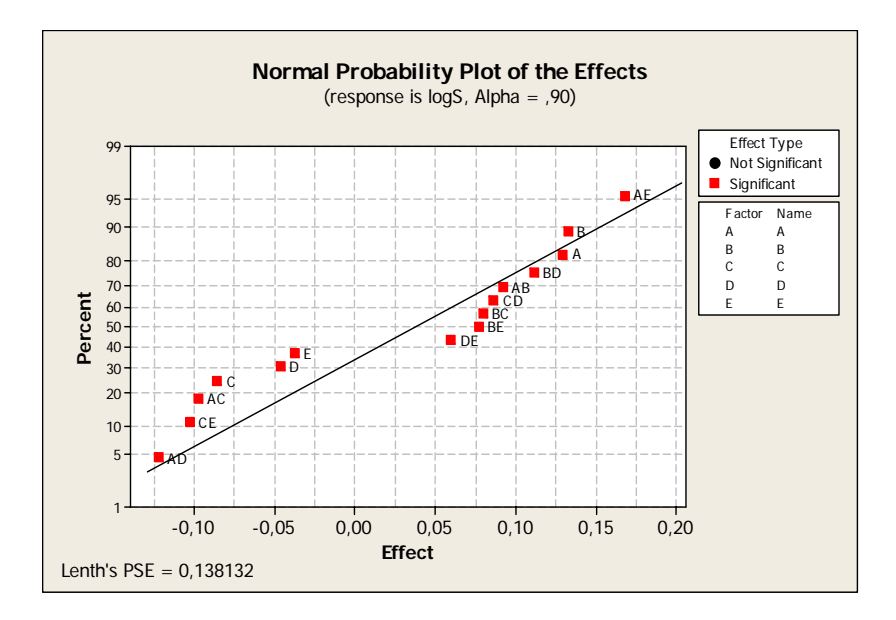

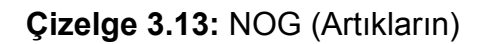

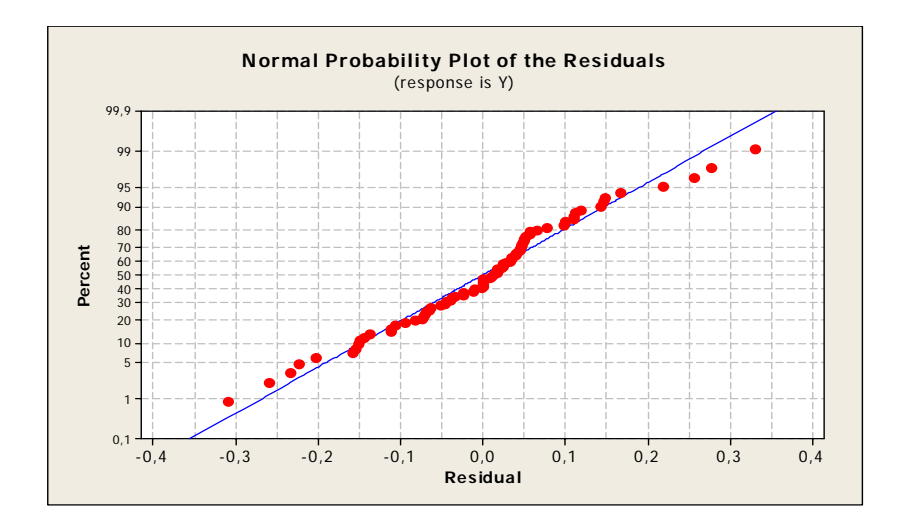

**Çizlege 3.14:** Artıkların Dağılımı

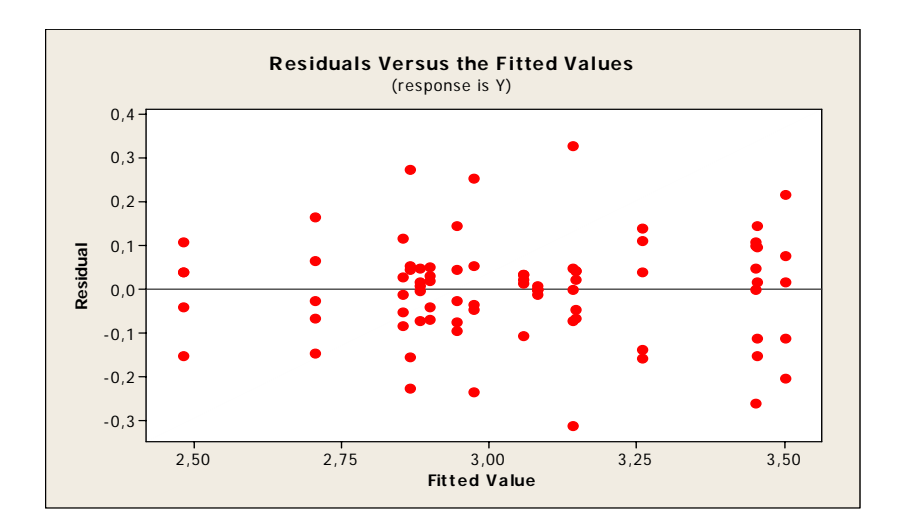

# **Çizelge 3.15:** Varyans Analizi

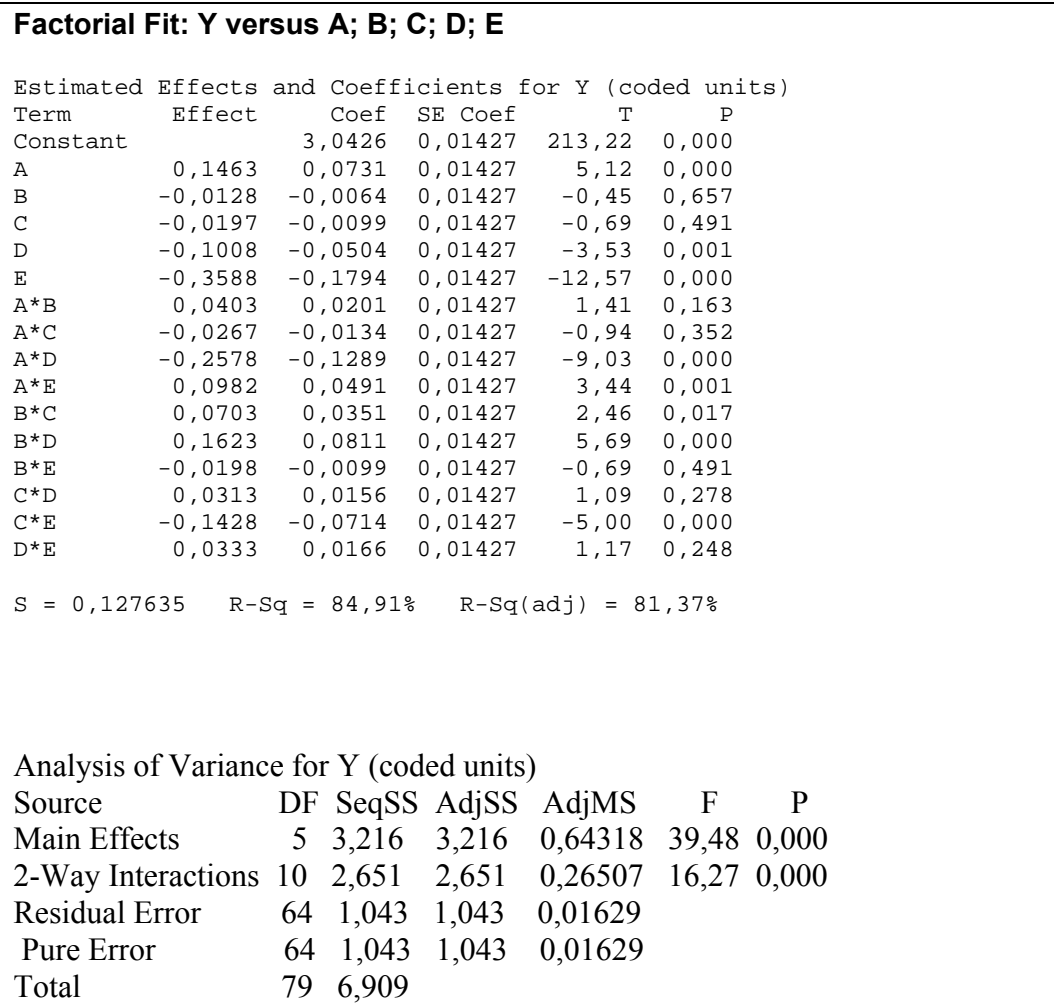

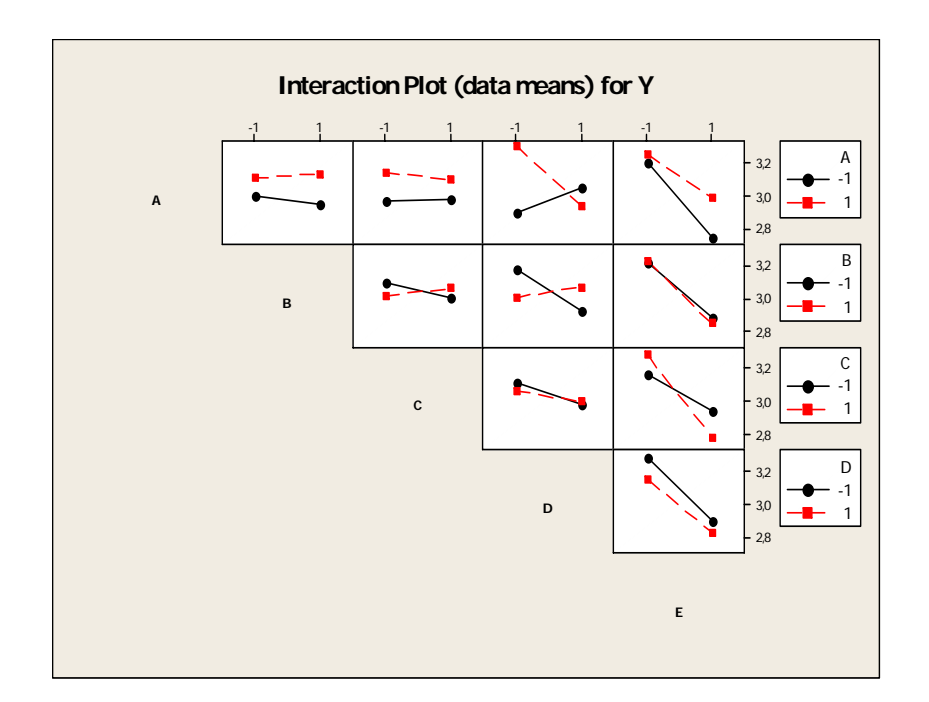

**Çizelge 3.16:** Etkileşim Grafiği

**Çizelge 3.17:** Ana Etkiler (Y İçin)

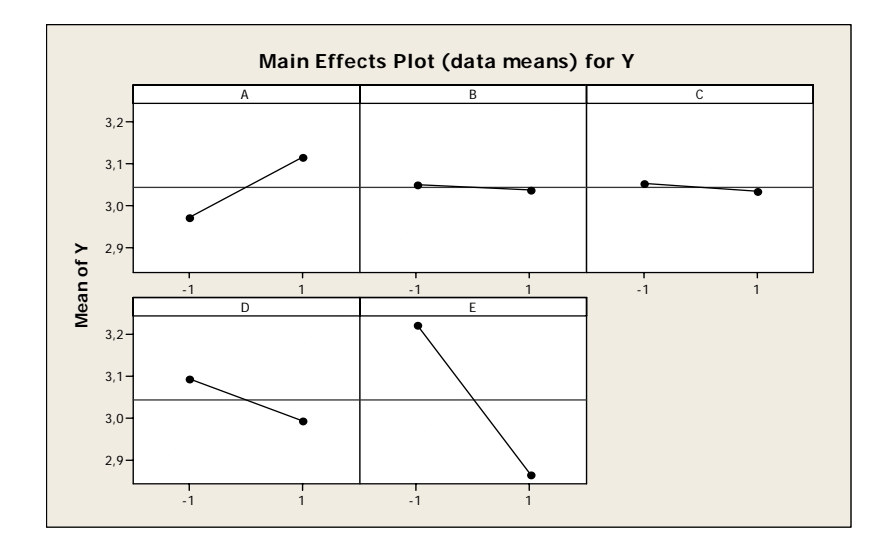

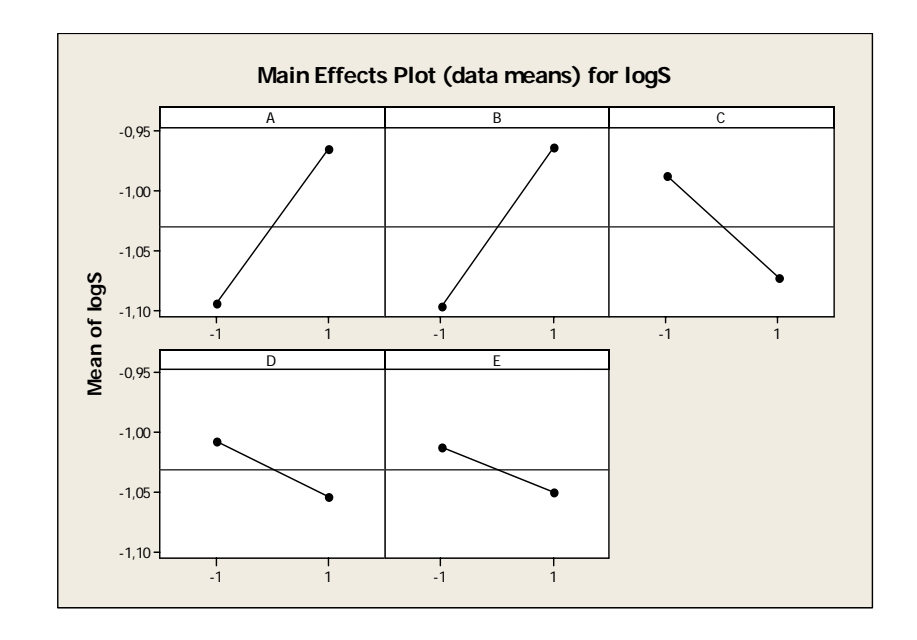

**Çizelge 3.18:** Ana Etkiler (Log S için)

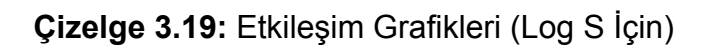

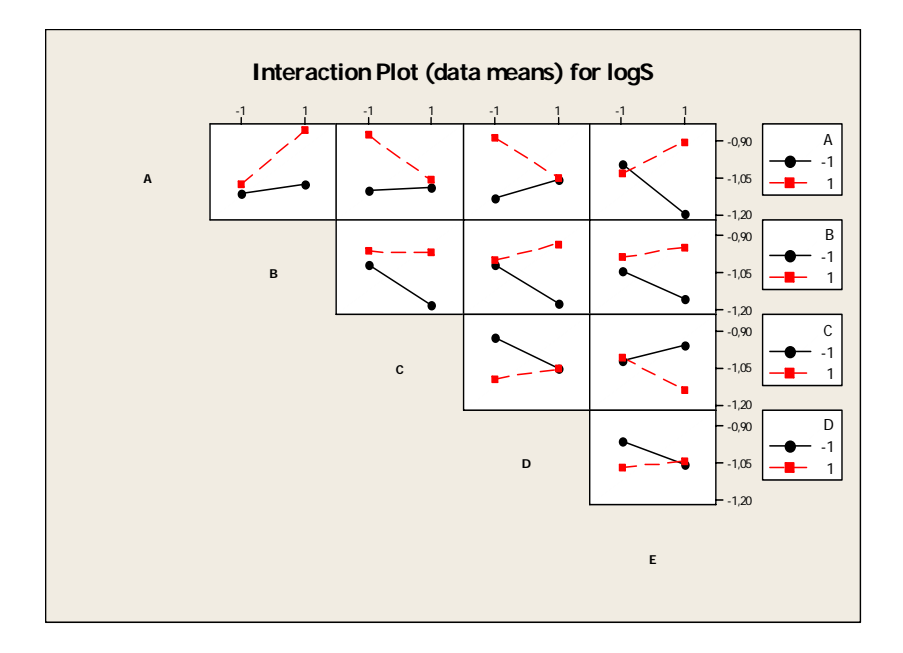

Deney sonunda, ölçülen değerler arasından amacımız olan uçuş süresini maksimize eden dört deney seçiliyor ve bunlardan varyansı minimum olan 14**.** deney hedef değere en yakın deney olarak tespit ediliyor.

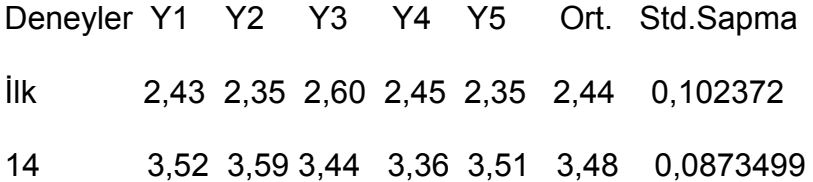

Bulduğumuz sonucun doğruluğu açısından bulunan faktör düzeyleri kullanılarak bu noktalarda bir kaç teyit deneyi yapılır ve böylece bulduğumuz sonucun sağlıklı olup olmadığı teyit edilmiş olur.

#### **DENEY SONUCU**

Bu seçimler sonucunda helikopterin ortalama uçuş süresi 3.48 saniye, uçuş sürelerinin varyansı ise 0.087 saniye olarak bulunmuştur. Bulduğumuz bu değerler bizim amacımızı en iyi gerçekleştiren çözümdür.

#### **3.3. Kullanıcı Arayüzü**

Excel için VBA programlama dili kullanılarak yapılan kullanıcı ara yüzünde aynı deney verileri girildi ve Anova analizi, normal olasılık grafiği ve etkileşim grafikleri oluşturuldu. Ekran görüntüleri aşağıdaki gibidir.

Faktörler; A, B, C, D ve E'dir.

2 tekrarlı pilot deney için ekran görüntüleri:

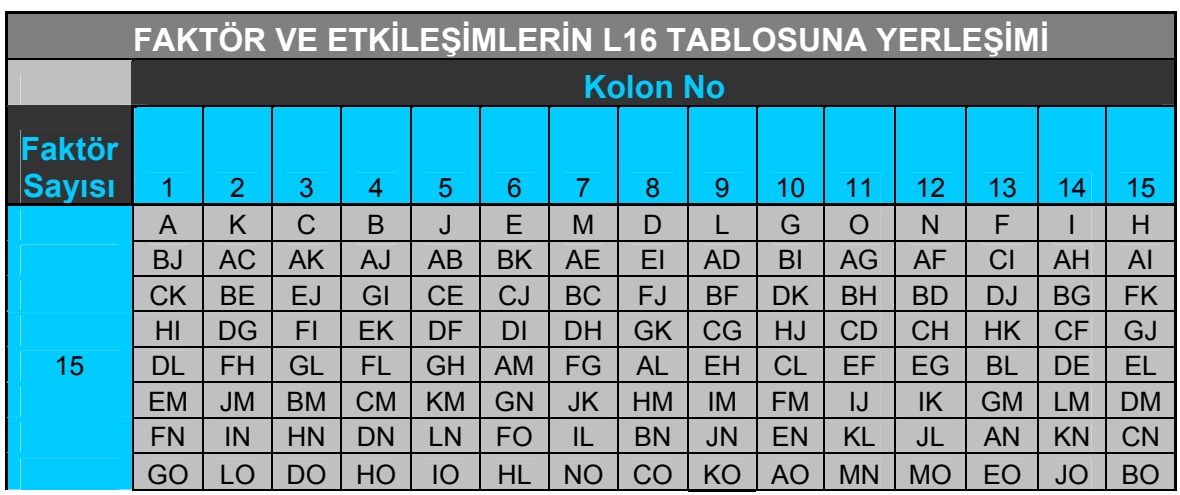

### **Çizelge 3.20:** Faktör ve Etkileşimlerin L16 Tablosuna Yerleşimi

Bu tablodan yola çıkarak kolonlara atanacak faktörler aşağıdadır.

# **Çizelge 3.21:** Deneydeki Faktör ve Etkileşimlerin L16 Tablosuna Yerleşimi

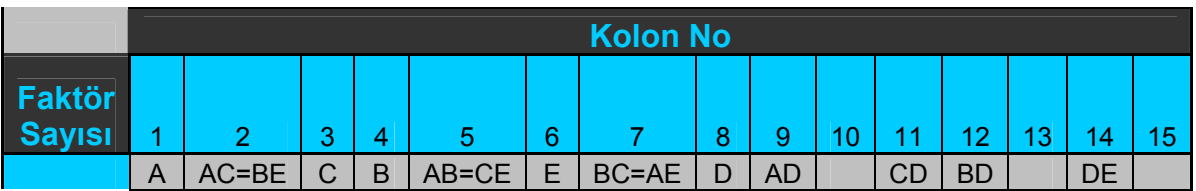

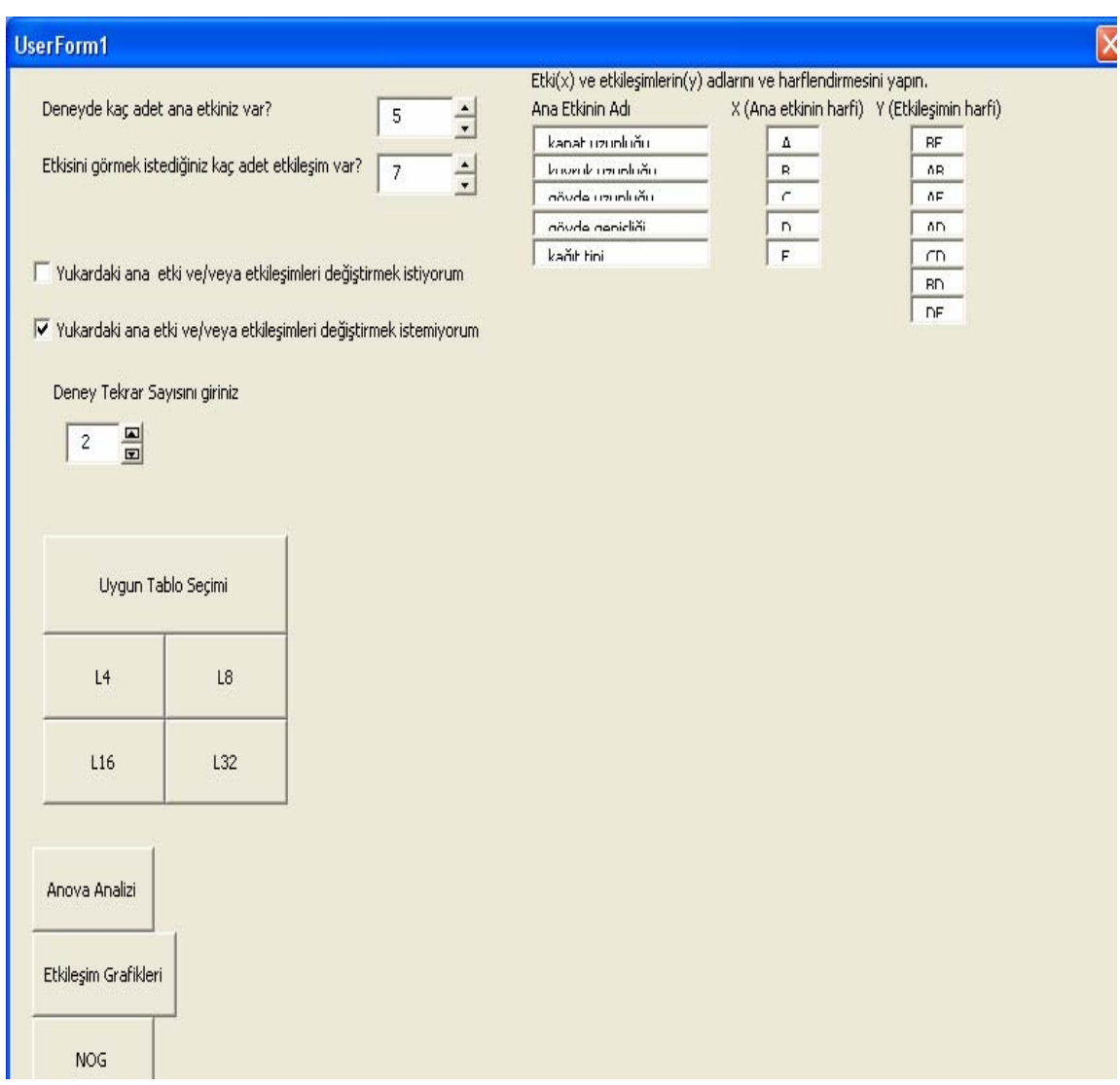

# Çizelge 3.22: Kullanıcı Arayüzü

Çizelge 3.23: L16 Tablosu

|                              | Microsoft Excel - (14_09_2008)                         |          |                                                                                       |             |                           |        |                            |                         |                |                |                |          |                |                |                |                     |                |                                                                        |              |    |                        |         |                                                           | ō                      |
|------------------------------|--------------------------------------------------------|----------|---------------------------------------------------------------------------------------|-------------|---------------------------|--------|----------------------------|-------------------------|----------------|----------------|----------------|----------|----------------|----------------|----------------|---------------------|----------------|------------------------------------------------------------------------|--------------|----|------------------------|---------|-----------------------------------------------------------|------------------------|
| 潤                            | Dosya                                                  | Düzen    |                                                                                       | Görünüm     | <u>E</u> kle              |        | Biçim                      | Araçlar                 | Veri           |                | Pencere        | Yardım   |                |                |                |                     |                |                                                                        |              |    | Yardım için soru yazın |         |                                                           | Đ<br>$\mathbf{x}$      |
|                              |                                                        | ים (ש    |                                                                                       |             | $\frac{m}{5}$ : Arial Tur |        |                            |                         |                |                |                |          |                |                |                |                     |                |                                                                        |              |    |                        |         | ▼10 ▼   K 7 A   国 三 三 国   199 % , 18 ぷ  建 年   田 • ♪ • A • |                        |
| V                            | Güvenlik                                               |          |                                                                                       |             |                           |        |                            |                         |                |                |                |          |                |                |                |                     |                |                                                                        |              |    |                        |         |                                                           |                        |
|                              | КЗ                                                     | ▼        |                                                                                       | fx          |                           |        |                            |                         |                |                |                |          |                |                |                |                     |                |                                                                        |              |    |                        |         |                                                           |                        |
|                              | A<br>Β                                                 | C.       | D.                                                                                    | E           | F                         | G      | H                          |                         | J              | Κ              |                | м        | N              | 0              | P              | Q                   | R              | S                                                                      | T            | U  | V                      | W       | χ                                                         | $\frac{1}{\sqrt{2}}$   |
| 1<br>$\overline{\mathbf{c}}$ | $\ddot{\theta}$ ret                                    |          |                                                                                       |             |                           |        |                            |                         |                |                |                |          |                |                |                |                     |                |                                                                        |              |    |                        |         |                                                           |                        |
| 3                            |                                                        |          | Anova                                                                                 |             |                           |        |                            |                         |                |                |                |          |                |                |                |                     |                |                                                                        |              |    |                        |         |                                                           | E                      |
| 4                            | $\overline{\mathrm{L_{16}}\left(2^{15}\right)}$ Serisi |          |                                                                                       |             |                           |        |                            |                         |                |                |                |          |                |                |                |                     |                |                                                                        |              |    |                        |         |                                                           |                        |
| 5<br>6                       |                                                        |          |                                                                                       |             |                           |        |                            |                         |                | Faktör         |                |          |                |                |                |                     |                |                                                                        |              |    |                        |         | <b>Deney Sonuçları</b>                                    |                        |
| 7                            | Rasgel   De                                            |          | A                                                                                     | BE          | C                         | B      | AB                         | E                       | AE             | D              | AD             |          | CD             | BD             |                | DE                  |                |                                                                        | 2.           | 3. | 4                      | 5.      | б.                                                        | 7,                     |
| 8                            | e                                                      | ney      | 1                                                                                     | 2           | 3                         | 4      | 5                          | 6                       | 7              | 8              | 9              | 10       | 11             | 12             | 13             | 14                  | 15             |                                                                        |              |    |                        |         | Tekr Tekr Tekr Tekr Tekr Tekr Tek                         |                        |
| 9                            | $\overline{11}$                                        | 1        |                                                                                       |             |                           |        |                            | 1                       | 1              |                |                |          |                |                | 1              | 1                   | 1              | 1,51                                                                   | 1,48         |    |                        |         |                                                           |                        |
| 10                           | $\mathbf{1}$<br>16                                     | 2        |                                                                                       |             |                           |        |                            | 1                       | 1              | $\overline{2}$ | $\overline{2}$ | 2        | $\overline{a}$ | $\overline{a}$ | $\overline{2}$ | 2                   | 2              | 1,74                                                                   | 1,81         |    |                        |         |                                                           |                        |
| 11                           | 15                                                     | 3<br>4   |                                                                                       |             |                           | 2<br>2 | $\overline{2}$<br>2        | 2<br>2                  | 2<br>2         | 2              | 2              | 2        | 2              | 2              | $\overline{2}$ | 2                   | 2<br>1         | 1,3<br>1,97                                                            | 1,28<br>1,94 |    |                        |         |                                                           |                        |
| 12<br>13                     | 8                                                      | 5        |                                                                                       | 2           | 2                         |        |                            | $\overline{2}$          | $\overline{2}$ | 1              |                | 2        | $\overline{2}$ |                | 1<br>1         | 1<br>$\overline{2}$ | $\overline{2}$ | 2,02                                                                   | 2,11         |    |                        |         |                                                           |                        |
| 14                           | 12                                                     | 6        |                                                                                       | 2           | $\overline{2}$            |        |                            | 2                       | $\overline{2}$ | 2              | 2              |          |                | 2              | 2              |                     | 1              | 1,45                                                                   | 1,62         |    |                        |         |                                                           |                        |
| 15                           | $\overline{2}$                                         | 7        |                                                                                       | 2           | 2                         | 2      | $\overline{2}$             | 1                       | 1              |                |                | 2        | $\overline{2}$ | $\overline{2}$ | $\overline{2}$ | 1                   | 1              | 1,45                                                                   | 1,56         |    |                        |         |                                                           |                        |
| 16                           | 9                                                      | 8        |                                                                                       | 2           | 2                         | 2      | 2                          | 1                       | 1              | $\overline{2}$ | 2              |          |                |                | 1              | 2                   | $\overline{2}$ | 2,14                                                                   | 2,15         |    |                        |         |                                                           |                        |
| 17                           | $\overline{I}$                                         | 9        | $\overline{2}$                                                                        |             | 2                         |        | 2                          | 1                       | 2              | 1              | $\overline{2}$ |          | 2              |                | 2              | 1                   | 2              | 2,83                                                                   | 2,89         |    |                        |         |                                                           |                        |
| 18                           | 13                                                     | 10       | $\overline{2}$                                                                        |             | $\overline{2}$            |        | $\overline{a}$             | 1                       | $\overline{2}$ | $\overline{2}$ |                | 2        | 1              | $\overline{2}$ | 1              | 2                   | $\mathbf{1}$   | 2,63                                                                   | 2,7          |    |                        |         |                                                           |                        |
| 19                           | 6                                                      | 11       | 2                                                                                     |             | 2                         | 2      |                            | 2                       |                |                | 2              |          | 2              | 2              | 1              | 2                   | 1              | 1,46                                                                   | 1,51         |    |                        |         |                                                           |                        |
| 20                           | 4                                                      | 12       | $\overline{2}$                                                                        |             | 2                         | 2      |                            | 2                       | 1              | 2              |                | 2        |                |                | $\overline{2}$ | 1                   | 2              | 3,08                                                                   | 2,67         |    |                        |         |                                                           |                        |
| 21                           | 3                                                      | 13       | $\overline{2}$                                                                        | 2           |                           |        | $\overline{2}$             | $\overline{2}$          |                |                | 2              | 2        |                |                | $\overline{2}$ | $\overline{2}$      | $\mathbf{1}$   | 1,39                                                                   | 1,57         |    |                        |         |                                                           |                        |
| 22                           | 5                                                      | 14       | 2                                                                                     | 2           |                           |        | 2                          | 2                       |                | 2              |                |          | 2              | 2              |                |                     | 2              |                                                                        | 2,33 2,59    |    |                        |         |                                                           |                        |
| 23                           | 14<br>$10\,$                                           | 15<br>16 | 2                                                                                     | 2           |                           | 2      |                            |                         | 2              |                | 2              | 2        |                | 2              |                |                     | 2              | 3,04                                                                   | 3,22         |    |                        |         |                                                           |                        |
| 24<br>K.                     |                                                        |          | 2<br>M L16 / Anoval 16 / L16 Hesap Tablosu / L16 (NOG VE ETKİLEŞİM) / L16 Ortogonal / | 2           |                           | 2      |                            |                         | 2              | 2              |                |          | 2              |                | $\overline{a}$ | 2                   | 1              | 1,46<br>L32 Hesap Tablosu $\left \frac{\mathbf{1}}{\mathbf{1}}\right $ | 1,69         |    |                        |         |                                                           |                        |
|                              |                                                        |          |                                                                                       |             |                           |        |                            |                         |                |                |                |          |                |                |                |                     |                |                                                                        |              |    |                        |         |                                                           | $\left  \cdot \right $ |
| Hazır                        |                                                        |          |                                                                                       |             |                           |        |                            |                         |                |                |                |          |                |                |                |                     |                |                                                                        |              |    |                        | BH SAYI |                                                           |                        |
| ₩                            | start                                                  |          |                                                                                       | $e \circ e$ |                           |        | $\mathcal{W}_{\mathbb{C}}$ | <sup>9</sup> 3.Araştırm |                |                |                | 图 Kitap1 |                |                |                | [14_09_20           |                |                                                                        | Microsoft Vi |    |                        |         | $\bigodot$ 13:39                                          |                        |

|                                    |                 | Microsoft Excel - (14_09_2008)        |                         |                                        |                                     |                              |                                                                                                 | đ                                                    |
|------------------------------------|-----------------|---------------------------------------|-------------------------|----------------------------------------|-------------------------------------|------------------------------|-------------------------------------------------------------------------------------------------|------------------------------------------------------|
| <u>ід</u>                          | Dosya           | Görünüm<br>Düzen                      | Ekle<br>Biçim           | Araçlar<br>Veri                        | Yardım<br>Pencere                   |                              | Yardım için soru yazın                                                                          | a x                                                  |
|                                    | J               | $\frac{1}{2}$ : Arial Tur<br>$\eta$ ( |                         | $-10$<br>K<br>$\bar{\mathbf{v}}$       | $\boldsymbol{T}$<br>$\underline{A}$ | I.<br>青青青樹                   | $\left  \begin{array}{cc} \ast,0 & ,00 \ * & \ast \end{array} \right $<br>$\%$<br>$\rightarrow$ | $\mathbb{H}\cdot \mathbb{\Delta} \cdot \mathbb{A}$ , |
|                                    | <b>Güvenlik</b> | M.<br>Æ                               | Ø                       | $\Box$ Ke<br>☞<br>⊽<br>$\overline{ab}$ | 围<br>$\odot$<br>国                   | Ħ<br>Ē<br>$\frac{1}{2}$<br>릪 | $\frac{d}{d\lambda}$<br>$\mathbb{R}$                                                            |                                                      |
|                                    | A23             | ĥ                                     |                         |                                        |                                     |                              | Б<br>Para Birimi                                                                                |                                                      |
|                                    | A               | B                                     | $\overline{\mathbb{C}}$ | Ď                                      | Ē                                   | F                            | Ġ                                                                                               | H<br>$\overline{\mathbf{v}}$                         |
| 4                                  |                 | VARYANS                               | f                       | KARELER                                | <b>VARYANS</b>                      | <b>VARYANS</b>               | <b>SAF KARELER</b>                                                                              | YÜZDE                                                |
| 5                                  |                 | KAYNAĞI                               |                         | <b>TOPLAMI</b>                         |                                     | ORANI(F)                     | <b>TOPLAMI</b>                                                                                  |                                                      |
| 6                                  |                 | A                                     | 1,00                    | 2,84                                   | 2,84                                | $-0.94$                      | 5,86                                                                                            | 52,77                                                |
| $\overline{7}$                     |                 | BE                                    | 1,00                    | 10,37                                  | 10,37                               | $-3,43$                      | 13,39                                                                                           | 120,62                                               |
| 8                                  |                 | Ć                                     | 1,00                    | 0,49                                   | 0,49                                | $-0,16$                      | 3,51                                                                                            | 31,59                                                |
| 9<br>10                            |                 | B<br>AB                               | 1,00<br>1,00            | 0,02<br>8,03                           | 0,02<br>8,03                        | $-0.01$<br>$-2,66$           | 3,04<br>11,05                                                                                   | 27,36<br>99,58                                       |
| 11                                 |                 | Ē                                     | 1,00                    | $ 0,50\rangle$                         | 0,50                                | $-0,17$                      | 3,52                                                                                            | 31,72                                                |
| $\overline{12}$                    |                 | <b>AE</b>                             | 1,00                    | 7,55                                   | 7,55                                | $-2,50$                      | 10,57                                                                                           | 95,21                                                |
| $\overline{13}$                    |                 | D                                     | 1,00                    | $\overline{0.35}$                      | 0,35                                | $-0,12$                      | 3,37                                                                                            | 30,36                                                |
| 14                                 |                 | AD                                    | 1,00                    | 7,70                                   | 7,70                                | $-2,55$                      | 10,72                                                                                           | 96,58                                                |
| $\overline{15}$                    |                 |                                       |                         |                                        |                                     |                              |                                                                                                 |                                                      |
| $\overline{16}$                    |                 | CD                                    | 1,00                    | 10,05                                  | 10,05                               | -3,33                        | 13,07                                                                                           | 117,75                                               |
| $\overline{17}$<br>$\overline{18}$ |                 | <b>BD</b>                             | 1,00                    | 10,52                                  | 10,52                               | $-3,49$                      | 13,54                                                                                           | 121,98                                               |
| 19                                 |                 | DE                                    | 1,00                    | 10,04                                  | 10,04                               | $-3,32$                      | 13,06                                                                                           | 117,62                                               |
| $\overline{20}$                    |                 |                                       |                         |                                        |                                     |                              |                                                                                                 |                                                      |
| 21                                 |                 | ē                                     | 19,00                   | $-57,36$                               | $-3,02$                             | 1,00                         | -93,59                                                                                          | $-843,12$                                            |
| 22                                 |                 | <b>TOPLAM</b>                         | 31,00                   | 11,10                                  |                                     |                              | 11,10                                                                                           | 100,00                                               |
| 25                                 |                 |                                       |                         |                                        |                                     |                              |                                                                                                 |                                                      |
| $\overline{26}$                    |                 |                                       |                         | Pooling                                |                                     |                              |                                                                                                 |                                                      |
| $\overline{27}$                    |                 |                                       |                         |                                        |                                     |                              |                                                                                                 | Y                                                    |
| <b>K</b>                           |                 |                                       |                         |                                        |                                     |                              |                                                                                                 | $\rightarrow$                                        |
| Hazır                              |                 |                                       |                         |                                        |                                     |                              |                                                                                                 | BH SAYI                                              |
|                                    | <b>H</b> start  | $e \circ e$ $s$                       | »                       | 型 3.Araştırm                           | 图 Kitap1                            | 5 (14_09_20                  | Microsoft Vi                                                                                    | $\bigodot$ 3 13:42                                   |

Çizelge 3.24: Anova Analizi

Yüzdesi toplamın 1/100'ünden küçük olan değer olmadığı için pooling yapılmadı.

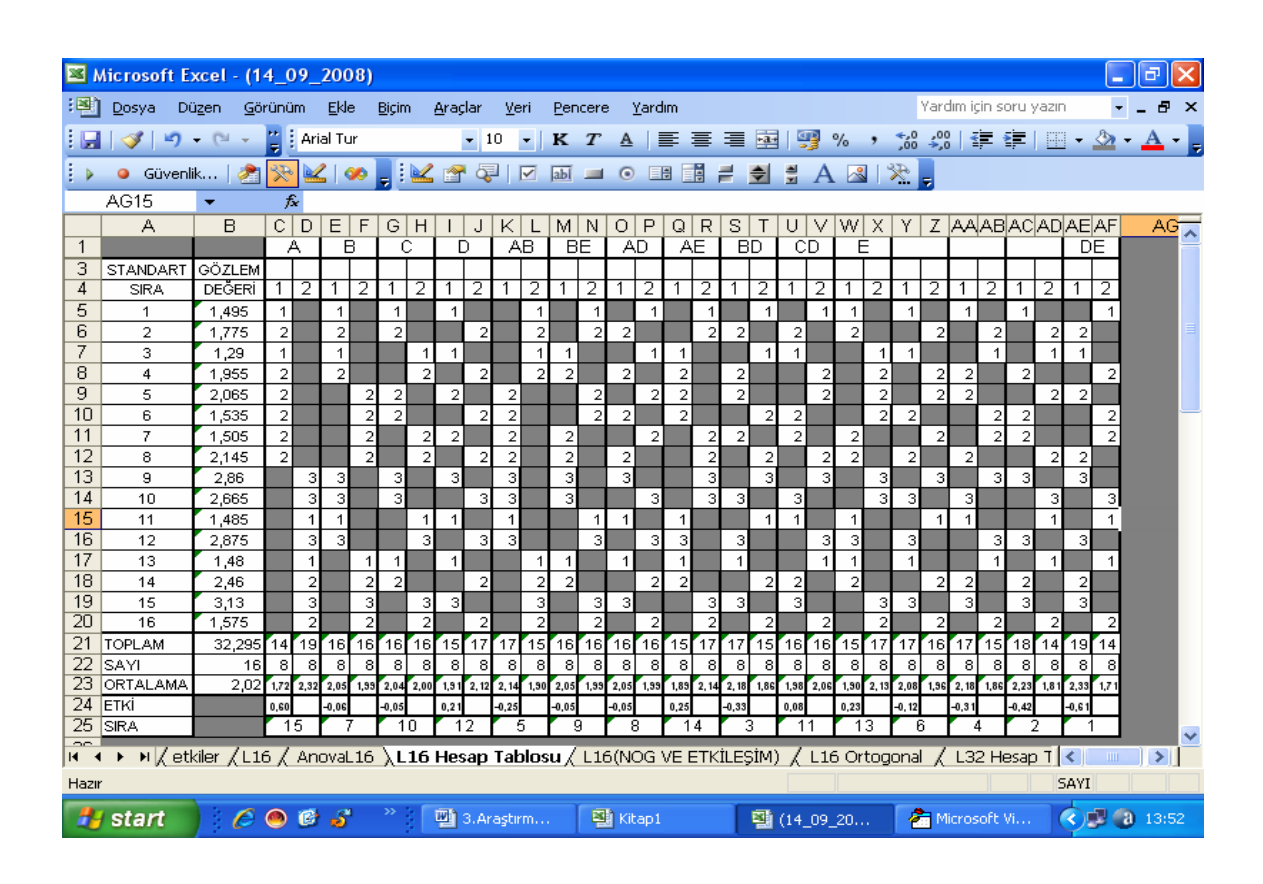

Cizelge 3.25: L16 Hesap Tablosu

Çizelge 3.26: Normal Olasılık Grafiği

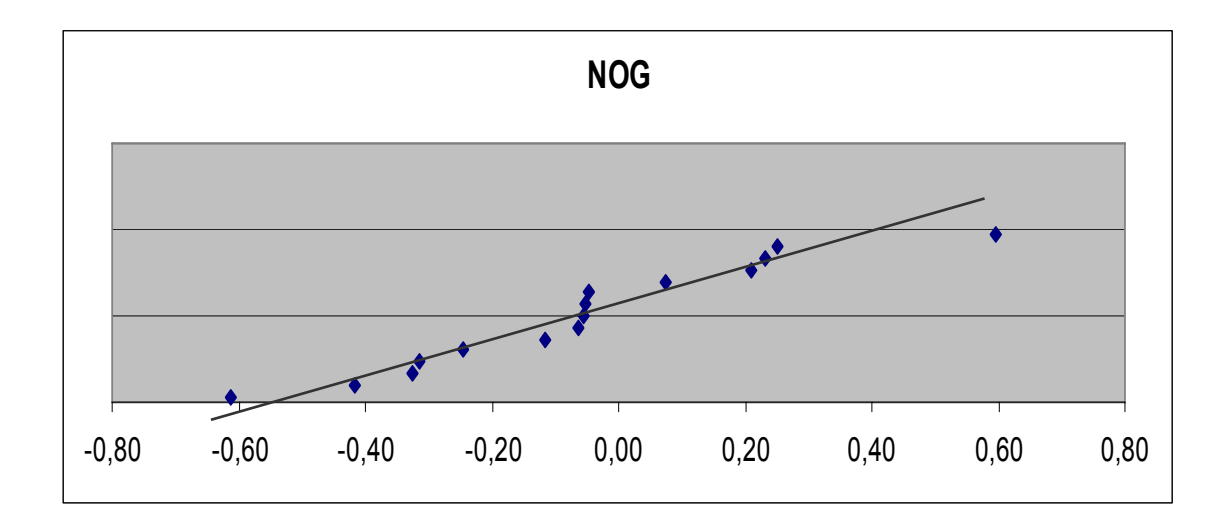
**Çizelge 3.27:** AB Etkileşim Grafiği

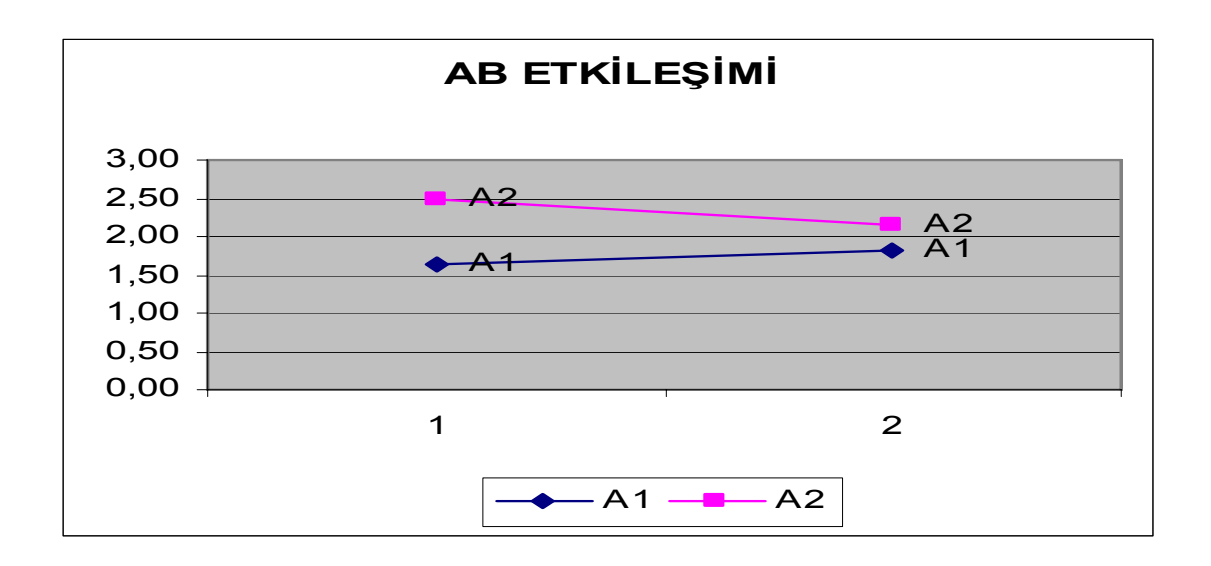

**Çizelge 3.28:** BE Etkileşim Grafiği

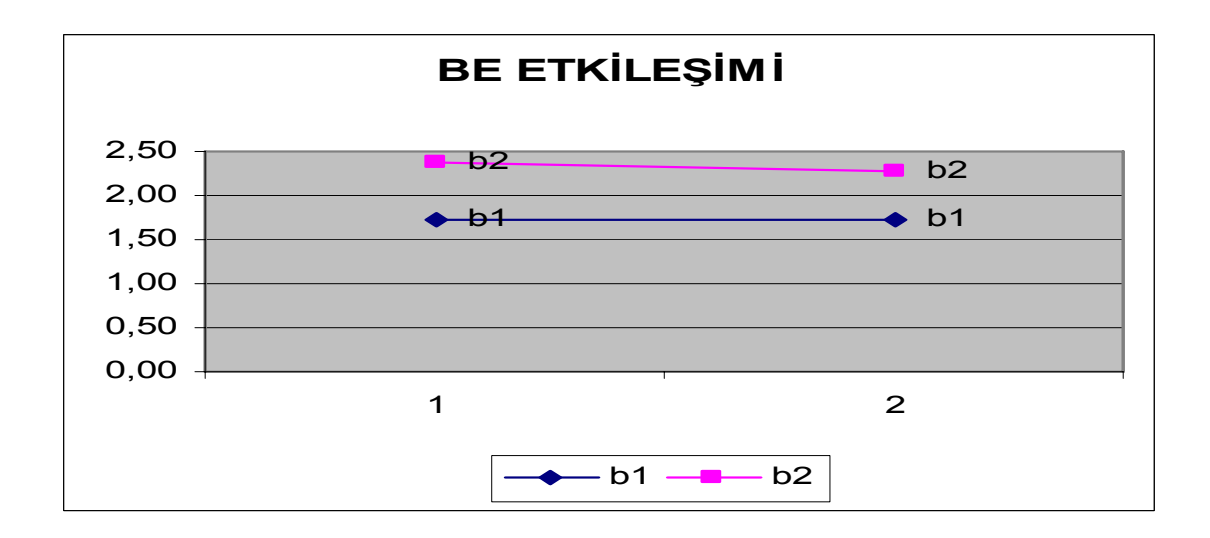

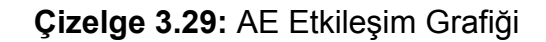

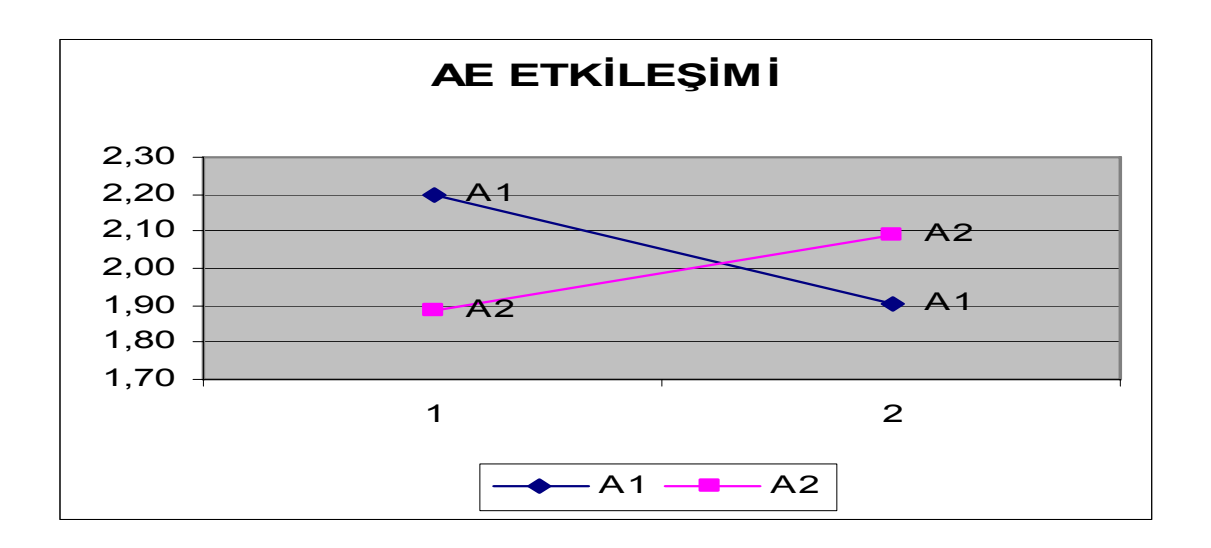

**Çizelge 3.30:** AD Etkileşim Grafiği

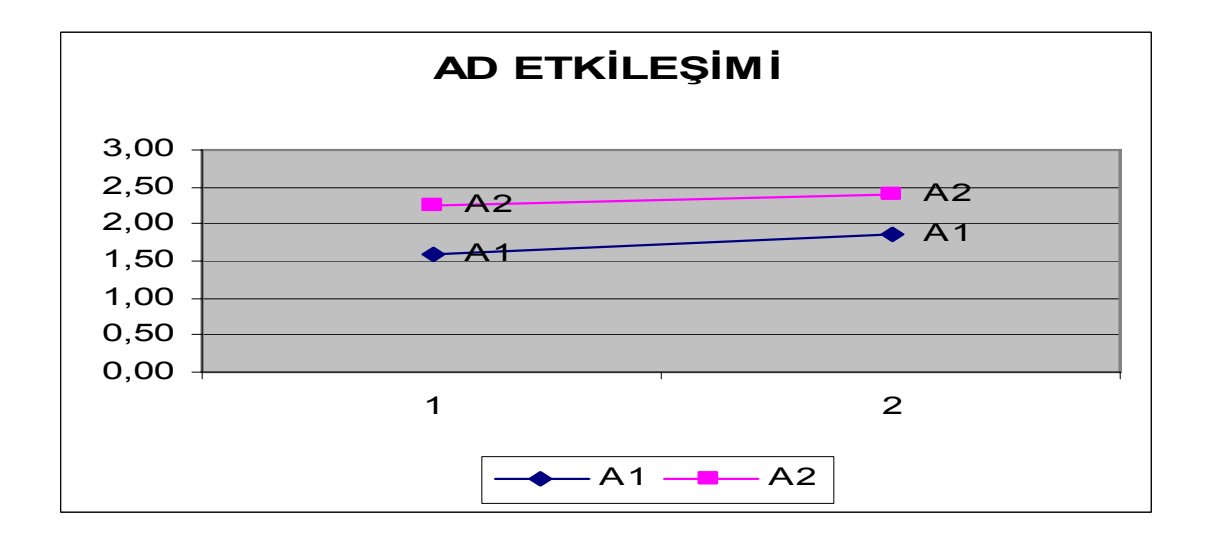

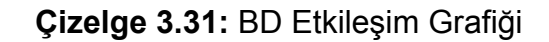

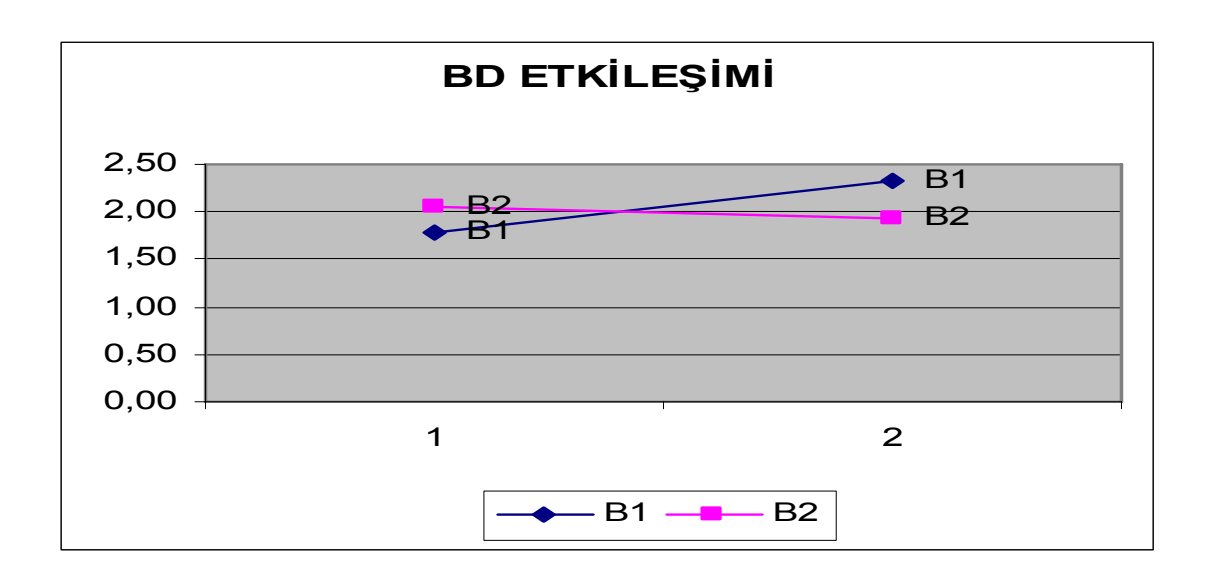

**Çizelge 3.32:** CD Etkileşim Grafiği

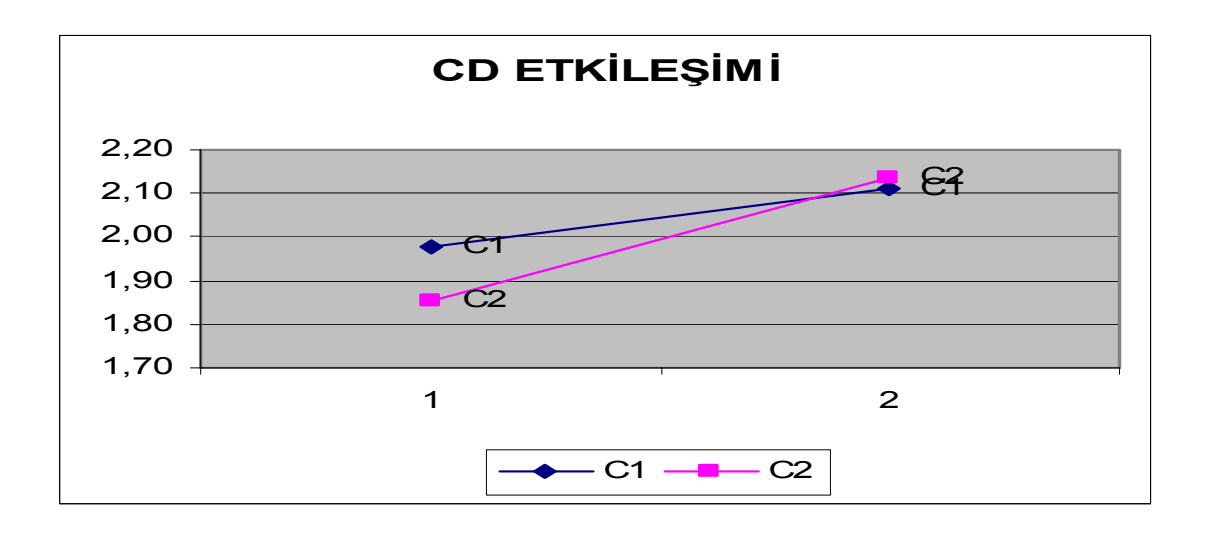

# **Asıl Deney Sonuçları**

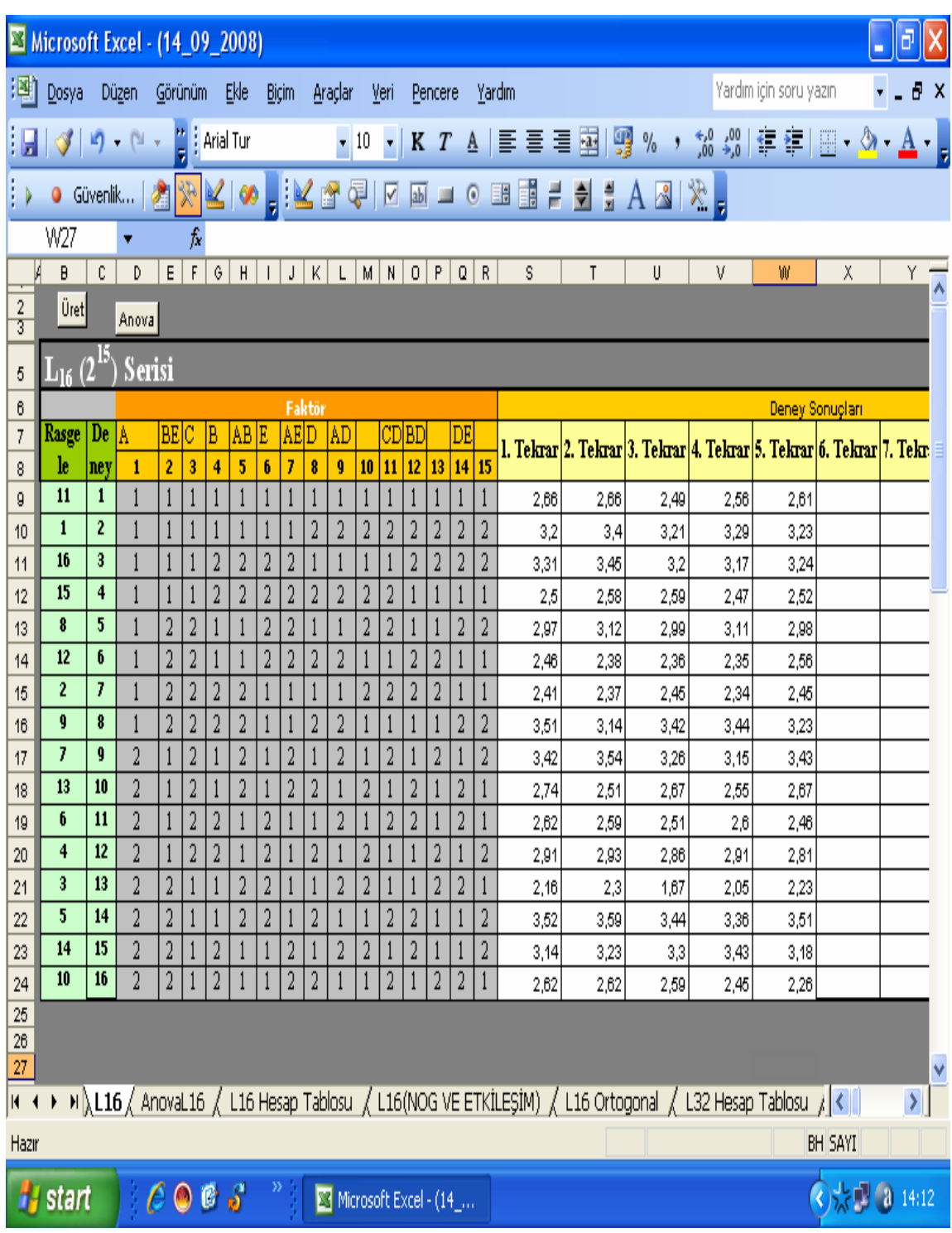

## **Çizelge 3.33:** L16 Tablosu

|                                    |                                                                                                    | Microsoft Excel - (14_09_2008)     |               |                       |                                     |                          |                        | ð                       |  |
|------------------------------------|----------------------------------------------------------------------------------------------------|------------------------------------|---------------|-----------------------|-------------------------------------|--------------------------|------------------------|-------------------------|--|
| 瀏                                  | Dosya                                                                                                    | Düzen<br>Görünüm                   | Ekle<br>Biçim | Araçlar<br>Veri       | Yardım<br>Pencere                   |                          | Yardım için soru yazın | $-0x$                   |  |
|                                    | $\mathcal{J}$ $\mathfrak{g}$ $\mathfrak{g}$                                                                                       | $\frac{1}{5}$ : Arial Tur          |               | $\mathbf{v}$ 10<br>▾  | $K$ $T$<br>$\underline{\mathbf{A}}$ | 團體<br>重量量                | $\%$ ,                 |                         |  |
|                                    | KKI XIKI<br>$A \otimes   \times  $<br>Ħ<br>이<br>븦<br><b>O</b> Güvenlik<br>☑<br>E<br>Ē<br>ab<br>$\odot$<br>国                       |                                    |               |                       |                                     |                          |                        |                         |  |
|                                    | A12                                                                                                    | fx<br>۷                            |               |                       |                                     |                          |                        |                         |  |
|                                    | A                                                                                                    | B                                  | C             | D                     | E                                   | F                        | G                      | H<br>$\overline{\cdot}$ |  |
| 1                                  |                                                                                                    | <b>VARYANS</b>                     |               | KARELER               | <b>VARYANS</b>                      | <b>VARYANS</b>           | <b>SAF KARELERI</b>    | YÜZDE                   |  |
| 2                                  |                                                                                                    | KAYNAĞI                            |               | <b>TOPLAMI</b>        |                                     | ORANI(F)                 | <b>TOPLAMI</b>         |                         |  |
| 3                                  |                                                                                                    | A                                  | 1,00          | 0,00                  | 0,00                                | 0,00                     | 1,25                   | 8,29                    |  |
| 4                                  |                                                                                                    | ΒE                                 | 1,00          | 13,88                 | 13,88                               | $-11,11$                 | 15,13                  | 100,10                  |  |
| 5                                  |                                                                                                    | ¢                                  | 1,00          | 0,04                  | 0,04                                | -0,03                    | 1,29                   | 8,54                    |  |
| $\overline{6}$                     |                                                                                                    | B                                  | 1,00          | 0,00                  | 0,00                                | 0,00                     | 1,25                   | 8,29                    |  |
| $\overline{7}$                     |                                                                                                    | AB                                 | 1,00          | 14,26                 | 14,26                               | $-11,41$                 | 15,51                  | 102,57                  |  |
| $\, 8$<br>9                        |                                                                                                    | E                                  | 1,00          | 0,38                  | $_{0,38}$                           | 0,30                     | 1,63                   | 10,76                   |  |
| $\overline{10}$                    |                                                                                                    | <b>AE</b><br>D                     | 1,00<br>1,00  | 13,88<br>0,08         | 13,88<br>$0,\!08$                   | -11,11<br>-0,07          | 15,13<br>1,33          | 100, 10 <br> 8,80       |  |
| 11                                 |                                                                                                    | AD                                 | 1,00          | 14,18                 | 14,18                               | $-11,35$                 | 15,43                  | 102,05                  |  |
| 12                                 |                                                                                                    |                                    |               |                       |                                     |                          |                        |                         |  |
| $\overline{13}$                    |                                                                                                    | CD                                 | 1,00          | 14,14                 | 14,14                               | $-11,32$                 | 15,39                  | 101,81                  |  |
| 14                                 |                                                                                                    | BD                                 | 1,00          | 14,18                 | 14,18                               | $-11,35$                 | 15,43                  | 102,06                  |  |
| 15                                 |                                                                                                    |                                    |               |                       |                                     |                          |                        |                         |  |
| $\overline{16}$                    |                                                                                                    | DE.                                | 1,00          | 13,81                 | 13,81                               | $-11,05$                 | 15,06                  | 99,59                   |  |
| $\overline{17}$                    |                                                                                                    |                                    |               |                       |                                     |                          |                        |                         |  |
| 18                                 |                                                                                                    | ě                                  | 67,00         | $-83,72$              | -1,25                               | 1,00                     | $-98,72$               | $-652,97$               |  |
| 19 <sup>°</sup>                    |                                                                                                    | <b>TOPLAM</b>                      | 79,00         | 15,12                 |                                     |                          | 15,12                  | 100,00                  |  |
| 20                                 |                                                                                                    |                                    |               |                       |                                     |                          |                        |                         |  |
| $\overline{21}$<br>$\overline{22}$ |                                                                                                    |                                    |               | Pooling               |                                     |                          |                        |                         |  |
| $\sim$<br>K.                       |                                                                                                    |                                    |               |                       |                                     |                          |                        | Y                       |  |
| Hazır                              | N (L16 \AnovaL16 \ L16 Hesap Tablosu \ L16 (NOG VE ETKİLEŞİM) \ L16 Ortogonal \ L32 Hesap Tablosu \ <<br>$\rightarrow$<br>BH SAYI |                                    |               |                       |                                     |                          |                        |                         |  |
|                                    |                                                                                                    |                                    |               |                       |                                     |                          |                        |                         |  |
|                                    | start                                                                                                    | $\mathbf{c}$ , $\mathbf{s}$<br>E O |               | Microsoft Excel - (14 |                                     | 四 3.Araştırma Bulguları( |                        | ☆ ■ ● 14:13             |  |

**Çizelge 3.34:** Anova Analizi

|                       | ð<br>Microsoft Excel - (14_09_2008)                                                                                                    |                               |               |                        |                                    |                             |              |                |             |               |            |                |              |                |                |           |                |                 |                 |           |           |           |               |            |                                                                                     |         |         |                |                        |            |                                     |                                |   |
|-----------------------|----------------------------------------------------------------------------------------------------|-------------------------------|---------------|------------------------|------------------------------------|-----------------------------|--------------|----------------|-------------|---------------|------------|----------------|--------------|----------------|----------------|-----------|----------------|-----------------|-----------------|-----------|-----------|-----------|---------------|------------|-------------------------------------------------------------------------------------|---------|---------|----------------|------------------------|------------|-------------------------------------|--------------------------------|---|
| 潤                     |                                                                                                    | Dosya                         | Düzen         |                        | Görünüm                            |                             | <u>E</u> kle |                | Biçim       |               | Araçlar    |                | <u>V</u> eri |                | Pencere        |           | <u>Y</u> ardım |                 |                 |           |           |           |               |            |                                                                                     |         |         |                | Yardım için soru yazın |            |                                     | Ð                              | X |
|                       |                                                                                                    | $\sqrt{}$                     | <b>19</b> (1) |                        |                                    | $\frac{1}{\pi}$ : Arial Tur |              |                |             |               |            | $\mathbf{r}$ 8 | $\mathbf{v}$ |                |                |           |                | K T A F F F     |                 |           |           | 4         | $\frac{0}{0}$ |            |                                                                                     |         |         |                |                        |            |                                     | <mark>年年  ⊞ → 公 → A →</mark> - |   |
| V                     | <b>WEKTER</b><br>*NI<br>$A \boxtimes \times$<br>$\frac{1}{\sqrt{2}}$<br>÷<br>围<br>Ħ<br>ř.<br>ab<br><b>Güvenlik</b><br>$\odot$<br>$\alpha$ .<br>国 |                               |               |                        |                                    |                             |              |                |             |               |            |                |              |                |                |           |                |                 |                 |           |           |           |               |            |                                                                                     |         |         |                |                        |            |                                     |                                |   |
|                       | AD26<br>fx                                                                                                    |                               |               |                        |                                    |                             |              |                |             |               |            |                |              |                |                |           |                |                 |                 |           |           |           |               |            |                                                                                     |         |         |                |                        |            |                                     |                                |   |
|                       | A                                                                                                    | B                             | C             | D                      | Ε                                  | F                           | G            | Η              |             |               | Κ          |                | M            | Ν              | 0              | P         | Q              | R               | S               |           | U         | ٧         | W             | X          | Υ                                                                                   | Z       |         |                |                        |            | AA AB AC  <mark>AD </mark> AE AF    |                                |   |
|                       |                                                                                                    |                               |               | A                      |                                    | B                           |              | C              |             | D             |            | kΒ≕CE=D∣       |              | AC=BE          |                | AD=BF     |                | BC=AE           | BD=AF           |           | CD=EF     |           | E             |            | F                                                                                   |         |         | ACD            |                        | <b>BCD</b> | CF=DE                               |                                |   |
| 3                     | ST.                                                                                                    | GÖZ                           |               |                        |                                    |                             |              |                |             |               |            |                |              |                |                |           |                |                 |                 |           |           |           |               |            |                                                                                     |         |         |                |                        |            |                                     |                                |   |
| 5                     |                                                                                                    | SRAÞEĞER                      |               | 2                      | 1                                  | 2                           | 1            | $\overline{2}$ | 1           | 2             | 1          | 2              | 1            | $\overline{2}$ |                | 2         | 1              | 2               | 1               | 2         | 1         | 2         |               | 2          | 1                                                                                   | 2       | 1       | $\overline{2}$ | 1                      | 2          |                                     | 2                              |   |
| 6                     | 2                                                                                                    | 2,60<br>3,27                  | 2,6<br>3,3    |                        | 2,6<br>3,3                         |                             | 2,6<br>3,3   |                | 2,6         | 3,3           |            | 2,6<br>3,3     |              | 2,6            | $3,3$ $3,3$    | 2,6       |                | $^{2,6}$<br>3,3 | $3,3$           | 2,6       | 3,3       | $^{2,6}$  | 2,6<br>3,3    |            | 2,6                                                                                 | 3,3     | 2,6     | 3,3            | 2,6                    |            | $3,3$ 3,3                           | 2,6                            |   |
|                       | 3                                                                                                    | 3,27                          | 3,3           |                        | 3,3                                |                             |              |                | $3,3$ $3,3$ |               |            | 3,3            | 3,3          |                |                | 3,3       | 3,3            |                 |                 |           | $3,3$ 3,3 |           |               | 3,3        | 3,3                                                                                 |         |         | 3,3            |                        |            | $3,3$ 3,3                           |                                |   |
| 8                     | 4                                                                                                    | 2,53                          | 2,5           |                        | 2,5                                |                             |              | 2,5            |             | 2,5           |            | 2,5            | 2,5          |                | 25             |           | 2,5            |                 | 2,5             |           |           | 2,5       |               | 2,5        |                                                                                     | 2,5     | 2,5     |                | 2,5                    |            |                                     | 2,5                            |   |
| 9                     | 5                                                                                                    | 3,03                          | 3             |                        |                                    | 3                           | 3            |                | 31          |               | 3          |                |              | 3              |                | 3         | 3              |                 | 3               |           |           | 3         |               | 3          |                                                                                     | 3       | 3       |                |                        | 3          | 3                                   |                                |   |
| 10                    | 6                                                                                                    | 2,42                          | 2,4           |                        |                                    | 2,4                         | 2,4          |                |             | 2,4           | 2,4        |                |              | 2,4            | 2,4            |           | 2,4            |                 |                 | 2,4       | 2,4       |           |               | 2,4        | 2,4                                                                                 |         |         | 2,4            | 2,4                    |            |                                     | 2,4                            |   |
| 11                    | 7                                                                                                    | 2,40                          | 2,4           |                        |                                    | 2,4                         |              |                | $2,4$ 2.4   |               | 2,4        |                | 2,4          |                |                | 2,4       |                | 2,4             | 2,4             |           | 2,4       |           | 2,4           |            |                                                                                     | 2,4     |         | 2,4            | 2,4                    |            |                                     | 2,4                            |   |
| $\overline{12}$<br>13 | 8<br>9                                                                                                    | 3,35                          | 3,3           |                        |                                    | 3,3                         |              | $3,3$          |             | 3,3           | 3,3        |                | 3,3          |                | 3 <sub>i</sub> |           |                | 3,3             |                 | 3,3       |           |           | $3,3$ 3,3     |            | 3,3                                                                                 |         | 3,3     |                |                        |            | $3,3$ 3,3                           |                                |   |
| 14                    | 10                                                                                                    | 3,36<br>2,63                  |               | 3,4<br>2,6             | 3,4<br>2,6                         |                             | 3,4<br>2,6   |                | 3,4         | $^{2,6}$      | 3,4<br>2,6 |                | 3,4<br>2,6   |                | 3,4            | 2,6       |                | 3,4<br>2,6      | 2,6             | 3,4       | 2,6       | 3,4       |               | 3,4<br>2,6 | $^{2,6}$                                                                            | 3,4     | 2,6     |                | $3,4$ 3,4              | 2,6        | 3,4                                 | 2,6                            |   |
| 15                    | 11                                                                                                    | 2,56                          |               | 2,6                    | $2,6$                              |                             |              |                | $2,6$ 2,6   |               | 2,6        |                |              | 2,6            | 2,6            |           | 2,6            |                 |                 |           | $2,6$ 2,6 |           | 2,6           |            |                                                                                     | 2,6     | 2,6     |                |                        | 2,6        |                                     | 2,6                            |   |
| 16                    | 12                                                                                                    | 2,88                          |               | 2,9                    | 2,9                                |                             |              | 2,9            |             | 2,9           | $^{2,9}$   |                |              | 2,9            |                | 2,9       | 2,9            |                 | $^{2,9}$        |           |           | 2,9       | 2,9           |            | 2,9                                                                                 |         |         | $^{2,9}$       | $^{2,9}$               |            | $^{2,9}$                            |                                |   |
| 17                    | 13                                                                                                    | 2,08                          |               | 2,1                    |                                    | 2,1                         | 2,1          |                | 2,1         |               |            | 2,1            | 2,1          |                | 2,1            |           | 2,1            |                 | 2,1             |           |           | $2^{4}$   | 2,1           |            | 2,1                                                                                 |         |         | 2,1            |                        | 2,1        |                                     | 2,1                            |   |
| 18                    | 14                                                                                                    | 3,48                          |               | 3,5                    |                                    | 3,5                         | 3,5          |                |             | 3,5           |            | 3,5            | 3,5          |                |                | 3,5       | 3,5            |                 |                 | 3,5       | 3,5       |           | 3,5           |            |                                                                                     | 3,5     | 3,5     |                | 3,5                    |            | 3,5                                 |                                |   |
| 19                    | 15                                                                                                    | 3,26                          |               | 3,3                    |                                    | 3,3                         |              | 3,3            | 3,3         |               |            | 3,3            |              |                | $3,3$ $3,3$    |           |                | 3,3             | 3,3             |           | 3,3       |           |               | 3,3        | 3,3                                                                                 |         | 3,3     |                | 3,3                    |            | 3,3                                 |                                |   |
| 20<br>21              | 16                                                                                                    | 2,51<br>TOP <sup>1</sup> #### | 23            | 2,5<br>$\overline{23}$ | 23                                 | 2,5<br>23                   | 23           | 2,5<br>23      | 23          | 2,5<br>23     |            | 2,5<br>23      |              | 2,5<br>23      | 23             | 2,5<br>23 | 22             | 2,5<br>23       | $\overline{22}$ | 2,5<br>24 | 23        | 2,5<br>22 |               | 2,5<br>23  |                                                                                     | 2,5     |         | 2,5<br>22      | 23                     | 2,5<br>23  |                                     | 2,5<br>$\overline{20}$         |   |
| $\overline{22}$       | <b>SAY</b>                                                                                                    | 16 <sup>1</sup>               | 8             | 8                      | $\frac{8}{3}$                      | 8                           | $\delta$     | 8              | 8           | $\frac{8}{3}$ | 23<br>8    | 8              | 23<br>8      | 8              | 8              | 8         | 8              | 8               | 8               | 8         | 8         | 8         | 23<br>8       | 8          | $\overline{22}$<br>8                                                                | 23<br>8 | 23<br>8 | 8              | 8                      | 8          | 26<br>8                             | 8                              |   |
| 23                    |                                                                                                    | ORT 2,85                      |               |                        | 2,86 2,845 2,887 2,817 2,859 2,845 |                             |              |                |             | 2,82 2,884    |            | 2,83 2,815     |              |                |                |           |                |                 |                 |           |           |           |               |            | 2,889 2,815 2,853 2,852 2,784 2,921 2,761 2,944 2,911 2,793 2,828 2,877 2,811 2,893 |         |         |                |                        |            | 2,929 2,775 2,867 2,837 3,238 2,466 |                                |   |
| 24                    | ETKÍ                                                                                                    |                               | -0,01         |                        | -0,07                              |                             | -0,01        |                | 0,064       |               | 0,045      |                | -0,07        |                |                |           | 0,137          |                 | 0,183           |           | $-0,12$   |           | 0,049         |            | 0,082                                                                               |         | $-0,15$ |                | -0,03                  |            | $-0,77$                             |                                |   |
| 25                    | SIRA                                                                                                    |                               |               |                        |                                    | 5                           |              | 8              |             | 12            |            | 10             |              |                |                | 9         |                | 11              |                 | 15        |           | 3         |               | 11         |                                                                                     | 13      |         | $\overline{2}$ |                        | 6          |                                     |                                | Y |
| oo                    | H/(16)<br>Anoval 16 \L16 Hesap Tablosu /L16(NOG VE ETKİLEŞİM) /L16 Ortogonal /<br>L32 Hesap Tablosu<br>沢<br>١<br>$\blacksquare$                  |                               |               |                        |                                    |                             |              |                |             |               |            |                |              |                |                |           |                |                 |                 |           |           |           |               |            |                                                                                     |         |         |                |                        |            |                                     |                                |   |
|                       | BH SAYI<br>Hazır                                                                                                    |                               |               |                        |                                    |                             |              |                |             |               |            |                |              |                |                |           |                |                 |                 |           |           |           |               |            |                                                                                     |         |         |                |                        |            |                                     |                                |   |
|                       | $e \circ e$ ,<br>$\textcircled{14.17}$<br>start<br>Microsoft Excel - (14_<br>四 3.Araştırma Bulguları(                                            |                               |               |                        |                                    |                             |              |                |             |               |            |                |              |                |                |           |                |                 |                 |           |           |           |               |            |                                                                                     |         |         |                |                        |            |                                     |                                |   |

**Çizelge 3.35:** L16 Hesap Tablosu

### **Çizelge 3.36:** Normal Olasılık Grafiği

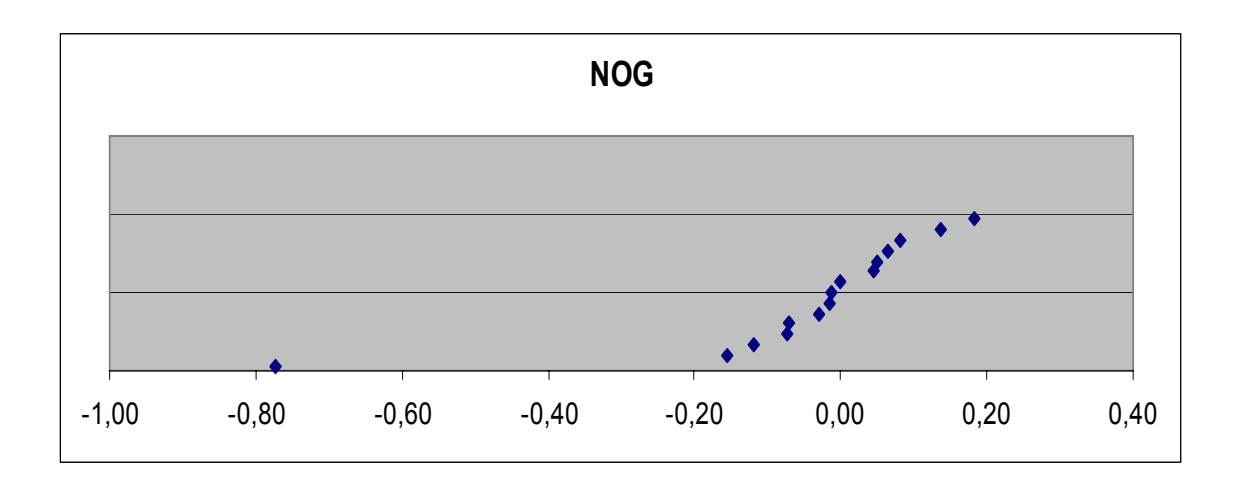

**Çizelge 3.37:** AB Etkileşim Grafiği

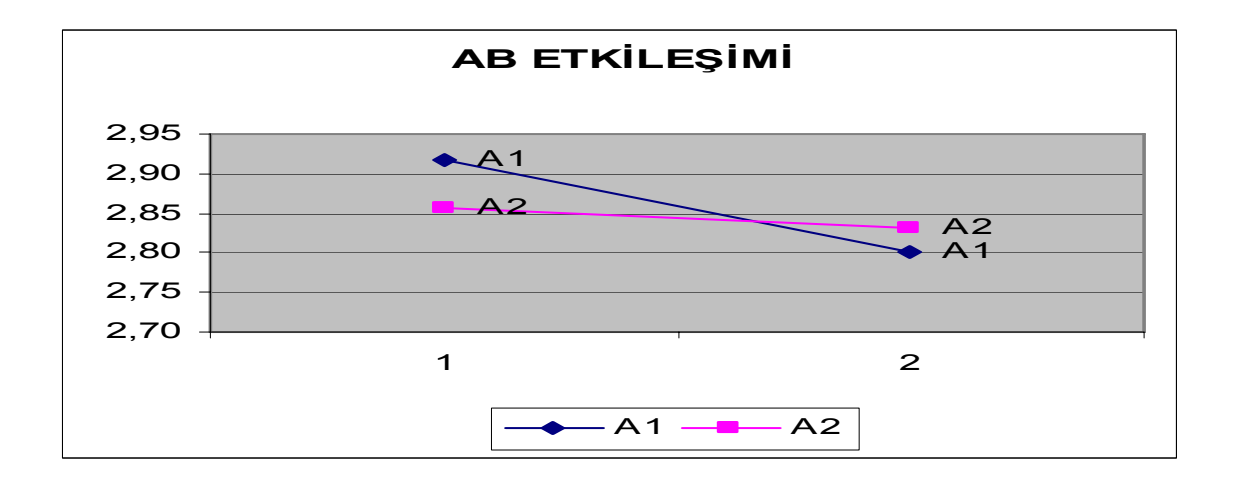

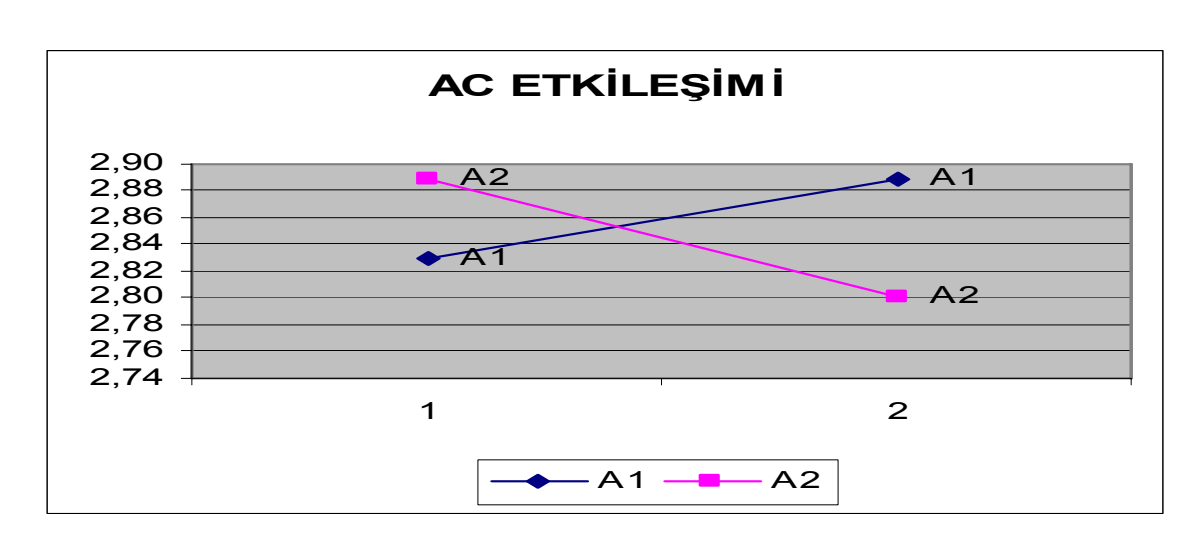

**Çizelge 3.38:** AC Etkileşim Grafiği

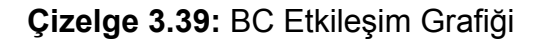

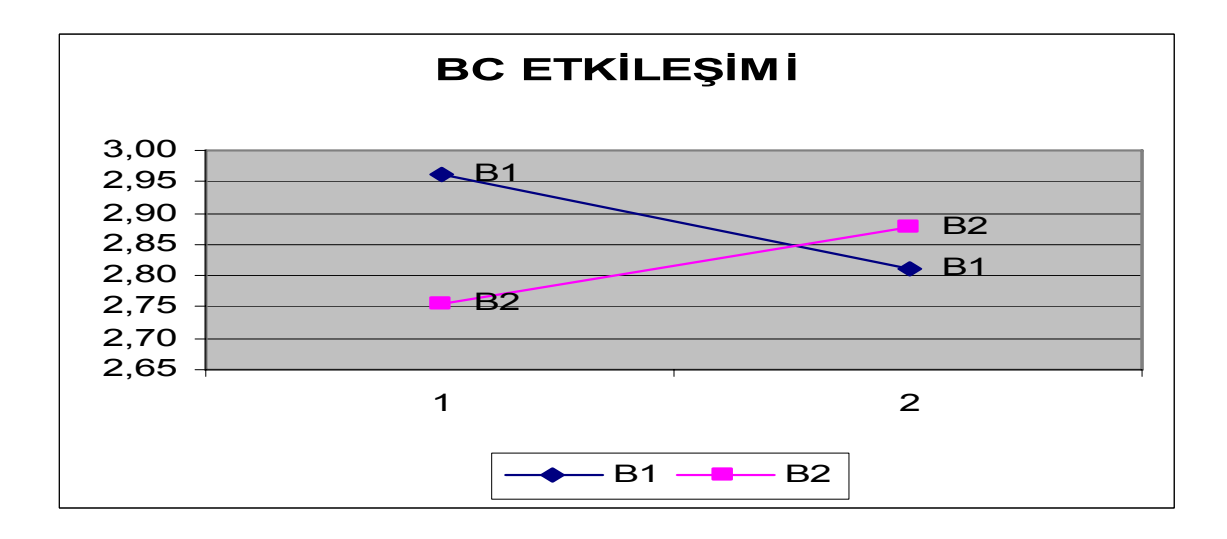

### **Çizelge 3.40:** AD Etk**i**leşim Grafiği

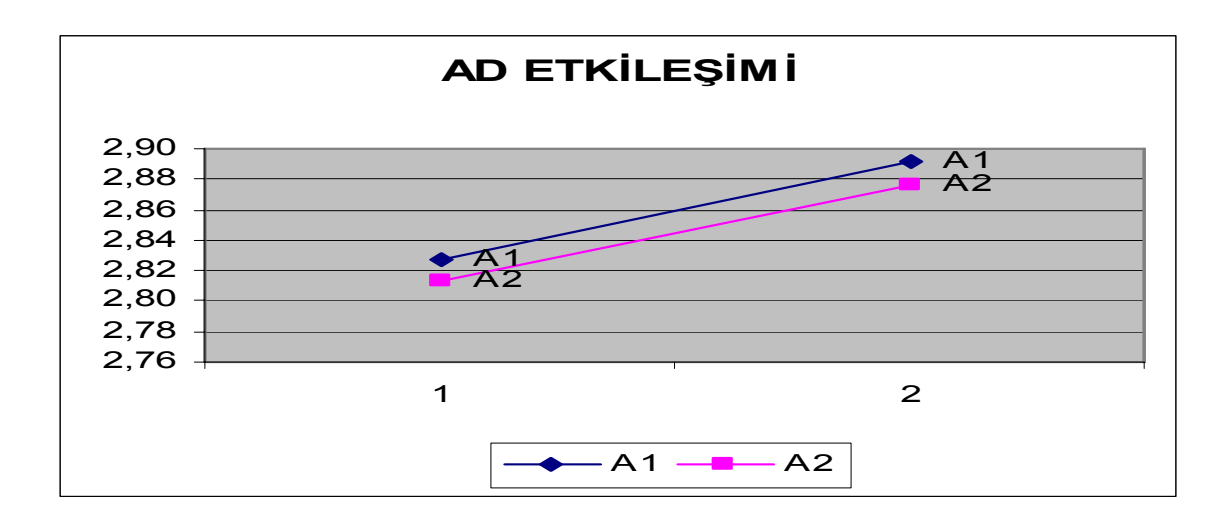

**Çizelge 3.41:** BD Etkileşim Grafiği

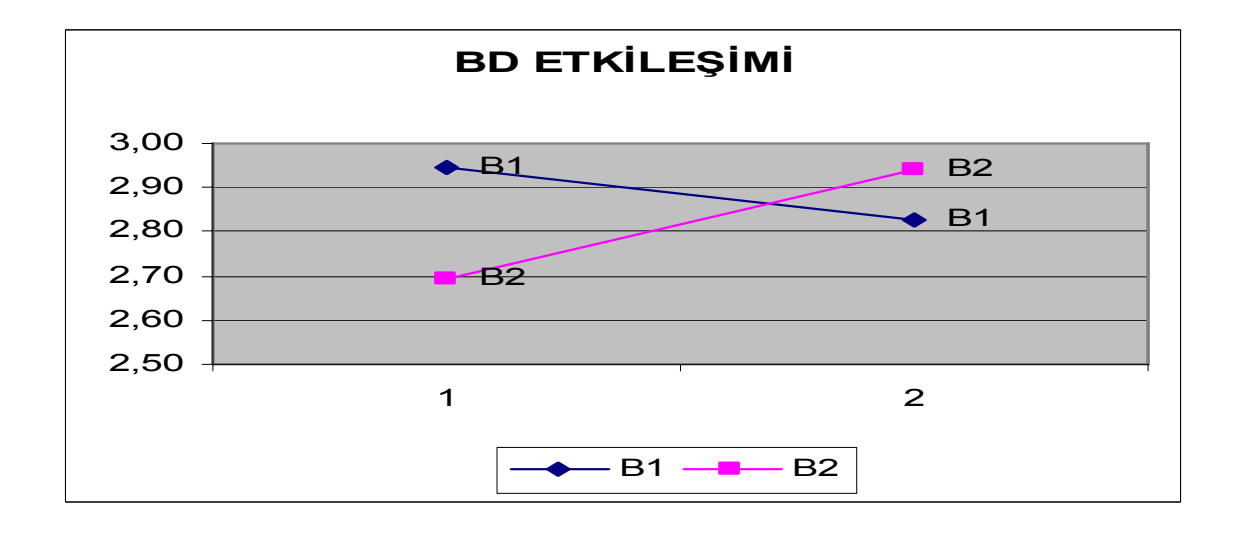

### **Çizelge 3.42:** CD Etkileşim Grafiği

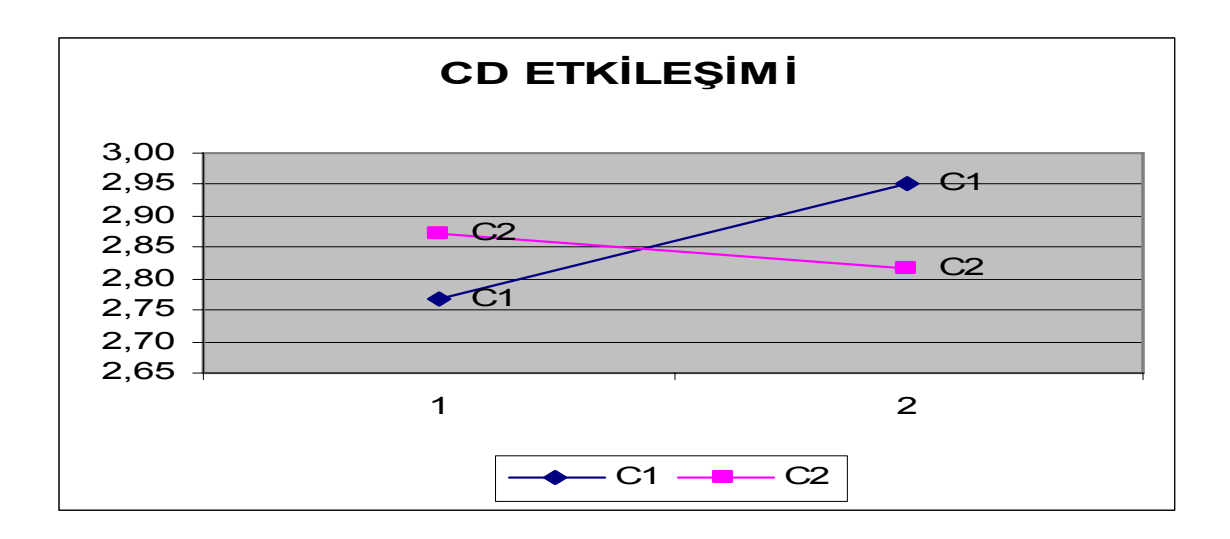

**Çizelge 3.43:** AE Etkileşim Grafiği

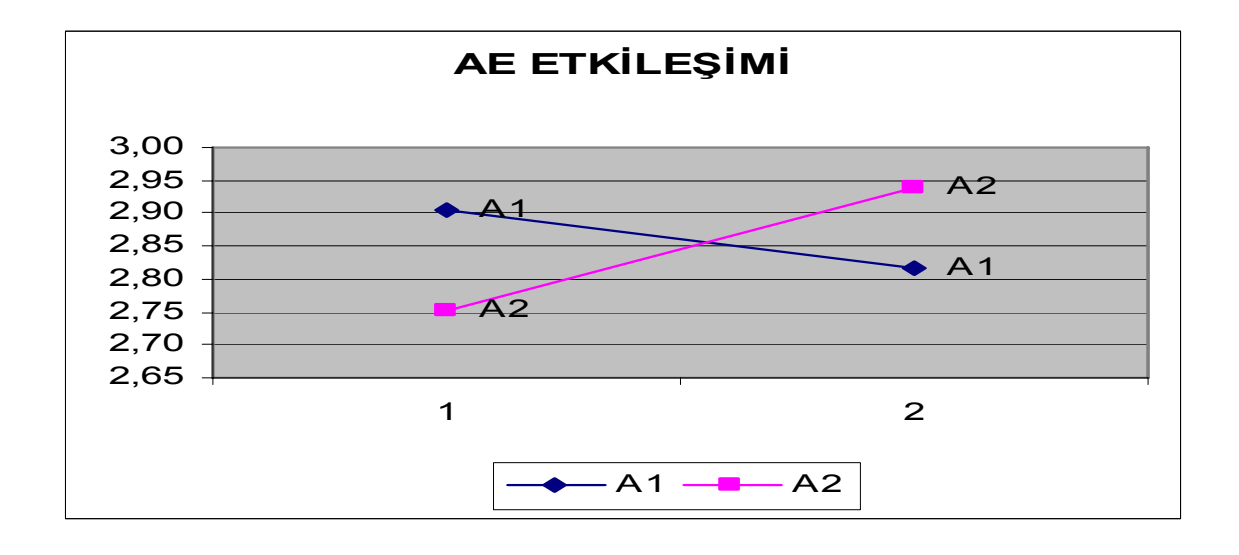

Yapılan çalışma gösterdi ki, Minitab paket programının vardığı sonuca kullanıcı ara yüzü ve excelde kullanılan grafiklerle de ulaşılmaktadır. Minitab paket programıyla yapılan analizler hem paketi kullanma bilgisi gerektirmektedir hem de paketin satın alınmasını zorunlu kılar. Diğer taraftan geliştirilen kullanıcı ara yüzü, bu bölümde verilen örnek tablolardan da görüleceği gibi kullanımı basit ve sadece temel Excel bilgisi gerektiren bir programdır.

#### **4. TARTIŞMA VE SONUÇ**

Gün geçtikçe artan uluslararası rekabet ortamı, kalite geliştirme çalışmalarını gündeme getirmiş ve bu çalışmalar günümüzde çok önem kazanmıştır. Taguchi, işletmelerin daha yüksek kaliteye daha düşük maliyetlerle ulaşma beklentisini Deney Tasarımı Yöntemiyle gerçekleştirmiştir. Bu beklentiyi deney sayısını minimum tutarak yapmıştır. Bu yöntem tek başına değil TKY çerçevesinde ele alınmıştır. Kalite geliştirme sürecine giren her işletme Taguchi'nin deney tasarımı yönteminden yararlanabilir. Ancak bunun için TKY'nin hayata geçirilmesi şarttır.

Taguchi Deney Tasarımı yöntemiyle geleneksel istatistik araçları kullanılarak değişkenliğe karşı duyarsız, robüst (güçlü) ürün ve süreçler üretilmiştir. Kağıt Helikopter Deneyi örneğindeki gibi birçok ürün veya süreç kalitesi bu yöntemle iyileştirilmiştir.

Taguchi geliştirdiği bu yöntemle kalitenin yalnızca üretim hattında değil, tasarım esnasında da etkili bir şekilde iyileştirilebileceğini göstermiştir. Ayrıca Taguchi, klasik anlayıştan farklı olarak, kaybın yalnızca spesifikasyon sınırları dışında değil, hedef değerden uzaklaşıldıkça oluştuğunu belirtmiştir.

Deney tasarımı çalışmalarının çok önemli olduğu alan ve sektörlerde, zaman alan ve maliyeti yüksek olan deneyler için, Taguchi Deney Tasarımı Yöntemi kullanılarak deney sayısı azaltılıp, daha ucuz ve verimli sonuçlar alınabilmektedir.

Örneğin bina yapımında kullanılacak harcın dayanıklılığını artırmak amacıyla bir deney yapılacaksa, harcın içeriğine hangi malzemeden ne oranda katılacağını hesaplamak için Taguchi Deney Tasarımı yöntemi kullanılabilir.

Karar vermeyi gerektiren birçok durumda, Kalite mühendisleri, Ar-Ge mühendisleri, Planlama mühendisleri, Üretim mühendisleri, Tasarım mühendisleri ve Geliştirme mühendisleri tarafından Taguchi Deney Tasarımı Yöntemi başarı ile uygulanmaktadır.

Taguchi Deney Tasarımı, süreç veya ürünün çıktısını, bunu etkileyen faktörlerle ilişkilendirip bu ilişkinin kararlılığını ölçer. Taguchi yöntemi bugün birçok değişik alanda optimizasyon ve karar verme amacı ile kullanılmaktadır. Bu yöntem, Kalite yönetimi, Malzeme Bilimi, Kimya, metot, elektronik, ziraat, tıbbi bilimler, Yapay Sinir Ağları ve imalat sektörleri gibi çok geniş bir alanda gerek kalite geliştirme gerekse yeni ürün geliştirme ve Ar-Ge faaliyetlerinde başarılı sonuçlar vermektedir.

İnşaat sektöründen gıdaya, tarımdan ilaç sanayisine kadar pek çok farklı alanda kullanılabilen bu yöntem son dönemlerde hizmet sektöründe de kullanmaya başlanmıştır.

Taguchi metodu çoğu işletmede bilinmemekte ve maliyeti daha fazla olan ve daha fazla zaman alan yöntemler kullanılmaktadır. Bu noktada Taguchi metodu uygulamalarının bilinmesi ve iyi bir şekilde uygulanması sanayimiz için önemli bir adım olacaktır.

Taguchi yöntemiyle kullanılan grafikler ve tablolar deney tasarımının kolayca yapılmasını sağlamakta ve probleme getirdiği görsellik sayesinde sapmalar kolayca görülebilmektedir.

Ürün veya süreci etkileyen faktörler, kontrol edilebiliyorsa ve bu faktörler ortogonal tabloların müsaade ettiği miktarda düzey sayısına sahipse, Taguchi Deney Tasarımı uygulanabilir.

Taguchi Deney Tasarımı Yöntemi, Taguchi Deney Tasarımı programı ile otomatik hale getirilmiştir. Programın nasıl kullanıldığı ekte yer alan kılavuzda ayrıntılı olarak anlatılmıştır. Ayrıca üçüncü bölümde bu program kullanılarak kağıt helikopter deneyi yapılmıştır.

Program, Taguchi'nin L-4, L-8, L-16 ve L-32 ortogonal tabloları kullanarak iki düzeyli deneylerin sonuçlarını anlamlı istatistiksel verilere dönüştürür. İki düzeyli tam faktöriyel deneyler için beş faktöre kadar cevap vermektedir. Tabi faktör sayısı kesirli deneylerde kesir oranında artmaktadır.

Bu programı kullanmak için temel Office bilgisi, deney sonucunda oluşan Anova analizi ve etkileşim grafiklerini yorumlamak için de temel düzey istatistik bilgisi yeterli olmaktadır. Bunlara ek olarak, ortogonal tabloların yerleşim mantığını ve tablodaki "–" ve "+" düzeylerin deney esnasında nasıl kullanılacağı bilinmelidir.

Program kullanıcıya pek çok fayda sağlamaktadır. Programın içeriğinde L-4, L-8, L-16 ve L-32 ortogonal tabloları mevcuttur. Bu tablolar deneyde hangi faktörün hangi düzeyinin alınacağını belirten "–" veya "+" işaretler içerdiği için, kullanıcıya deneyi yaparken çok büyük kolaylık sağlar.

Deneylerin rassal sırada yapılması gerektiği için ortogonal tabloların bulunduğu sayfalarda rassal deney sırası üreten bir buton bulunmaktadır. L-4, L-8, L-16 ve L-32 için muhtemel faktör ve etkileşim yerleşim tabloları eklenmiştir. Kullanıcı isterse deneye uygun yerleşimi bu tablolardan seçebilir. Bunlara ek olarak Üçgen tablo da programın Excel sayfasına eklenmiştir.

Program L-4, L-8, L-16 ve L-32 için hesap tablosunu, etkileşim grafiklerini, Anova analizini ve Pooling'i otomatik olarak yaptığı için kullanıcıya yalnızca deneyi yapıp sonuçlarını Excel'e aktarmak kalmaktadır. Veriler Excel'e aktarılırken sadece kullanıcının veri girişi yapabileceği alanlar açık, diğer alanlar kilitli olduğu için, veri girişi kolay ve hızlı bir şekilde yapılabilmektedir. Program, deneyin başlangıcından sonuna kadar, butonlar sayesinde, akış halinde ilerlemektedir.

Programın birçok paket programdan üstün yönleri bulunmaktadır. Program yalnızca Taguchi Deney Tasarımı'na özel olarak hazırlandığı için sade ve basittir. Ekte yer alan kullanım kılavuzunu okuyan bir kullanıcı, programı rahatlıkla kullanabilir. Türkçe olması sebebiyle rahat anlaşılmaktadır. Program ücretsizdir. Ayrıca dört temel tablo için gerekli istatistiksel sonuçları otomatik ürettiği için, geri kalan tabloları aynı mantıkla programa eklemek mümkündür.

Taguchi'nin L-4, L-8, L-16 ve L-32 dışında birçok tablosu mevcuttur ve bunlar arasında L-9, L-12, L-27 ve L-64 gibi çok sayıda deney için uygun olan tablolar da vardır. Bu dört tablo da iki düzeyli faktörlere cevap vermektedir. Taguchi'nin değişik faktör düzeyleri için hazırladığı tablolar programa eklenebilir. Deneyden önceki sonuçlar Excel'e kaydedilip, deney sonucunda

elde edilen verilerle kıyaslanabilir. Bir deneyde oluşturulan analizler ve tablolar, diğer deneylere veri oluşturması için belli bir bölümde toplanabilir.

#### **KAYNAKLAR**

- 1. T. Dereli, A. Baykasoğlu, Kalite ve Hayata İzdüşümleri, Nobel Yayın Dağıtım, Ankara, 2003
- 2. K. L. Tsui, An Overview of Taguchi Method and Newly Developed Statistical Methods for Robust Design, IIE Transactions, **5**,44(1992)
- 3. G. Taguchi, D. Clausingi, Robust Quality, Harvard Business Review, **1**, 65(1990)
- 4. S. Taguchi, Taguchi's Quality Engineering Philosophy and Methodology, ASI Pres, New York, 1995
- 5. J. J. Jr. Pignatiello, An Overview of the Strategy and Tactics of Taguchi, IIE Transactions, **3**, 247(1998)
- 6. R. N. Kackar, Taguchi's Quality Philosophy: Analysis and Commentary, Quality Control, Robust Design and the Taguchi Method. Edited by K. Dehnad, Wadsworth & Brooks/Cole, California, 1989
- 7. D. M. Byrne, S. Taguchi, The Taguchi Approach to Parameter Design, Quality Progress, 1987
- 8. R. N. Kackar, Taguchi's Quality Philosophy: Analysis and Commentary, Quality Progress, 1986
- 9. R. H. Lochner, J. E. Matar, Designing for Quality: An Introduction to the Best of Taguchi and Western Methods Statistical Experimental Design, Chapman and Hall, New York, 1990
- 10. P. R. Sudhaker, An Introduction to Quality Improvement Through Taguchi Methods, Industrial Engineering, **1**, 53(1995)
- 11. D. M. Byrne, S. Taguchi, The Taguchi Approach to Parameter Design ASQC Quality Congress Transaction, Anaheim, 1986
- 12. B. Gunter, A Perspective on the Taguchi Method, Quality Progress, **1**, 44(1987)
- 13. A. G. Phadke, J. S. Thorp, M. G. Adamiak, A New Measurement Technique for Tracking Voltage Phasors, Local System Frequency and

Rate of Change of Frequency, IEEE Transactions on Power Apparatus and Systems, **102**,1025(1983)

- 14. M. S. Phadke, Design Optimization Case Studies, AT&T Technical Journal, **2**,51(1986)
- 15. R. N. Kackar, Taguchi's Quality Philosophy: Analysis and Commentary, Quality Progress, **1**, 21(1986)
- 16. R. T. Barker, "Quality Engineering by Design: Taguchi's Philosophy", Quality Progress, **1**, 32(1986)
- 17. T. P. Enright, Statistical Methods Reduce Casting Defects at Ford, Modern Casting, **2**,37(1988)
- 18. M. Schlack, Flex Drives Quality Route to Automotive Success, Plastics World, **7**,48(1988)
- 19. R. T. Fox and D. Lee, Optimization of Metal Injection Molding: Experimental Design, The International Journal of Powder Metallurgy, **26**, 3(1990)
- 20. B. Jiang, J. T. Black, J. N. Hool, and C. M. Wu, Determining Robot Process Capability Using Taguchi Methods, Robotics & Computer Integrated Manufacturing, **6**, 1(1989)
- 21. Y. R. Shiau, B. C. Jiang, Determine a Vision System's Coordinate Measurement Capability Using Taguchi Methods, International Journal of Production Research, **29**, 6(1991)
- 22. S. G. Shina, The Succesful Use of the Taguchi Method to Increase Manufacturing Process Capability, Quality Engineering, **3**, 3(1991)
- 23. İ. Kavrakoğlu, Başarı-Motivasyon Toplam Kalite İlişkisi, Kalite, **14**, 2(1992)
- 24. C. Çelik, N. Burnak, Kalite Geliştirmede Taguchi Yöntemlerinin Rolü ve Bir Uygulama, Endüstri Mühendisliği Dergisi, **5**, 5(1994)
- 25. M. Şirvancı, Kalite İçin Deney Tasarımı "Taguchi Yaklaşımı", Literatür Yayıncılık, İstanbul, 1997
- 26. C. Çelik, Tasarımda Yönlendirilmiş Deney Teknikleri, Endüstri Mühendisliği Dergisi, **7**,6 (1996)
- 27. G. Taguchi, S. Chowdhury, Y. Wu, Taguchi's Quality Engineering Handbook, Hoboken, New Jersey: John Wiley & Sons; Livonia, Michigan: ASI Consulting Group, 2005
- 28. A. K. Şehirlioğlu, Deney Tasarımı ve Taguchi Yöntemlerinin Süreç Değişkenliğini Azaltmak Amacı İle Kullanılması Üzerine Bir Araştırma, Yüksek Lisans Tezi, Dokuz Eylül Üniversitesi, İzmir, 1994
- 29. G. Taguchi, Y. Wu, Introduction to Off-Line Quality Control, Central Japan Quality Control Association, Nagaya, 1979
- 30. P. J. Ross, Taguchi Techniques for Quality Engineering, McGraw-Hill, **1**, 278(1998)
- 31. Z. Bayrak, Taguchi Yönteminin Kalite Kontrolüne Uygulanması, Yüksek Lisans Tezi, Kocaeli Üniversitesi, Kocaeli, 1996
- 32. C. Çelik, Kalite Geliştirmede Tasarım Eniyileme Problemine Taguchi Yöntemlerinin Uygulanmasında Sistematik Bir Yaklaşım, Doktora Tezi, Anadolu Üniversitesi, Eskişehir, 1993
- 33. R. K. Roy, A Primer On The Taguchi Method, Society of Manufacturing Engineers Dearborn, Michigan, 1990
- 34. R. K. Roy, Design Of Experiments Using The Taguchi Approach; 16 Steps To Product And Process Improvement, New York: Wiley-Interscience, 2001
- 35. M. Ferah, Çok Yanıtlı Taguchi Tasarım Metodu ve Alüminyum Sanayinde Bir Uygulama, Yüksek Lisans Tezi, Sakarya Üniversitesi, Sakarya, 2003
- 36. T. P. Ryan, Taguchi's Approach to Experimental Design, Quality Progess, **1**, 34(1988)

# **EK 1 ORTOGONAL TABLOLAR VE LİNEER GRAFİKLER**

### **L4 (23 ) Tablosu**

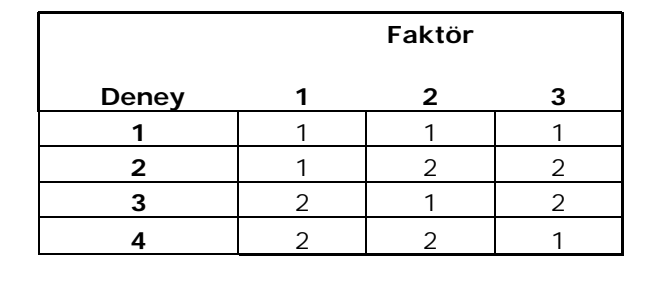

$$
Q \xrightarrow{\bullet} Q
$$

### **L8 (27 ) Tablosu**

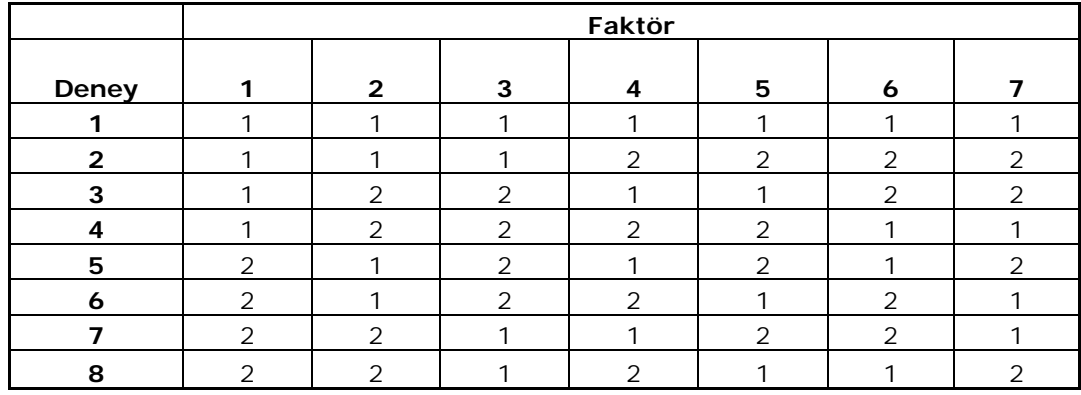

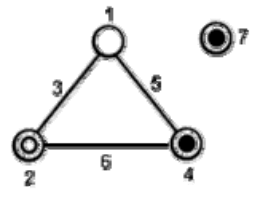

**L16 (215 ) Tablosu** 

|                | Faktör         |                |                |                |                |                |                |                |                |                |                |                |                |                |                |
|----------------|----------------|----------------|----------------|----------------|----------------|----------------|----------------|----------------|----------------|----------------|----------------|----------------|----------------|----------------|----------------|
| Deney          | 1              | $\overline{2}$ | 3              | 4              | 5              | 6              | 7              | 8              | 9              | 10             | 11             | 12             | 13             | 14             | 15             |
| 1              | 1              | 1              | 1              | 1              | 1              | 1              | 1              | 1              | 1              | 1              | 1              | 1              | 1              | 1              | 1              |
| $\overline{2}$ | 1              | 1              | 1              | 1              | 1              | 1              | 1              | 2              | $\overline{2}$ | 2              | 2              | $\overline{2}$ | 2              | 2              | 2              |
| 3              | 1              | 1              | 1              | 2              | 2              | $\overline{2}$ | $\overline{2}$ | 1              | 1              | 1              | 1              | 2              | $\overline{2}$ | $\overline{2}$ | 2              |
| 4              | 1              | 1              | 1              | 2              | $\overline{2}$ | 2              | 2              | 2              | 2              | $\overline{2}$ | 2              | 1              | 1              | 1              | 1              |
| 5              | 1              | 2              | 2              | 1              | 1              | $\overline{2}$ | 2              | 1              | 1              | $\overline{2}$ | $\overline{2}$ | 1              | 1              | $\overline{2}$ | 2              |
| 6              | 1              | $\overline{2}$ | $\overline{2}$ | 1              | 1              | $\overline{2}$ | $\overline{2}$ | $\overline{2}$ | $\overline{2}$ | 1              | 1              | $\overline{2}$ | $\overline{2}$ | 1              | 1              |
| $\overline{7}$ | 1              | $\overline{2}$ | $\overline{2}$ | $\overline{2}$ | $\overline{2}$ | 1              | 1              | 1              | 1              | $\overline{2}$ | $\overline{2}$ | $\overline{2}$ | $\overline{2}$ | 1              | 1              |
| 8              | 1              | $\overline{2}$ | $\overline{2}$ | $\overline{2}$ | $\overline{2}$ | 1              | 1              | $\overline{2}$ | $\overline{2}$ | 1              | 1              | 1              | 1              | $\overline{2}$ | $\overline{2}$ |
| 9              | $\overline{2}$ | 1              | $\overline{2}$ | 1              | $\overline{2}$ | 1              | $\overline{2}$ | 1              | $\overline{2}$ | 1              | $\overline{2}$ | 1              | $\overline{2}$ | 1              | 2              |
| 10             | $\overline{2}$ | 1              | $\overline{2}$ | 1              | 2              | 1              | $\overline{2}$ | $\overline{2}$ | 1              | $\overline{2}$ | 1              | $\overline{2}$ | 1              | $\overline{2}$ | 1              |
| 11             | $\overline{2}$ | 1              | $\overline{2}$ | 2              | 1              | $\overline{2}$ | 1              | 1              | $\overline{2}$ | 1              | $\overline{2}$ | $\overline{2}$ | 1              | $\overline{2}$ | 1              |
| 12             | 2              | 1              | $\overline{2}$ | $\overline{2}$ | 1              | $\overline{2}$ | 1              | $\overline{2}$ | 1              | $\overline{2}$ | 1              | 1              | $\overline{2}$ | 1              | 2              |
| 13             | $\overline{2}$ | $\overline{2}$ | 1              | 1              | $\overline{2}$ | $\overline{2}$ | 1              | 1              | $\overline{2}$ | $\overline{2}$ | 1              | 1              | $\overline{2}$ | $\overline{2}$ | 1              |
| 14             | $\overline{2}$ | $\overline{2}$ | 1              | 1              | $\overline{2}$ | $\overline{2}$ | 1              | $\overline{2}$ | 1              | 1              | $\overline{2}$ | $\overline{2}$ | 1              | 1              | $\overline{2}$ |
| 15             | $\overline{2}$ | 2              | 1              | 2              | 1              | 1              | 2              | 1              | $\overline{2}$ | $\overline{2}$ | 1              | $\overline{2}$ | 1              | 1              | 2              |
| 16             | $\overline{2}$ | 2              | 1              | 2              | 1              | 1              | $\overline{2}$ | 2              | 1              | 1              | $\overline{2}$ | 1              | $\overline{2}$ | $\overline{2}$ | 1              |

## **L32 Tablosu**

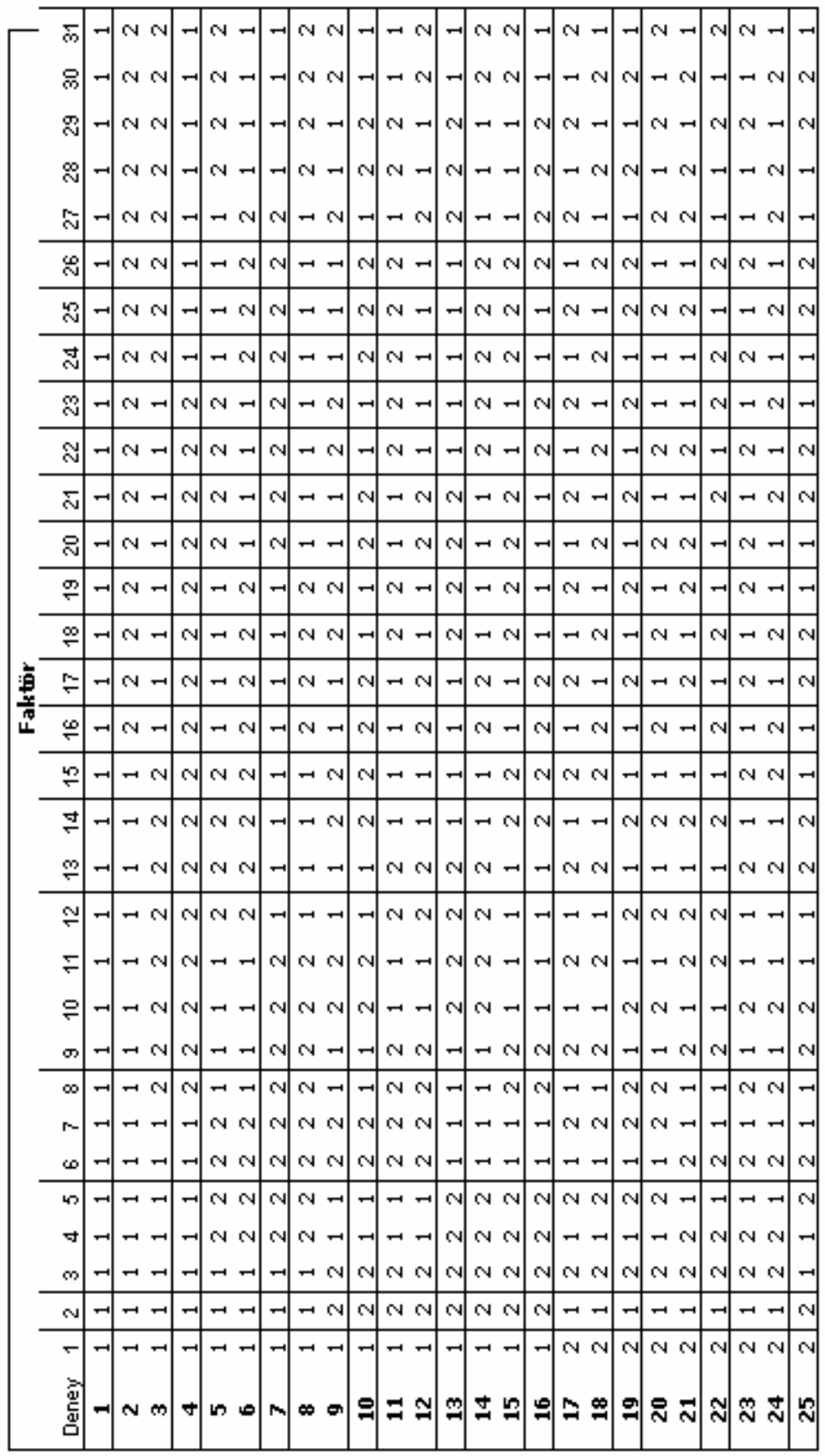

## **L32 Tablosu (Devam)**

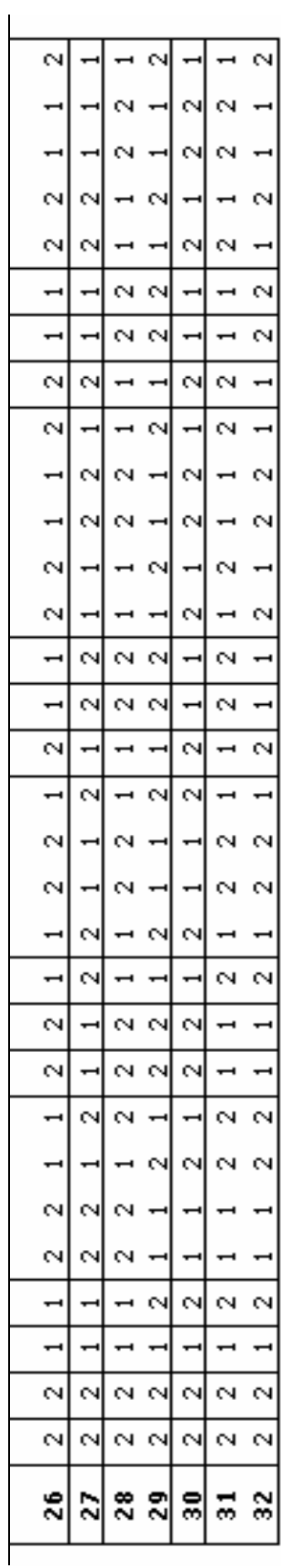

### **L9 (34 ) Tablosu**

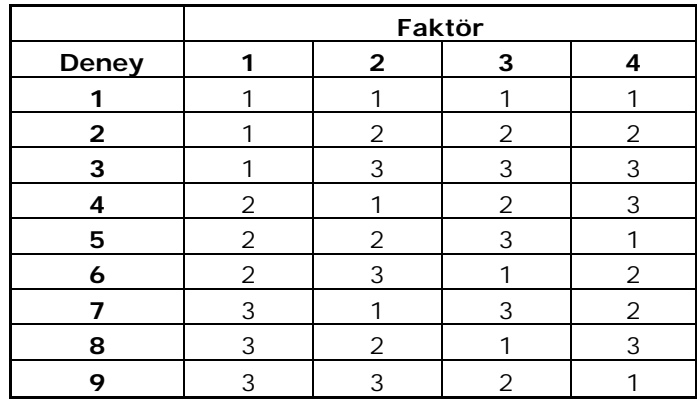

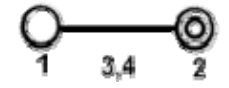

# **L12 (211) Tablosu**

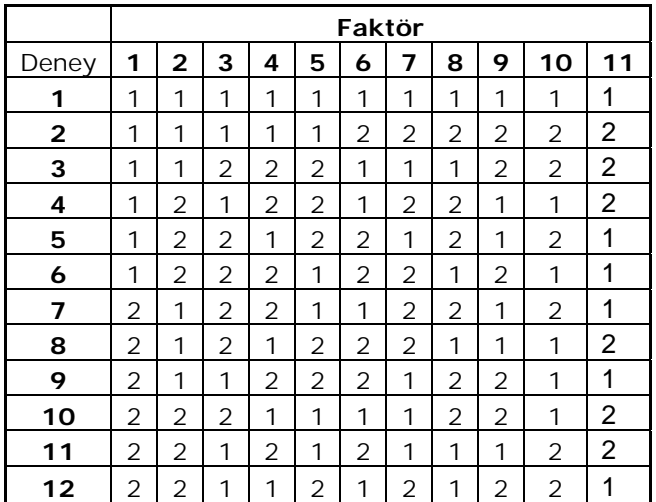

|              |                | Faktör         |                |                |                |                |                |                |  |  |
|--------------|----------------|----------------|----------------|----------------|----------------|----------------|----------------|----------------|--|--|
| <b>Deney</b> | 1              | 2              | 3              | 4              | 5              | 6              | 7              | 8              |  |  |
| 1            | 1              | 1              | 1              | 1              | 1              | 1              | 1              | 1              |  |  |
| 2            | 1              | 1              | 2              | 2              | 2              | 2              | 2              | 2              |  |  |
| 3            | 1              | 1              | 3              | 3              | 3              | 3              | 3              | 3              |  |  |
| 4            | 1              | 2              | 1              | 1              | 2              | 2              | 3              | 3              |  |  |
| 5            | 1              | $\overline{c}$ | $\overline{c}$ | 2              | 3              | 3              | 1              | 1              |  |  |
| 6            | 1              | $\overline{2}$ | 3              | 3              | 1              | 1              | $\overline{2}$ | $\overline{2}$ |  |  |
| 7            | 1              | 3              | 1              | $\overline{c}$ | 1              | 3              | 2              | 3              |  |  |
| 8            | 1              | 3              | $\overline{2}$ | 3              | $\overline{c}$ | 1              | 3              | 1              |  |  |
| 9            | 2              | 3              | 3              | 1              | 3              | $\overline{2}$ | 1              | $\overline{2}$ |  |  |
| 10           | 2              | 1              | 1              | 3              | 3              | $\overline{2}$ | 2              | 1              |  |  |
| 11           | $\overline{c}$ | 1              | 2              | 1              | 1              | 3              | 3              | $\overline{c}$ |  |  |
| 12           | 2              | 1              | 3              | $\overline{c}$ | $\overline{c}$ | 1              | 1              | 3              |  |  |
| 13           | 2              | 2              | 1              | 2              | 3              | 1              | 3              | $\overline{2}$ |  |  |
| 14           | 2              | $\overline{c}$ | $\overline{c}$ | 3              | 1              | 2              | 1              | 3              |  |  |
| 15           | 2              | $\overline{2}$ | 3              | 1              | 2              | 3              | 3              | 1              |  |  |
| 16           | $\overline{2}$ | 3              | 1              | 3              | $\overline{2}$ | 3              | 1              | 2              |  |  |
| 17           | 2              | 3              | 2              | 1              | 3              | 1              | $\overline{2}$ | 3              |  |  |
| 18           | $\overline{2}$ | 3              | 3              | 2              | 1              | $\overline{2}$ | 3              | 1              |  |  |

**L18 (21 x 37 ) Tablosu** 

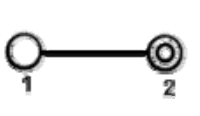

# **L27 (313) Tablosu**

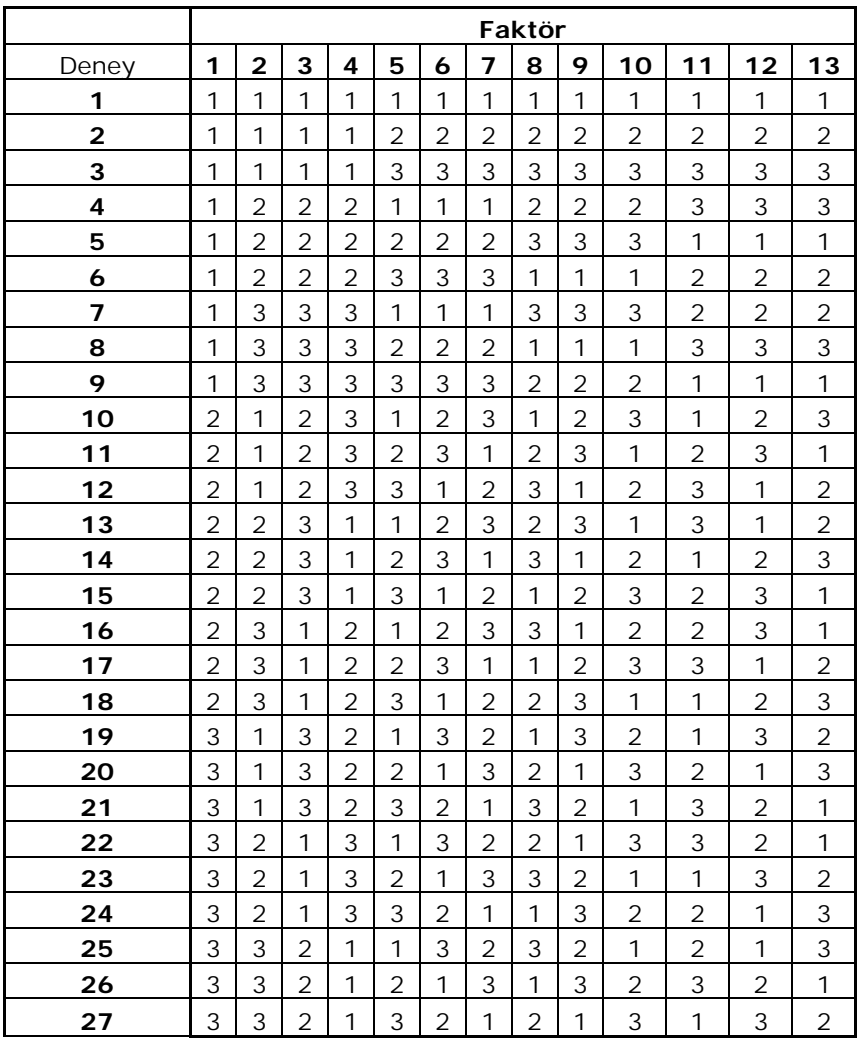

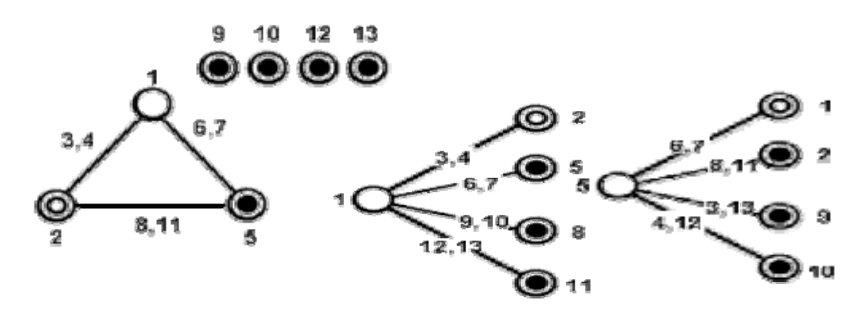

### **EK 2 KULLANICI ARAYÜZÜNÜN KULLANIM KILAVUZU**

Taguchi Deney Tasarımı Programı, VBA programlama dili kullanılarak Excel'de oluşturulmuştur. Burada, VBA programlama dili ile bir kullanıcı ara yüzü oluşturuldu ve bu ara yüze veri girişi yapılarak bir sonraki ekranlara otomatik geçiş sağlandı.

Bu program sayesinde ortogonal tablolara girilen deney sonuçları ile Anova Analizi, Hesap Tabloları, Normal Olasılık Grafikleri ve İkili Etkileşim Grafikleri Excel'de yer alan tablolar sayesinde otomatik olarak oluşturulmaktadır.

Paket programların yapacağı işi kullanım kılavuzu da yapabilmektedir. Üstelik bunu adım adım ilerleyerek yapmaktadır. Aşağıda programın bütün ekran görüntüleri ve ekranların nasıl yorumlanacağı sırasıyla açıklanacaktır.

Bu çalışmada L4, L8, L16 ve L32 için oluşturulmuş Excel sayfaları ve üçgen tablo bulunmaktadır. Programda ilk olarak Excel çalışması açılır ve herhangi bir çalışma sayfasındayken sırasıyla aşağıdaki adımlar gerçekleştirilir.

- 1- Menü çubuğundan "Araçlar" tıklanır.
- 2- Araçların altında açılan kutuda "Makro" yazısının üzerine gelinir.
- 3- Sağda açılan kutuda "Visual Basic Düzenleyicisi" tıklanır.

Yukarıda yer alan adımlar yerine kısa yol tuşu da kullanılabilir. Bunun için, Alt+F11 'e basılır.

İlgili ekran aşağıda yer almaktadır.

| Microsoft Excel - kullanıcı                                 |                                                                                                    |                                                          |
|-------------------------------------------------------------|----------------------------------------------------------------------------------------------------|----------------------------------------------------------|
| ¦N<br>Görünüm<br>Ekle<br>Düzen<br>Biçim<br>Dosya            | Araçlar<br>Yardım<br>Veri<br>Pencere                                                                       | Yardım için soru yazın                                   |
| $\left  \frac{n}{n} \right $ : Times New Roman<br><b>PH</b> | ABÇ <sub>i</sub><br>Yazım Kılavuzu<br>F7                                                                   | 10.0 黒星目 → ③ →<br>B<br>$\%$<br>$\mathbf{A}$<br>,         |
| 岗<br>₩,<br>$\mathbb{Z}^+$<br>Güvenlik<br>$\bullet$          | 齓<br>Alt+Tiklatma<br>Araştır                                                                               | 불<br>$8$ $\%$<br>$\frac{1}{\mathbf{r}}$<br>A             |
| A2<br>fx                                                    | Ó<br>Hata Denetimi                                                                                         |                                                          |
| $\overline{C}$<br>R<br>А                                    | Paylaşılan Çalışma Alanı                                                                                   | $\overline{H}$<br>K,<br>J                                |
| Üret<br>J                                                   | Çalışma Kitabını Paylaştır                                                                                 |                                                          |
| Serisi<br>(2)<br>5<br>$\mathbf{L}_4$                        | Değişiklikleri İzle                                                                                        | r                                                        |
| 6                                                           | Çalışma Kitaplarını Karşılaştır ve Birleştir                                                               | Dei                                                      |
| $\overline{7}$<br>Rasgele                                   | Koruma                                                                                                    | r                                                        |
| Deney Sırası<br>Deney<br>8                                  | Çevrimiçi İşbirliği                                                                                        | 3. Tekrar<br>Tekrar<br>4. Tekrar 5. Tel                  |
| 9<br>1                                                      | Hedef Ara                                                                                                  | 12,9<br>18,9<br>14,4                                     |
| $\overline{c}$<br>$\overline{2}$<br>10                      | Senaryolar                                                                                                 | 22,5<br>22,4<br>24                                       |
| $\overline{\mathbf{3}}$<br>4<br>11                          | Formül Denetleme                                                                                           | 15,1<br>14,2<br>14,5<br>r                                |
| 4<br>12                                                     |                                                                                                    | 43.9<br>39,9<br>36,3                                     |
| 13<br>14                                                    | Makro<br>Þ                                                                                                 | Makrolar<br>Alt+F8                                       |
| AnovaL4<br>15                                               | Eklentiler<br>٥                                                                                            | Yeni Makro Kaydet                                        |
| 16                                                          | 罗<br>Otomatik Düzeltme Seçenekleri                                                                         | Güvenlik                                                 |
| 17                                                          | Özelleştir                                                                                                 | Visual Basic Düzenleyicisi<br><b>Alt+F11</b>             |
| 18                                                          | Seçenekler<br>66                                                                                           | Microsoft Komut Dosyası Düzenleyicisi<br>Alt+Üstkrkt+F11 |
| 19                                                          |                                                                                                    |                                                          |
| 20                                                          |                                                                                                    |                                                          |
| 21                                                          |                                                                                                    |                                                          |
| 22                                                          |                                                                                                    |                                                          |
| <b>H</b> <sub>4</sub>                                       | HAL4 / AnovaL4 / PoolingL4 / L4 Hesap Tablosu / L4(NOG VE ETKİLEŞİM) /L8 / AnovaL8 / PoolingL8 / L8 Hesa < | $\rightarrow$                                            |
| Hazır                                                       |                                                                                                    | SAYI                                                     |
| start<br>$\bigcirc$<br>ß                                    | 啊 kullanım klavuzu - Mic<br>Microsoft Excel - kulla                                                        | <b>OLX @ 00:36</b>                                       |

 **Ekran 1:** Visual Basic Düzenleyicisinin Seçilmesi

Yukarıdaki ekrandan sonra açılan ekranın sol menüsünde "Project-VBA Project" başlığı altında makroları düzenlemek için erişimi sağlayan klasörler bulunmaktadır. Burada dört adet klasör mevcuttur. Bu klasörler aşağıdaki gibidir:

- Microsoft Excel Objects
- Forms
- Modules
- Class Modules

VBA'da kodları yazılı buton, açılır kutu gibi objeler "Microsoft Excel Objects" başlığının altında yer almaktadır. "Forms" klasörünün altında ise Kullanıcı Arayüzü bulunmaktadır.

Bu ekranda aşağıdaki adımlar gerçekleştirilir:

- 1- Project-VBAProject'in hemen altındaki Klasör şekline tıklanır.
- 2- Açılan klasörlerden "Forms" klasörüne tıklanır.
- 3- Forms klasörünün altında açılan "Userform1" tıklanır.

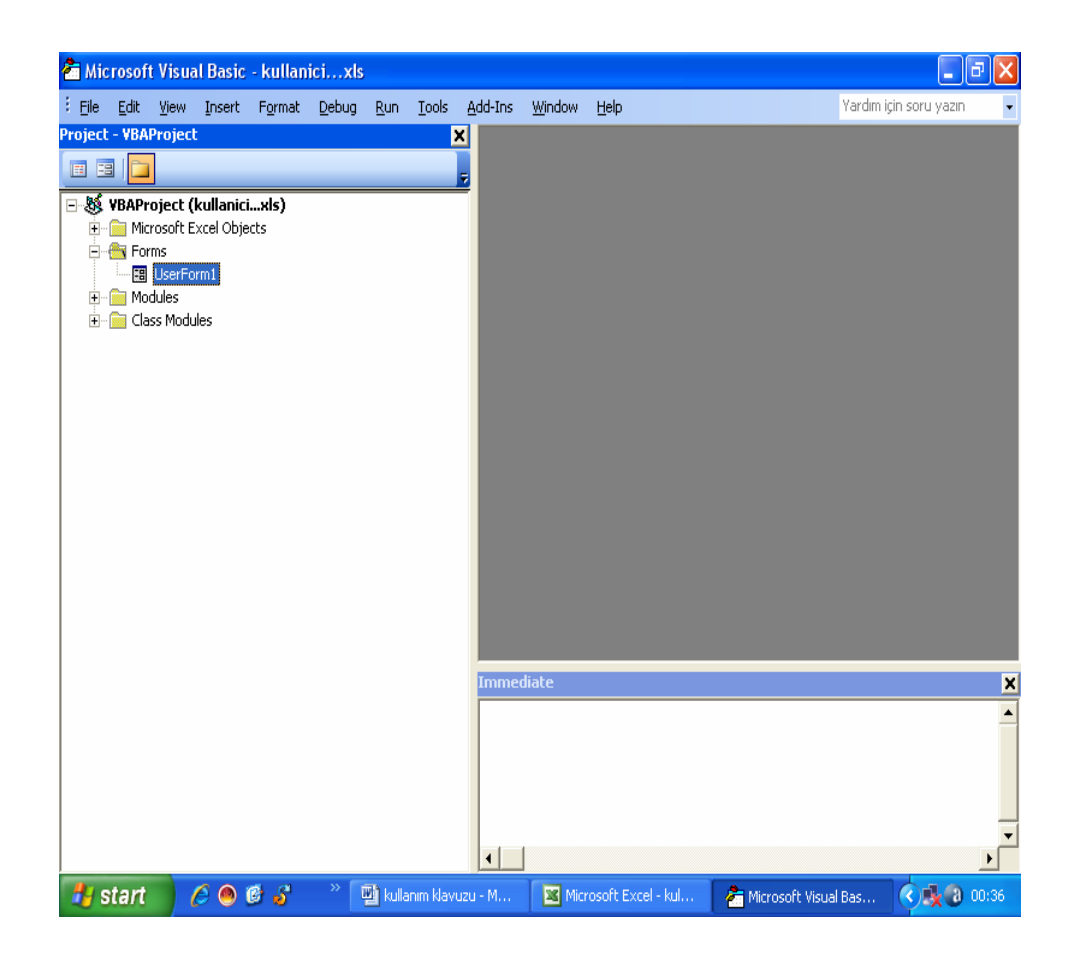

**Ekran 2:** VBA Project'te Kullanıcı Arayüzü

Yukarıdaki ekranda "Userform1" tıklandığında ekranın sağ tarafında Kullanıcı ara yüzü düzenleme sayfası açılır. Bu sayfada kullanıcı ara yüzünün ekran görünümüyle ilgili herhangi bir düzenleme yapmak mümkündür.

Kullanıcı ara yüzü için oluşturulmuş Visual Basic Düzenleme sayfası aşağıdaki ekranda mevcuttur.

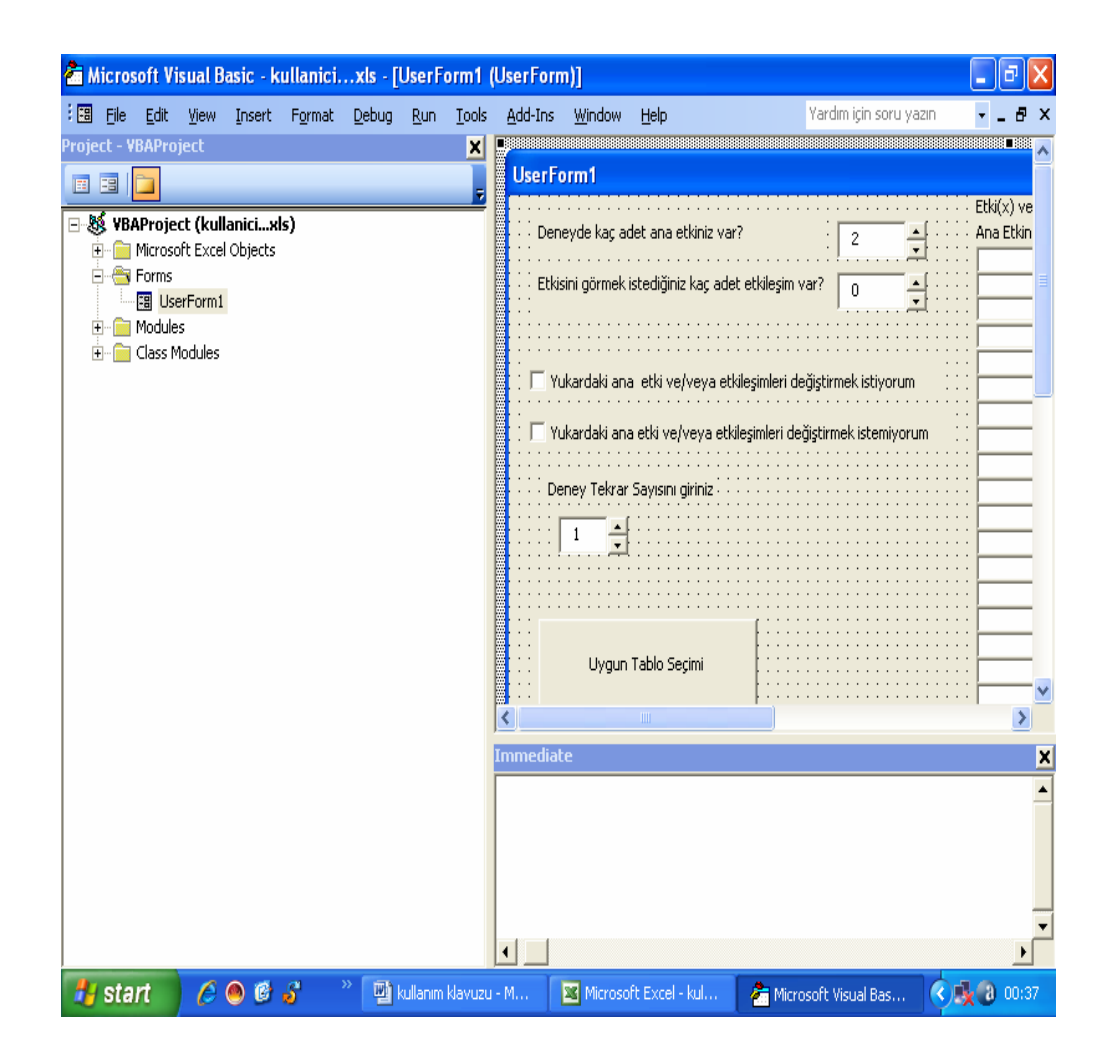

**Ekran 3:** Kullanıcı Arayüzünün VBA'da Düzenlemesi

Yukarıda açılmış olan Ekran 3 üzerinde aşağıdaki adımlar takip edilerek kullanıcı ara yüzü çalıştırılır. Bu adımlar aşağıdaki gibidir:

1- Menü çubuğundan "Run" menüsünün üzerine gelinir.

2- Run menüsünün altında açılan "Run Sub/UserForm" seçeneği tıklanır.

Yukarıdaki adımlar yerine yalnızca F5 butonuna basılıp kullanıcı ara yüzü çalıştırılabilir.

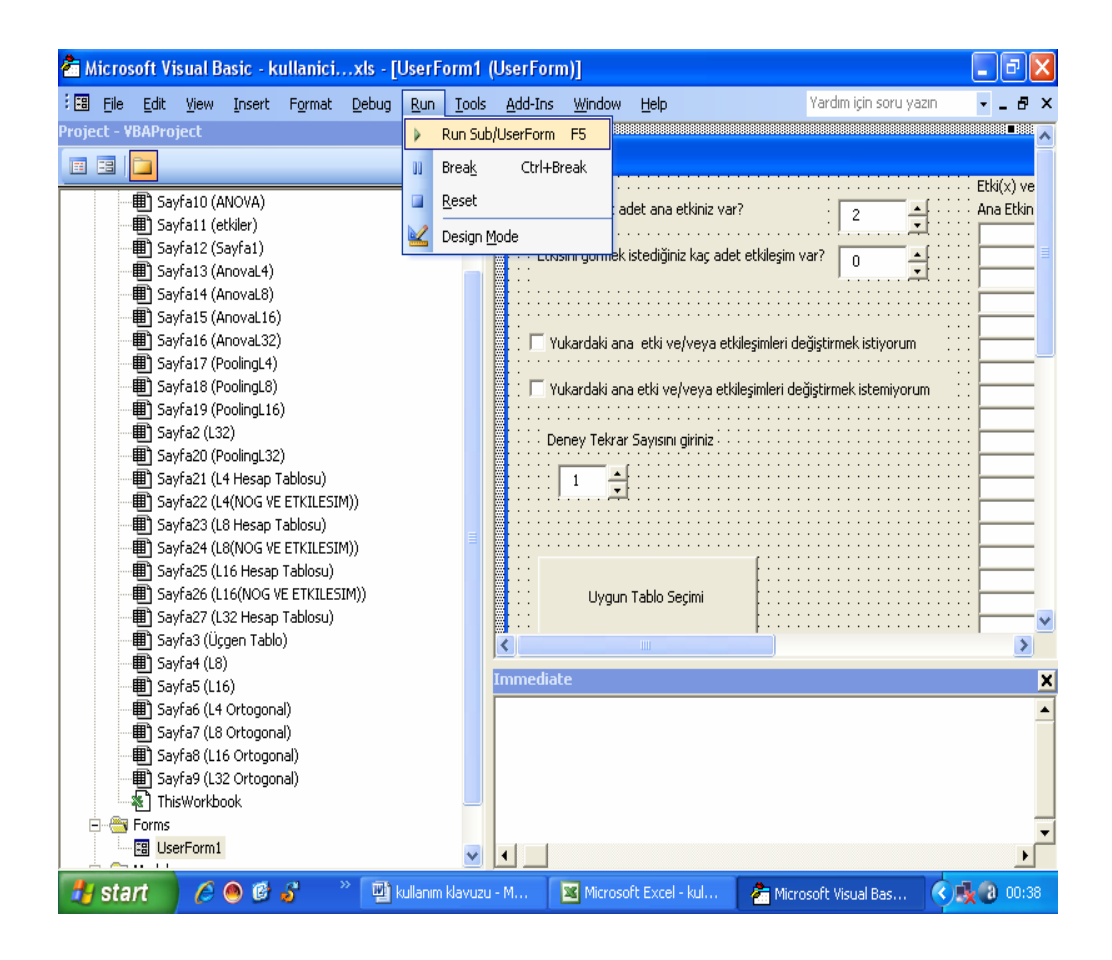

**Ekran 4:** Kullanıcı Arayüzünün Çalıştırılması

Ekran 4'de gösterilen adımlar takip edildiğinde kullanıcı ara yüzü açılır. Açılan ekran aşağıdaki gibidir. Arayüz ilk açıldığında bazı veriler otomatik dolu gelmektedir. Dolu gelen alanlar ekranda görüldüğü gibi azalıp çoğaltılabilen liste kutularıdır.

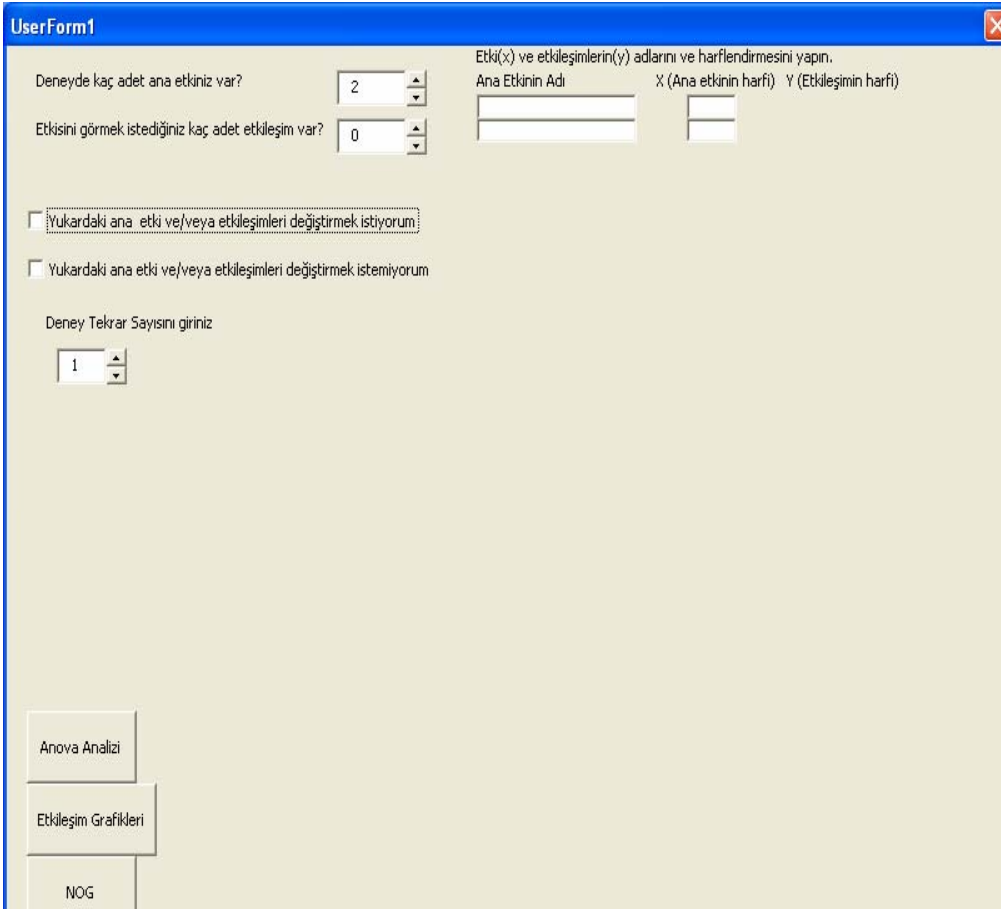

**Ekran 5:** Kullanıcı Arayüzü (Otomatik)

Kullanıcı ara yüzünün veri girilmiş hali Ekran 6'daki gibidir. Bu sebeple

yukarıdaki ekranla ilgili tüm alanlar Ekran 6 üzerinde anlatılacaktır.

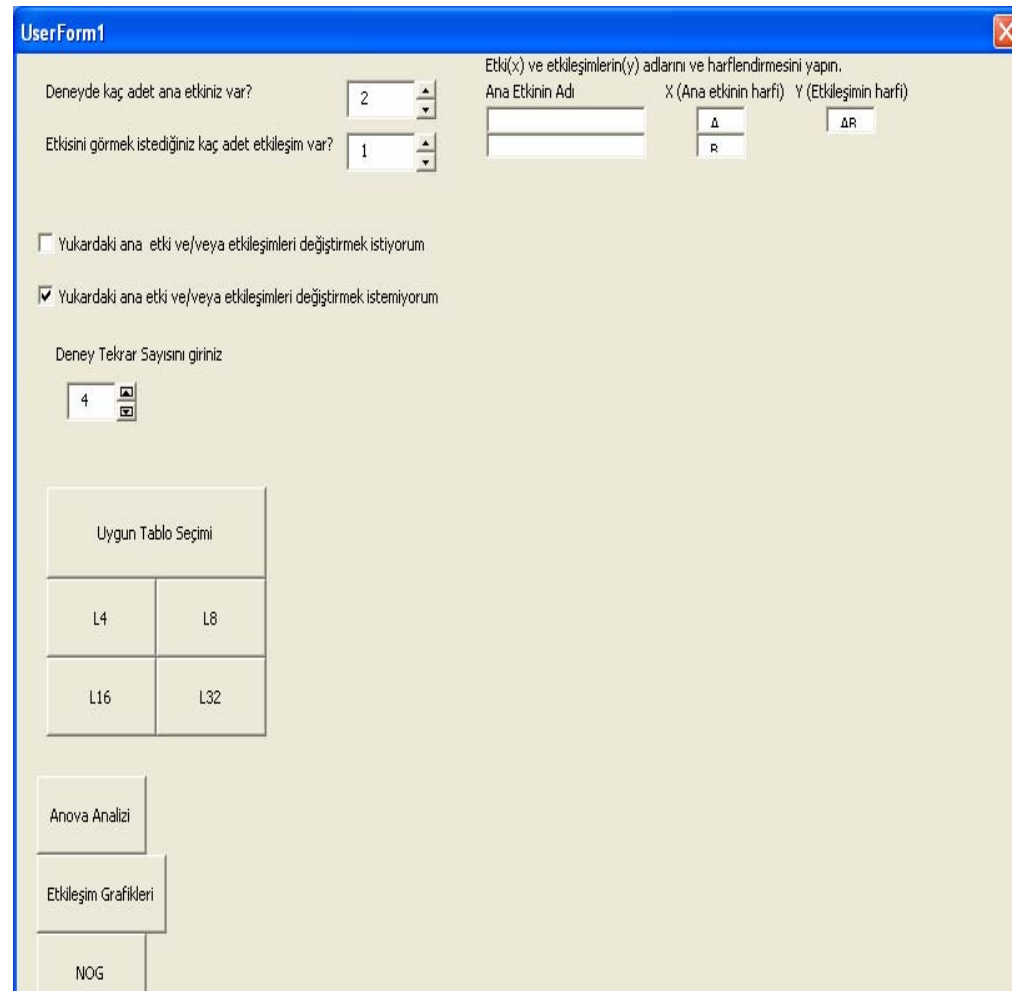

**Ekran 6:** Kullanıcı Arayüzü (2 Faktör- 1 Etkileşim)

"Deneyde kaç adet ana etkiniz var?" sorusunun karşısındaki boş kutucuğa, deneyde belirlenmiş olan faktör sayısı girilir. Bu kutucuğa girilecek sayı 2 ile 31 arasındadır. Kullanıcı artırıp azaltma düğmesiyle faktör sayısını değiştirebilir. Yukarıdaki ekranda bu sayı 2 seçilmiştir.

 "Etkisini görmek istediğiniz kaç adet etkileşim var?" sorusunun karşısındaki boş kutucuğa, deneyde belirlenmiş olan ve etkisi görülmek istenen etkileşimlerin sayısı girilir. Yukarıdaki ekranda bu sayı 1 seçilmiştir.

Ekranın sağ tarafında yer alan, ana etkinin adı başlığının altında kalan metin kutularına, alt alta faktörlerin isimleri girilir. Bu metin kutularının sağında yer alan, X başlığının altındaki metin kutularına da sıra ile faktörler için kullanılacak harfler girilir. Y başlığının altındaki sütunlara ise etkileşimin harfleri girilir.

Ekranın sağ tarafında kalan, faktör ve etkileşimlerin veri girişlerinin yapıldığı alan doldurulduğunda, yukarıdaki ana etki ve/veya etkileşimleri değiştirmek istiyorum seçeneği seçilirse tüm bilgiler silinmektedir. Bu düğmenin altında yer alan yukarıdaki ana etki ve/veya etkileşimleri değiştirmek istemiyorum seçeneği seçilirse uygun tablo seçimini altında dört adet buton açılır. Bu butonlar L4-L8-L16-L32 butonlarıdır.

Deneyi tekrar sayısı deney tekrar sayısını giriniz yazısının altındaki artırıp azalabilen kutucuğa girilir. Tekrar sayısı 10 ile sınırlandırılmıştır. Yukarıdaki ekranda tekrar sayısı 4 girilmiştir.

Yukarıdaki aşamalardan sonra uygun tablo seçiminin altında yer alan tablolardan deney için uygun olan tablo seçilir ve ara yüze girilen bu bilgiler doğrultusunda program otomatik olarak ilgili tablonun yer aldığı Excel sayfasını kullanıcıya açar.

Ekran 6'da L4 tablosu seçilmiştir ve dolayısıyla Ekran 7'de L4 ortogonal tabloyu görmekteyiz.

Ekran 7'de kullanıcıya girdiği deney sayısı kadar deney sonucu girme alanı açılır ve bu boş alanlar dışında diğer alanları veri girişine kapalı tutar.

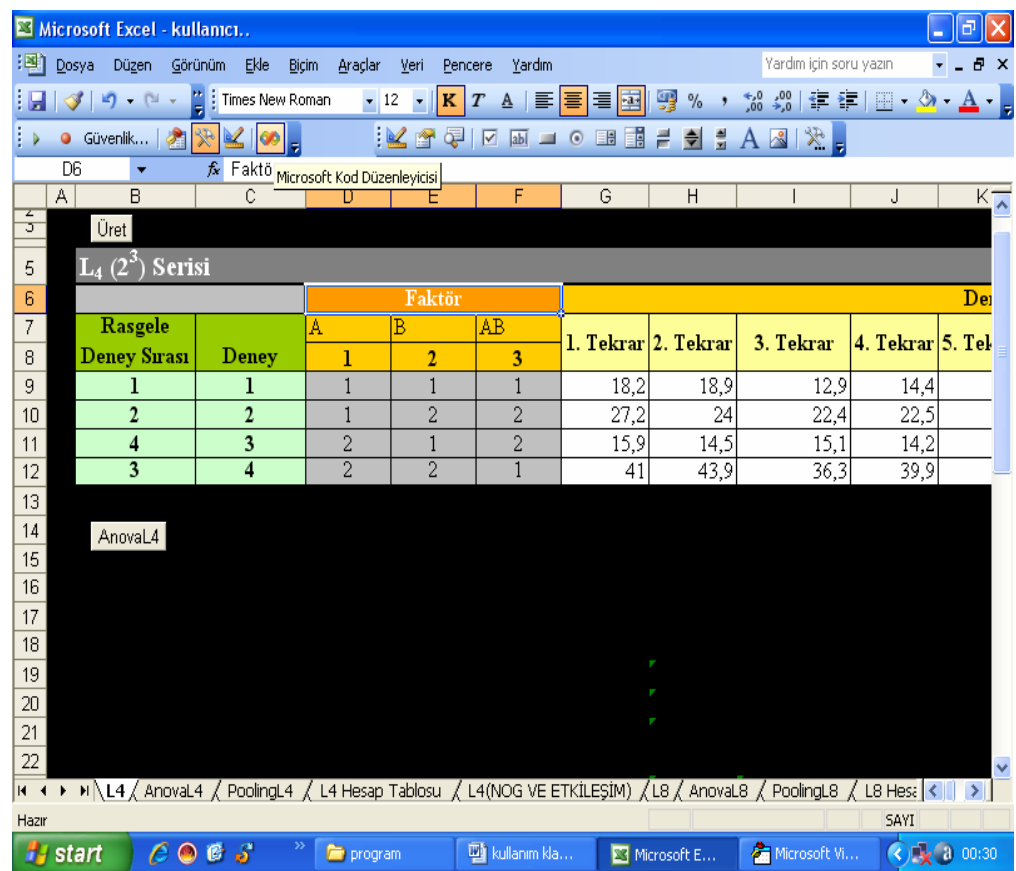

**Ekran 7:** L4 Ortogonal Tablo

Ekran 7'de yer alan üret düğmesi rastgele deney sırası üretmek için kullanılır. Deneylerin rassal sırada gerçekleşmesi gerektiği için her bir deney için bu düğme tıklanır.

Faktörün altında yer alan A, B ve AB harflerinin yazılı olduğu üç hücre açılan kutu şeklindedir ve kullanıcı ara yüzünde girilen faktör ve etkileşimlerin harfleri buradan seçilebilmektedir. Tabi burada dikkat edilmesi gereken bir nokta vardır. Her bir sütuna istenilen faktör ya da etkileşimin girişi mümkün olsa da atama yaparken L4-L8-L16-L32 Ortogonal tablo yerleşimlerine veya
Taguchi'nin oluşturduğu üçgen tabloya göre yerleşim yapmaya dikkat edilmelidir.

Kullanım kılavuzunun son ekranında Üçgen Tablo yer almaktadır. Bu sayfada yer alan AnovaL4 düğmesine tıklandığında program otomatik olarak hesaplanmış Anova analizi sayfasını açar.

L4 için girdiğimiz veriler sonucu oluşan Anova analizi ekranda görülmektedir.

|                                                                                                    | Microsoft Excel - kullanıcı                                                                               |                     |                |                         |                                  |                |                                                                                                    |              | 同<br>÷                        |  |  |  |  |
|----------------------------------------------------------------------------------------------------|----------------------------------------------------------------------------------------------------|---------------------|----------------|-------------------------|----------------------------------|----------------|----------------------------------------------------------------------------------------------------|--------------|-------------------------------|--|--|--|--|
| 阐                                                                                                    | Yardım için soru yazın<br>Görünüm Ekle<br>Dosya<br>Düzen<br>Biçim<br>Yardım<br>Araçlar<br>Veri<br>Pencere |                     |                |                         |                                  |                |                                                                                                    |              |                               |  |  |  |  |
| $\frac{1}{\pi}$   Arial Tur<br>18 9 字字目 → 3 → A → B<br>$30 - 11$<br>▲   青 青 君 南   99 %<br>$-10$<br>$K$ $T$<br>$\blacksquare$<br>$\cdot$ |                                                                                                    |                     |                |                         |                                  |                |                                                                                                    |              |                               |  |  |  |  |
| ŧκ                                                                                                    | Güvenlik 3                                                                                                | ₩                   | 2007           | $K \propto \frac{1}{2}$ | QJ I<br>⊡<br>$ab$ $\Box$ $\odot$ | 田目             | ÷<br>$A \leq \mathbb{R}$<br>른 회                                                                                     |              |                               |  |  |  |  |
|                                                                                                    | A1                                                                                                    | fx.                 |                |                         |                                  |                |                                                                                                    |              |                               |  |  |  |  |
|                                                                                                    | Α                                                                                                    | B                   | $\mathbb C$    | D                       | E                                | F              | G                                                                                                    | Η            | $\overline{\phantom{a}}$      |  |  |  |  |
| 1                                                                                                    |                                                                                                    |                     |                |                         |                                  |                |                                                                                                    |              |                               |  |  |  |  |
| $\overline{2}$<br>3                                                                                                    |                                                                                                    |                     |                |                         |                                  |                |                                                                                                    |              |                               |  |  |  |  |
| 4                                                                                                    |                                                                                                    | <b>VARYANS</b>      | f              | <b>KARELER</b>          | <b>VARYANS</b>                   | <b>VARYANS</b> | <b>SAF KARELER</b>                                                                                                  | <b>YÜZDE</b> |                               |  |  |  |  |
| 5                                                                                                    |                                                                                                    | KAYNAĞI             |                | <b>TOPLAMI</b>          |                                  | ORANI(F)       | <b>TOPLAMI</b>                                                                                                    |              |                               |  |  |  |  |
| $\overline{6}$                                                                                                    | A                                                                                                    |                     | 1              | 227,26                  | 227,26                           | 38,02          | 221,28                                                                                                    | 12,94        |                               |  |  |  |  |
| $\overline{7}$                                                                                                    | $\overline{\mathsf{B}}$                                                                                   |                     | $\overline{1}$ | 1107,23                 | 1107,23                          | 185,25         | 1101,25                                                                                                    | 64,41        |                               |  |  |  |  |
| 8                                                                                                    | AB                                                                                                    |                     | $\overline{1}$ | 303,63                  | 303,63                           | 50,80          | 297,65                                                                                                    | 17,41        |                               |  |  |  |  |
| 9                                                                                                    | ė                                                                                                    |                     | 12             | 71,7225                 | 5,98                             | 1,00           | 89,65                                                                                                    | 5,24         |                               |  |  |  |  |
| 10                                                                                                    |                                                                                                    | <b>TOPLAM</b>       | 15             | 1709,83                 |                                  |                | 1709,83                                                                                                    | 100,00       |                               |  |  |  |  |
| 11                                                                                                    |                                                                                                    |                     |                |                         |                                  |                |                                                                                                    |              |                               |  |  |  |  |
| $12 \overline{ }$<br>13                                                                                                    |                                                                                                    |                     |                |                         |                                  |                |                                                                                                    |              |                               |  |  |  |  |
| 14                                                                                                    |                                                                                                    |                     | Pooling        |                         |                                  |                |                                                                                                    |              |                               |  |  |  |  |
| 15                                                                                                    |                                                                                                    |                     |                |                         |                                  |                |                                                                                                    |              |                               |  |  |  |  |
| 16                                                                                                    |                                                                                                    |                     |                |                         |                                  |                |                                                                                                    |              |                               |  |  |  |  |
| $17 \text{ }$                                                                                                    |                                                                                                    |                     |                |                         |                                  |                |                                                                                                    |              |                               |  |  |  |  |
| 18                                                                                                    |                                                                                                    |                     |                |                         |                                  |                |                                                                                                    |              |                               |  |  |  |  |
| 19                                                                                                    |                                                                                                    |                     |                |                         |                                  |                |                                                                                                    |              |                               |  |  |  |  |
| 20                                                                                                    |                                                                                                    |                     |                |                         |                                  |                |                                                                                                    |              |                               |  |  |  |  |
| 21                                                                                                    |                                                                                                    |                     |                |                         |                                  |                |                                                                                                    |              |                               |  |  |  |  |
| 22                                                                                                    |                                                                                                    |                     |                |                         |                                  |                | H ( + + + H \L4 \ AnovaL4 / PoolingL4 / L4 Hesap Tablosu / L4(NOG VE ETKİLEŞİM) /L8 / AnovaL8 / PoolingL8 / L8 Hesa |              | $\rightarrow$ 1               |  |  |  |  |
| Hazır                                                                                                    |                                                                                                    |                     |                |                         |                                  |                |                                                                                                    | SAYI         |                               |  |  |  |  |
|                                                                                                    | <b><i>N</i></b> start                                                                                     | Æ<br>修<br>$\bullet$ | S              | program                 | <b>Williamm kla</b>              | Microsoft E    | Microsoft Vi                                                                                                    |              | $\bigodot$ x $\bigodot$ 00:31 |  |  |  |  |

**Ekran 8:** Anova L4

Kullanıcı gerek görürse Anova analizinin hesaplanmasından sonra pooling yapabilir. Bunun için "Pooling" butonu tıklanır. Ekran 9'da %1'in altında kalan değer olmadığı için pooling yapıldığında yine aynı verileri Anova analizinde görürüz. Poolingle yapılmış bir Anova analizi tablosu Bölüm 2'de, Tablo 2.10. da mevcuttur.

Anova analizinden sonra hesap tablosuna geçilir ve bu tablodan normal olasılık grafiğine ve etkileşim grafiğine ulaşmak mümkündür.

|                     | Microsoft Excel - kullanıcı                                                                                         |                 |                           |                         |                               |                                          |                |                 |           |                             |                    | n             |
|---------------------|----------------------------------------------------------------------------------------------------|-----------------|---------------------------|-------------------------|-------------------------------|------------------------------------------|----------------|-----------------|-----------|-----------------------------|--------------------|---------------|
| : ET1               | Düzen<br>Dosya                                                                                                    | Görünüm         | Ekle<br><b>Bicim</b>      | Araçlar                 | Veri<br>Pencere               | Yardım                                   |                |                 |           | Yardım için soru yazın      |                    | $E \times$    |
|                     | $\Box \hspace{0.2cm} \Box \hspace{0.2cm} \rightarrow \hspace{0.2cm} \Box \hspace{0.2cm} \rightarrow \hspace{0.2cm}$ |                 | $\frac{1}{2}$   Arial Tur | $-10$                   | ĸ<br>$\overline{\phantom{a}}$ | $\boldsymbol{T}$<br>三<br>$\mathbf{A}$    | 毫<br>≡         | $\%$<br>Fa+     | $\bullet$ |                             | 18 2 年 年   国 - タ - | $A -$         |
| $\triangleright$    | · Güvenlik                                                                                                    | $\sigma$        | 200                       |                         | $\mathbb{R}$<br><b>오</b> 1    | $\triangledown$<br>abi<br><b>Service</b> | 日<br>$\odot$   | EĚ<br>-≑L<br>Æ. | 릝         | $A \otimes   \mathcal{R}  $ |                    |               |
|                     | A1                                                                                                    | £.              | L4 HESAP TABLOSU          |                         |                               |                                          |                |                 |           |                             |                    |               |
|                     | А                                                                                                    | в               | C                         | D                       | E                             | F                                        | G              | H               |           | J                           | Κ                  | $\frac{1}{2}$ |
|                     |                                                                                                    |                 |                           | <b>L4 HESAP TABLOSU</b> |                               |                                          |                |                 |           |                             |                    |               |
| $\overline{a}$      | <b>STANDART</b>                                                                                                    | GÖZLEM          | Α                         |                         |                               | в                                        |                | AB              |           |                             |                    |               |
| 3<br>$\overline{4}$ | <b>SIRA</b>                                                                                                    | DEĞERİ          | 1                         | $\overline{2}$          | $\mathbf{1}$                  | $\overline{2}$                           | $\mathbf{1}$   | $\overline{2}$  |           |                             |                    |               |
| 5                   | 1                                                                                                    | 16,1            | 16,1                      |                         | 16,1                          |                                          |                | 16,1            |           |                             |                    |               |
| 6                   | $\overline{2}$                                                                                                    | 24,025          | 24,025                    |                         |                               | 24,025                                   | 24,025         |                 |           |                             |                    |               |
| $\overline{7}$      | 3                                                                                                    | 14,925          |                           | 14,925                  | 14,925                        |                                          | 14,925         |                 |           |                             |                    |               |
| 8                   | 4                                                                                                    | 40.275          |                           | 40,275                  |                               | 40,275                                   |                | 40,275          |           |                             |                    |               |
| 9                   | <b>TOPLAM</b>                                                                                                    | 95.325          | 40.125                    | 55,2                    | 31,025                        | 64,3                                     | 38,95          | 56,375          |           |                             |                    |               |
|                     | $10$ SAYI                                                                                                    | 4               | $\overline{2}$            | $\overline{2}$          | 2                             | $\overline{2}$                           | $\overline{2}$ | $\overline{2}$  |           |                             |                    |               |
| 11                  | <b>ORTALAMA</b>                                                                                                    | 23.83125        | 20.0625                   | 27.6                    | 15,5125                       | 32.15                                    | 19,475         | 28.1875         |           |                             |                    |               |
|                     | 12 ETKI                                                                                                    |                 | 7,5375                    |                         | 16,6375                       |                                          |                | 8,7125          |           |                             |                    |               |
| 13                  | SIRA                                                                                                    |                 |                           |                         |                               | 3                                        |                | $\overline{2}$  |           |                             |                    |               |
| 14<br>15            |                                                                                                    |                 |                           |                         |                               |                                          |                |                 |           |                             |                    |               |
|                     | 16 SIRA                                                                                                    | ETKİ            | $(i-0.5)/3$               |                         |                               |                                          |                |                 |           |                             |                    |               |
| 17                  | $\mathbf{1}$                                                                                                    | 7.54            | 0,17                      |                         |                               |                                          |                |                 |           |                             |                    |               |
| 18                  | $\overline{2}$                                                                                                    | 8.71            | 0,50                      |                         |                               |                                          |                |                 |           |                             |                    |               |
| 19                  | র                                                                                                    | 16,64           | 0,83                      |                         |                               |                                          |                |                 |           |                             |                    |               |
| 20                  |                                                                                                    |                 |                           |                         |                               |                                          |                |                 |           |                             |                    |               |
| 21                  |                                                                                                    |                 |                           |                         |                               |                                          |                |                 |           |                             |                    |               |
| 22                  |                                                                                                    |                 |                           |                         |                               |                                          |                |                 |           |                             |                    | $\checkmark$  |
|                     | IF F F H L4 / Anoval 4 / PoolingL4 L4 Hesap Tablosu / L4(NOG VE ETKİLEŞİM) / L8 / Anoval 8 / PoolingL8 / L8 Hesa <  |                 |                           |                         |                               |                                          |                |                 |           |                             |                    |               |
| Hazır               |                                                                                                    |                 |                           |                         |                               |                                          |                |                 |           |                             | SAYI               |               |
| Ш                   | start                                                                                                    | $E$ $O$ $E$ $S$ |                           | <b>Program</b>          |                               | <b>Ell</b> kullanım kla                  |                | Microsoft E     |           | Microsoft Vi                | C x 3 00:31        |               |

**Ekran 9:** L4 Hesap Tablosu

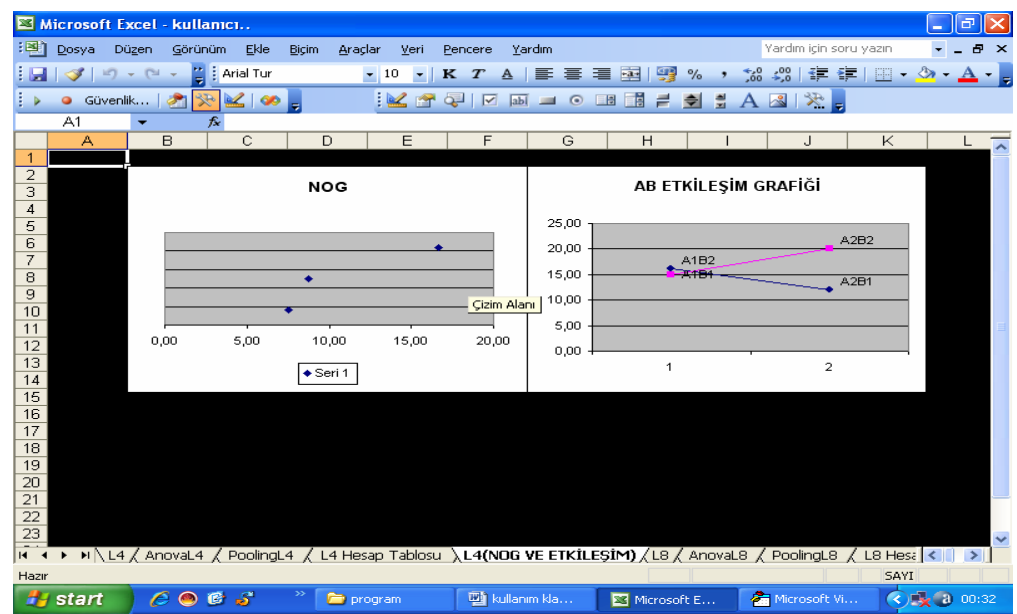

**Ekran 10:** L4 (NOG ve Etkileşim)

Ekran 11'de Taguchi'nin üçgen tablosundan faydalanılarak oluşturulmuş Ortogonal L4 Yerleşimi bulunur. Excel çalışma sayfalarında L4, L8, L16 ve L32 için oluşturulmuş ortogonal yerleşimler vardır.

Buradaki yerleşimler üçgen tablonun tamamını içermez ancak birçok deneyi yalnızca bu tablolar yardımıyla çözmek mümkündür. Deney esnasında tablolar ihtiyacı karşılamazsa üçgen tabloyu kullanmak gerekir.

|                                                                                                    |                                                  | Microsoft Excel - kullanıcı                                                                                            |  |   |                      |  |                                |                 |                |         |  |              |  |   |                             |   |   |  |   |                                   |      |   | F             |  |
|----------------------------------------------------------------------------------------------------|--------------------------------------------------|----------------------------------------------------------------------------------------------------|--|---|----------------------|--|--------------------------------|-----------------|----------------|---------|--|--------------|--|---|-----------------------------|---|---|--|---|-----------------------------------|------|---|---------------|--|
| :国1                                                                                                    | Dosya Düzen Görünüm Ekle Biçim Araçlar<br>Veri   |                                                                                                    |  |   |                      |  |                                |                 |                | Pencere |  | Yardım       |  |   |                             |   |   |  |   | Yardım için soru yazın            |      |   | $ B$ $\times$ |  |
| │ <mark>♂</mark> │→ ← ← <mark>¨</mark> : Arial Tur     ► 10 ► │ K 7 A │ ≣ │ ≣ │ 国 │ 93 % , ☆ 。 <sub>◇</sub> ◎ │ ま ま│ ⊞ ► ふ ► ▲ ► <mark>。</mark> |                                                  |                                                                                                    |  |   |                      |  |                                |                 |                |         |  |              |  |   |                             |   |   |  |   |                                   |      |   |               |  |
| ŧь                                                                                                    |                                                  |                                                                                                    |  |   |                      |  |                                |                 |                |         |  |              |  |   |                             |   |   |  |   |                                   |      |   |               |  |
|                                                                                                    | A2                                               |                                                                                                    |  | 云 |                      |  |                                |                 |                |         |  |              |  |   |                             |   |   |  |   |                                   |      |   |               |  |
|                                                                                                    |                                                  | A                                                                                                    |  |   | B                    |  |                                |                 | $\overline{C}$ |         |  | D            |  | E | F                           | G | H |  | J | K                                 | L    | M | N             |  |
| $\mathbf{1}$                                                                                                    | FAKTÖR VE ETKİLEŞİMLERİN L4TABLOSUNA YERLEŞİMİ   |                                                                                                    |  |   |                      |  |                                |                 |                |         |  |              |  |   |                             |   |   |  |   |                                   |      |   |               |  |
| $\overline{a}$                                                                                                    |                                                  |                                                                                                    |  |   |                      |  |                                | <b>Kolon No</b> |                |         |  |              |  |   |                             |   |   |  |   |                                   |      |   |               |  |
| 3                                                                                                    |                                                  | <b>Faktör Sayısı</b>                                                                                                   |  |   |                      |  |                                | $\overline{2}$  |                |         |  | з            |  |   |                             |   |   |  |   |                                   |      |   |               |  |
| $\overline{4}$                                                                                                    |                                                  | 2                                                                                                    |  |   | А                    |  |                                | B               |                |         |  | AB           |  |   |                             |   |   |  |   |                                   |      |   |               |  |
| 5<br>6                                                                                                    |                                                  | 3.                                                                                                    |  |   |                      |  |                                | B               |                |         |  | $\mathbb{C}$ |  |   |                             |   |   |  |   |                                   |      |   |               |  |
| 7                                                                                                    |                                                  |                                                                                                    |  |   | Α<br>$\overline{BC}$ |  |                                | <b>AC</b>       |                |         |  | AB           |  |   |                             |   |   |  |   |                                   |      |   |               |  |
| $\overline{\phantom{0}}$<br>9                                                                                                    |                                                  |                                                                                                    |  |   |                      |  |                                |                 |                |         |  |              |  |   |                             |   |   |  |   |                                   |      |   |               |  |
| 10                                                                                                    |                                                  |                                                                                                    |  |   |                      |  |                                |                 |                |         |  |              |  |   |                             |   |   |  |   |                                   |      |   |               |  |
| 11                                                                                                    |                                                  |                                                                                                    |  |   |                      |  |                                |                 |                |         |  |              |  |   |                             |   |   |  |   |                                   |      |   |               |  |
| $\overline{\phantom{a}}$<br>13                                                                                                    |                                                  |                                                                                                    |  |   |                      |  |                                |                 |                |         |  |              |  |   |                             |   |   |  |   |                                   |      |   |               |  |
| 14                                                                                                    |                                                  |                                                                                                    |  |   |                      |  |                                |                 |                |         |  |              |  |   |                             |   |   |  |   |                                   |      |   |               |  |
| $\frac{15}{17}$                                                                                                    |                                                  |                                                                                                    |  |   |                      |  |                                |                 |                |         |  |              |  |   |                             |   |   |  |   |                                   |      |   |               |  |
|                                                                                                    |                                                  |                                                                                                    |  |   |                      |  |                                |                 |                |         |  |              |  |   |                             |   |   |  |   |                                   |      |   |               |  |
| 18                                                                                                    |                                                  |                                                                                                    |  |   |                      |  |                                |                 |                |         |  |              |  |   |                             |   |   |  |   |                                   |      |   |               |  |
| $\overline{19}$                                                                                                    |                                                  |                                                                                                    |  |   |                      |  |                                |                 |                |         |  |              |  |   |                             |   |   |  |   |                                   |      |   |               |  |
| $\frac{1}{20}$<br>$\overline{22}$                                                                                                    |                                                  |                                                                                                    |  |   |                      |  |                                |                 |                |         |  |              |  |   |                             |   |   |  |   |                                   |      |   |               |  |
| $\overline{23}$                                                                                                    |                                                  |                                                                                                    |  |   |                      |  |                                |                 |                |         |  |              |  |   |                             |   |   |  |   |                                   |      |   |               |  |
| $\overline{24}$                                                                                                    |                                                  |                                                                                                    |  |   |                      |  |                                |                 |                |         |  |              |  |   |                             |   |   |  |   |                                   |      |   |               |  |
| $\overline{25}$                                                                                                    |                                                  |                                                                                                    |  |   |                      |  |                                |                 |                |         |  |              |  |   |                             |   |   |  |   |                                   |      |   |               |  |
| $H - 4$                                                                                                    |                                                  | ▶ H / L32 / Anoval.32 / PoolingL32 / L32 Hesap Tablosu \L4 Ortogonal / L8 Ortogonal / L16 Ortogonal / L32 Or <   <   > |  |   |                      |  |                                |                 |                |         |  |              |  |   |                             |   |   |  |   |                                   |      |   |               |  |
| Hazır                                                                                                    |                                                  |                                                                                                    |  |   |                      |  |                                |                 |                |         |  |              |  |   |                             |   |   |  |   |                                   | SAYI |   |               |  |
|                                                                                                    | $\rightarrow$<br>$e \bullet s$<br><b>H</b> start |                                                                                                    |  |   |                      |  | <b>Williamm kla</b><br>program |                 |                |         |  |              |  |   | Microsoft Vi<br>Microsoft E |   |   |  |   | $\bigodot$ $\frac{1}{2}$ (1 00:32 |      |   |               |  |

**Ekran 11:** L4 Tablosu Yerleşimi

Son ekranda Taguchi'nin Üçgen Tablosu vardır. Bu tabloda, iki faktörün hangi sütuna yerleşmesi durumunda, etkileşiminin hangi sütunda yer alacağı görülür. Mavi dolgulu alanlar faktörlerin yerleşeceği sütunları, gri dolgulu alanlar ise etkileşimlerinin nerede çıkacağını gösterir. Örneğin 7. ve 8. sütuna yerleşen faktörlerin etkileşimi 15. sütunda yer alır.

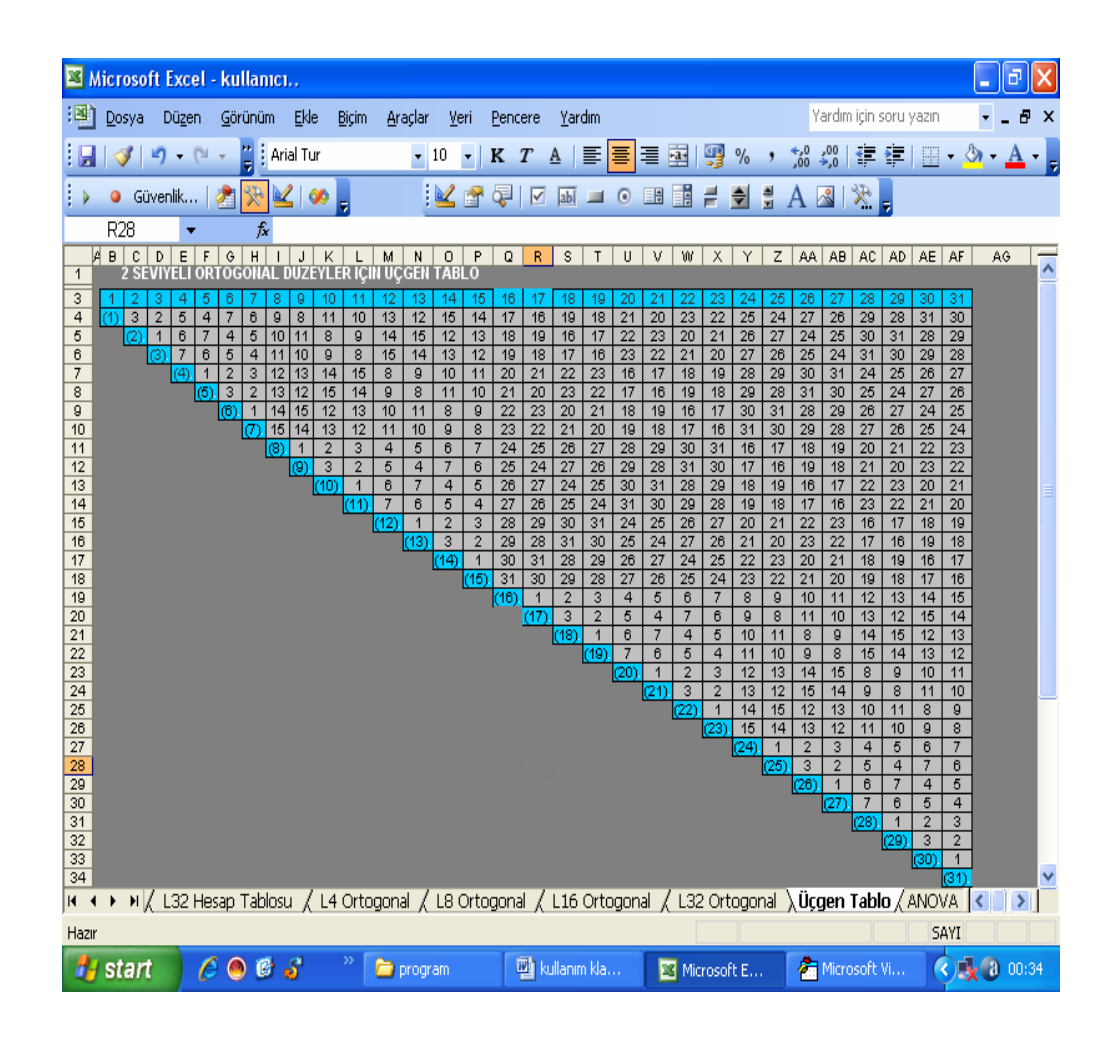

Ekran 12: Üçgen Tablo

Hazırlanan Taguchi Deney Tasarımı Programı aşağıda yazılı sebeplerden dolayı paket programlardan daha üstündür. Bu programın,

- Kullanımı çok kolaydır.

- Arayüz Türkçe olarak hazırlanmıştır, üstelik kodlar da Türkçedir.

- Program Excel'de hazırlandığı için kullanıcıların alışık olduğu bir ekrandır.

- Ücretsizdir.

- Paket programlar üzerine herhangi bir kod, bilgi vs. eklenmesine müsaade etmez. Oysa bu programı değiştirmek ve geliştirmek mümkündür.